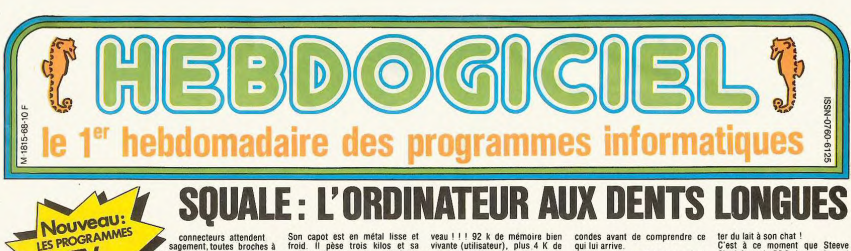

sagement, toutes broches à Fight au menu: une carte parties, synthétiseur de paroles, une carte<br>synthétiseur de paroles, une carte<br>contrôleur de disquettes, une<br>carte analogique/numérique,<br>carte analogique/numérique,<br>horione carte RS232C et une cart horloge

TV

La jeune société française<br>APOLLOT vient de mettre son pre-<br>mier micro sur orbite. L'appareil<br>a été attitement concu en France<br>par une équipe d'ingénieurs fana-<br>tiques et pleins d'enthousiasme.<br>Nessulat: une bonne machine

Vous êtes perdu dans la mer de la

Vous êtes perdu dans la mer de la<br>Moutifé par la rouille, une bous-<br>sole africie ar la rouille, une bous-<br>sole africiée et suffisamment de<br>vivres pour tenir le coup un petit<br>mois. Votre réserve d'eau potable

Writes Your reserve d'eau potable<br>est totalement épuisée. Heureuse-<br>ment, il vous reste cinq tonneaux<br>de bon Rhum embarqués à la<br>Martinique et vous avez confiance<br>Martinique et vous avez confiance

Martinique et vous avez confiance<br>en votre bonne étoie.<br>Un soir d'ivresse, alors que les<br>lames en turie balaient le pont de<br>lames en turie balaient le pont de<br>la corve d'astiquage, vous déclares<br>dez de faire le point sur c

A la première pointe du triangle<br>se trouve l'archipel Apple. A la<br>seconde le continent IBM, et à la<br>troisième l'Île Goupil. Vous tracez

roisieme lie Goupin. Vous tracez<br>avoir une vague idée de votre pour<br>avoir une vague idée de votre post<br>sition, et à l'épicentre vous tom-<br>bez sur une zone infestée de<br>Squales. Vous grimpez aussitôt

Squares. Your finally until the longue vue<br>a la main, pour inspecter les envi-<br>cons. Effectivement. le bateau est

L'idée géniale qui a fait le succès<br>de l'Apple, ce sont les fameux<br>slots qui permettent de connecter<br>des cartes d'extension à l'infini.

Squale a repris ce principe à son<br>Squale a repris ce principe à son<br>compte en dotant sa manhiar

uare en dotant sa machine<br>un BUS d'extension. Une<br>osse boîte dans laquelle huit

rons. Enecuvement, le<br>cerné d'ailerons inquiéta LE SQUALE A **BOUFFE DE L'APPLE** 

fermi<br>A la

**IF TRIANGLE DES RERMUDES** 

Lire page 11.

#### IF SOILAIF A **BOUFFE DE L'IBM**

digéré le clavier pr In a digere le clavier professionnel<br>de la grosse bête avec 55 touches<br>AZERTY et 4 flèches de déplace-<br>ment du curseur. Par contre, il a<br>mal assimilé la touche RETURN<br>qui est toute petite et très mal

#### **LE SOUALE A BOUFFE DU GOUPIL**

C'est évident, puisque le BASIC et<br>le \_système d'exploitation DOS<br>FLEX sont les mêmes. Pourquoi<br>me pas avoir adopté l'universel<br>BASIC MICROSOFT ? C'est exac-BASIL MICROSOFI 7 C'est exac-<br>tement la question que vous vous<br>porsez, et une médues qui passait<br>par là vous crie la réponse: la li-<br>par là vous crie la réponse: la li-<br>tions plus un reversement de<br>burd à porter pour une j

#### **TOUT LE MONDE SUR LE PONT !**

SUINT LE POWT I<br>  $\mathbf{r}$  and the case of the case of the case of the case of the<br>
force 2 is calculated with the case of the case of the case of the<br>
distribution of the case of the case of the case of the case of<br>
distr

### **LES CHIENS ABOIENT** ET LA CARAPACE Votre première impression est<br>d'avoir pêché une belle pièce.

ls du monde entier

son capot est en métal lisse et<br>froid. Il pèse trois kilos et sa<br>taille est de cinquante centimètres de longueur.<br>Malheureusement, seuls les 1500

premiers exemplaires possèdent cette caragace en metal. Les reje-<br>tons qui vont suivre seront tout<br>simplement en plastique ABS. Ce<br>qui ne modifiera en rien le très<br>beau design de la machine. Et<br>vous pourrez vous le faire tomber sur le nied sans yous briser trois métatarses. Le squale possède<br>bien sûr un gros aileron qui saille<br>sur son côté droit. C'est là que

e (utilisateur), plus<br>ire déjà morte pour us 4 K de teur. En y regardant de plus près<br>vous constatez que 32 k sont révous constatez que 32 k sont ré-<br>servés à l'affichage graphique<br>C'est beaucoup, mais le squale<br>est capable de générer des des<br>sins impeccables, d'une résolu-<br>tion de 256 points par 256 points, avec 16 vraies couleurs par point.<br>On peut mélanger textes et graphiques sans problèmes. Ca vous<br>fait bien plaisir, parce que vous<br>êtes un fana de bandes dessi-<br>nées. D'ailleurs vous avez la col-

lection complète de Gaston La-<br>gaffe en fond de cale, en cas de

paufrane sur une île déserte

**IF CHANT** 

**DES SIRENFS** 

lui arrive.<br>nme ses concepteurs n'ont<br>lésiné sur la démonstration, Comme ses unusqueux numerals<br>pas lésiné sur la démonstration,<br>guele à la figure. Ca part dans<br>tous les sens, en rectangles, en<br>cercles, en rayons et en moires!<br>Trois mérous assis sur un banc<br>de dauphins applaudissent de<br>de toutes leurs nageoires

#### LE BASIC **PREND L'EAU**

Satisfait de cette première prise de contact, l'envie subite vous<br>prend de lui titiller le BASIC, hisprend de lui tutiller le BASIC, historique de voir. Et la , un léger voile<br>de déception embrume soudain<br>votre visage buriné. L'éditeur est<br>suffisamment mal foutu pour<br>vous empêcher de faire tranquille-<br>ment vos corrections ment vois corrections. Ce qui est pendint on<br>génant, car vos dioigis gelé se vents du large ont du mal à<br>courif sur le clavier. Malgré cela,<br>courif sur le clavier. Malgré cela,<br>vous parvenez à tager un pro-<br>gramme de dix l

Quant on compare los softs<br>pour Apple, Commodore ou<br>même Spectrum aux logiciels<br>existants pour les ordinateurs<br>Thomson, on ne peut être<br>que déçu par l'évolution de la

qualité des produits pour ces<br>machines françaises. En<br>effet, les Thomson TO7, MO5<br>et TO7/70 ne s'étant pas ou<br>pau exportés, les productions

ter du lait à son chat :<br>C'est à ce moment due Steve<br>Chaeslaux, le PDI du squale, qui<br>caseix sur le port du squale, qui<br>saux sur le port il :<br>vers vous, alerte et jovial<br>pop :<br>crisp du lancez un gilet de sauve<br>pas à critiq

tage, et vous l'invitez à s'asseoil<br>dans un transat qui trainait par là. dians un transact qui trainair par las<br>
"Le Squale que vous avez entre<br>
reus sommes rendus compte que<br>
nous sommes rendus compte que<br>
le BASIC était lent, mais rassurez<br>
vous, il n'en sera pas de mêmes<br>
pour les machines d tion de 52 octets dans le moniteur tion de 52 octets dans le moniteur<br>et de supprimer un scanning du<br>clavier inutile. C'est ce qui lui fait<br>perdre du temps. Mais vous ver-<br>rez qu'en version définitive ça ira<br>au moins dix fois plus vite !"

#### **LE COURS DU SQUALE**

Vaguement rassuré par ses<br>propos, vous décidez de profiter<br>de la présence du BOSS pour lui<br>faire cracher ses tarifs.

Suite page 10

s'enfichent les cartouches RHUM,<br>pardon ROM PACK, pour le plus<br>grand plaisir des petits feignants<br>qui n'ont pas le courage de charger une disquette ou une cas-

#### **UN ANIMAL BRANCHE**

Très fier de votre prise, vous vou<br>lez examiner les siennes. Vous re tournez la bête sur le dos avant<br>de la dépecer. Et là, vous constade la dépecer. Et là, vous constant<br>comexions pour cassettes, dis-<br>quettes, imprimante ou table tra-<br>quettes, imprimante ou table tra-<br>quettes, imprimante ou table tra-<br>ou minitel, estite SECAM ou mo-<br>nitur. BUS d'extensio

#### **LE DEPECAGE**

Armé d'une fourchette, d'un cou-<br>basile d'une fourchette, d'un cou-<br>basilez les entrailles du Squale et<br>pose étable tour de l'exercit de la straite de l'anticipation de la straite de l'anticipation de l'anticipation de la agréable.<br>Waouhhhhh FFFFF Quel cer-

#### **DEULIGNEURS**

Les fainéants sont à la page 7

**FORMATION A L'ASSEMBLEUR** Le prof et l'amateur éclairé vous attendent à la page 17

*Note 3 The Theorem and Server Server All the Server Server Server Server Server Server Server Server Server Server Server Server Server Server Server Server Server Server Server Server Server Server Server Server Server ET MAINTENANT* 

### **A TABLE!**

A TABLE I<br>
constantinon. Vous branchez les<br>
monstations. Vous branchez les<br>
monstations d'élections de se<br>
saison sur vous périentaires de se<br>
saison sur vous périentaires de se<br>
pelle le décor ambient du vous rap-<br>
pelle

et 10/170 m se stattu pas consegue de la table de restent exclusivement françaises et la taille du marché<br>passes et la taille du marché<br>potentiel ne permet pas aux<br>éditeurs d'investir dans la<br>conception de logiciels origiconception de logiciels origi-<br>ravoit de logiciels origi-<br>Et ne void t-il pas que, ô sur-<br>prise, AIRBUS arrive en<br>prise, AIRBUS arrive en<br>la politique actuelle des fabricants. Tout à fait comparable<br>aux Flight Simulator de aux Hight Simmulator de Su-<br>blogic, AIRBUS est un logi-<br>ciel de jeu developpé comme<br>sa qualité est irréprochable.<br>sa qualité est irréprochable.<br>comportement du lameux<br>avion et permet une simulation réaliste de pilotage. Les<br>graphismes, l'utilisation très<br>pratique des deux manettes<br>de jeux et le livret d'une centaine de pages qui l'accom-<br>pagne justilient, pour une<br>fois, son prix élevé: environ<br>fois, son prix élevé: environ<br>son l'accompagne d'un million de<br>francs pour la conception<br>d'AIRBUS qui a demandé plus d'un an de travail, espèrentable et que les autres<br>éditeurs emboîteront le pas à cette heureuse initiativ

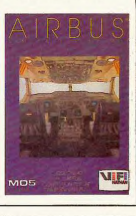

## **CONCOURS PERMANENTS**

**ENFIN. UN BON LOGICIEL** 

**POUR THOMSON** 

Votre programme, non content de vous rapporter 1.000<br>francs par page publiée, peut vous rapporter 20.000<br>francs chaque mois ou un voyage en Californie<br>chaque trimestre. Réglement en page intérieure.

Jacques Girard triche et empoche les 20,000 F, du concours mensuel. Voir page 3

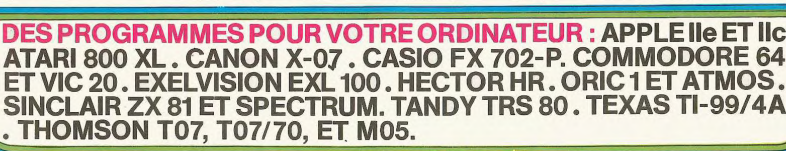

**10F** 

C'est nouveau, ça vient de sortir : l'actualité de la micro-informatique. Lire page 8, 9,

Pout, Pout,

bidouiller et<br>Mais dans<br>Lire page 8

Cette semaine les petits mickeys sont de COUCHO. Voir page 13 **BIDOUILLE GRENOUILLE** 

comment tricher, pirater, modifier, trafiquer, magouiller,

puiller et grenouiller avec les logiciels du monde entier<br>s dans la légalité, au moins ? Of course, mon génér

# **BASIC HUNTER**

Partez à la chasse au "Basic" et rannortez le maximum d'instructions clefs dans votre gibecière.<br>Il vous suffit pour cela de supprimer grâce au joystick<br>les lettres gênantes. Une fois la chasse terminée, apbuyez sur le bouton rouge.

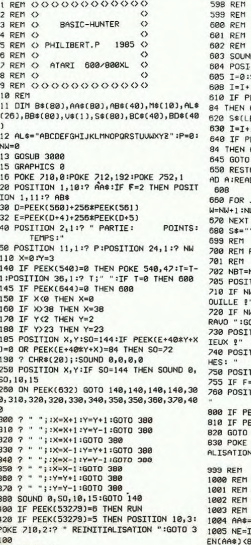

- 430 60TO 140
- $\mathbb{C}$

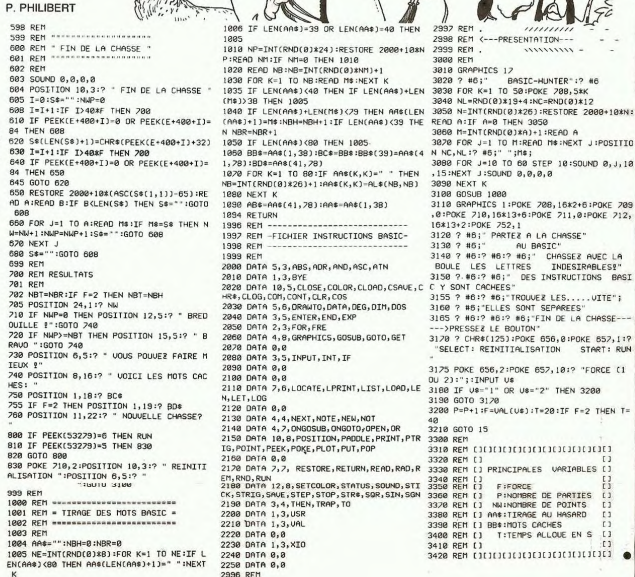

**ATARI** 

ñ

 $-11$ 

SAVE

Euro La Cardo

# I ARD

A quoi bon rouler votre bille dans les cafés lorsque vous pouvez le faire gratuitement chez vous sur votre Spectrum et dans votre lit.

#### Michel PALTRIER

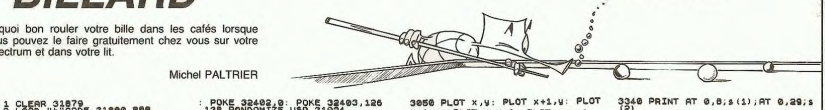

**SPECTRUM** 

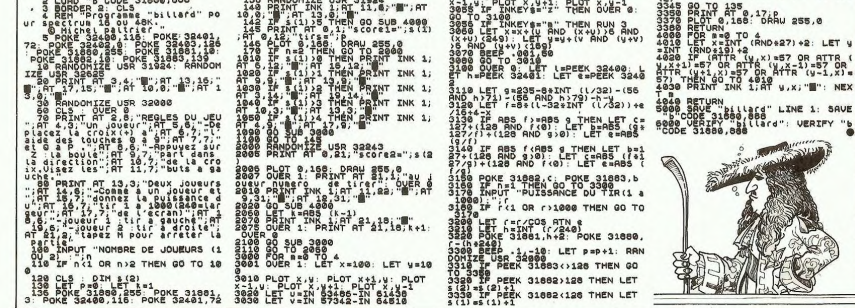

**SIRIUS** \*\* N **COMMODORE 64 Edito**  $250$ 岑 La page de programme de la companiente de la companiente de la companiente de la companiente de la companiente de la companiente de la companiente de la companiente de la companiente de la companiente de la companiente de  $\frac{1}{2}$ \* \* Plus "speed" que Sirius tu meurs! Ce programme<br>100% en langage machine mettra vos réflexes à rude épreuve. Le but du jeu est de repousser les siriussiens. êtres tout aussi étranges que dangereux. de sol aussi étanges que dengereux.<br>
SUIFRO I UNESCO que dengereux.<br>
P. GAUTER PRESSION de la conservación de la conservación de la conservación de la conservación de la conservación de la conservación de la conservación d P. GAUTIER suite du N°67 Gerard CECCALDI  $\rightarrow$ 1 W. 匾 **IL TRICHE FT IL GAGNE** 桥流 **Section** \* \* \* \* \*  $\ast$ **FX702P** 

# 0.000

Malchanceux de naissance et victimes incurables de hasards malheureux, ce jeu n'est pas pour vous. Philippe MARCHAND

Mode d'emploi.<br>Ce jeu est prévu pour 6 joueurs et la partie est gagnée à 10 000<br>points. Lancez vos 6 dés en appuyant sur une touche. Affonage<br>des dés ainsi que votre score, puis le nombre de dés relancés si<br>vous répondez O

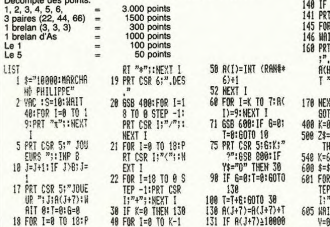

**:FOR 1-0 TO 18:** 618 IF R(V))R( FUK 1=0 10 18:<br>PRT CSR 19">"31<br>KEXT 1<br>132 WAIT 20:PRT "TO<br>T ":A(J+7):FOR X+1<br>611 MEXT V<br>615 IF X\*0 THEM<br>616 FOR I=0 TO<br>617 PRT A(I); T=18 TO 8 STEP<br>-1:PRT CSR IS"< **TINEXT I**<br>IF JKB THEN 10 618 FOR H=8 TO "TOTAL"<br>H=1 TO B 619 MEXT I<br>631 FOR 1=0 TO<br>632 MEXT I<br>632 MEXT I<br>635 U=0:R(K)=0: .<br>17 38<br>I "Joueur ";H  $m: R(H+7): IF$ 033 0-04HKA/-0<br>11=0<br>638 1F K(3 THE)<br>638 1F K(6 THE)<br>640 1F A0=11IF T H:6=8:T=9: 11 11:0-0:1-0:<br>FO 10<br>3:NATT 20<br>\*KEY:TF 2\$=""<br>FEN 500<br>::RET 641 IF U=6 THEM  $I = 18$  TO  $0 S$ -1:PRT CSR<br>"!!NEXT I 08:60TO 758 1 8:X=0:FOR  $10K-1$ 

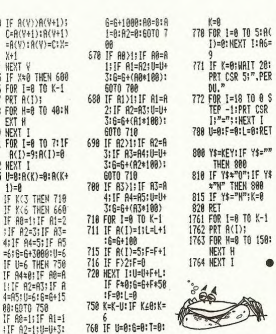

**EXERCISE AND ACCEPTS AND ACCEPTS AND ACCEPTS AND ACCEPTS AND ACCEPTS AND ACCEPTS AND ACCEPTS AND ACCEPTS AND ACCEPTS AND ACCEPTS AND ACCEPTS AND ACCEPTS AND ACCEPTS AND ACCEPTS AND ACCEPTS AND ACCEPTS AND ACCEPTS AND ACC** 

P-11PRT CSR<br>"="11MEXT I

 $Y$ = "W"$ ;  $K = 8$ 

 $\bullet$ 

 $51F$   $A2=351F$ 4:1F 84=5:1

 $=6:6=6+300$ 

1:1F 82=83;

Vaf

# **EXL MANOIR**

Voici un magnifique jeu d'aventure où les ma-<br>gnifiques qualités sonores et graphiques de cette ma-<br>gnifique machine sont mises en magnifique évidence. A suivre:<br>En raison de la longueur in-<br>habituelle du listing nous<br>passerons ce programme<br>en 3 fois. Valery BRUNEL TA  $\begin{smallmatrix} \textbf{6} & \textbf{1} & \textbf{1} & \textbf{$ **SUITE DU N'67**  $\begin{tabular}{|c|c|c|c|c|c|} \hline &\textbf{3.5} & \textbf{5.6} & \textbf{0.7} & \textbf{0.8} & \textbf{0.9} & \textbf{0.9} & \textbf{0.9} & \textbf{0.9} & \textbf{0.9} & \textbf{0.9} & \textbf{0.9} & \textbf{0.9} & \textbf{0.9} & \textbf{0.9} & \textbf{0.9} & \textbf{0.9} & \textbf{0.9} & \textbf{0.9} & \textbf{0.9} & \textbf{0.9} & \textbf{0.9} & \textbf{0.9$ **283** CV=CV-48<br>
283 CV=CV-48<br>
283 CV=CV-48 QR CV:1 THEN 282<br>
285 VCLEU/PFR/CV:<br>
285 VCLEU/PFR/CV:<br>
285 CVLLEU/PFR/CV:<br>
289 CRLL RF("POUS POSEZ", 4)<br>
289 CRLL RF("POUS POSEZ", 4)<br>
299 CRLL RF("ROUS PSEC", 11)<br>
290 CRLL RF(" -48<br>DNA OR CV(1 THEN 282  $\begin{tabular}{c|c|c} $\mathcal{D}(1)$ & $\mathcal{D}(1)$ & $\mathcal{D}(1)$ & $\mathcal{D}(1)$ & $\mathcal{D}(2)$ & $\mathcal{D}(2)$ & $\$  $\begin{smallmatrix} 250 & 0.01 & 0.01 & 0.01 & 0.01 & 0.01 & 0.01 & 0.01 & 0.01 & 0.01 & 0.01 & 0.01 & 0.01 & 0.01 & 0.01 & 0.01 & 0.01 & 0.01 & 0.01 & 0.01 & 0.01 & 0.01 & 0.01 & 0.01 & 0.01 & 0.01 & 0.01 & 0.01 & 0.01 & 0.01 & 0.01 & 0.01 & 0.01 & 0.01 & 0.01 & 0.01$ 98 TRES="PSY"<br>108 RRSS="RTM"<br>108 RRS="XL"<br>8CHR#C94)<br>181 ARMS="Y"&CHR#C95)<br>102 ARMES="Z3" ECHROC96)  $\begin{tabular}{l|c|c|c} $\mathsf{SSE}(\mathbf{r},\mathbf{W},\mathbf{W},\$ ия REM<br>103 REM<br>105 CALL SPEECH("L,"&W®)<br>104 LOCATE (13,29) 323 MEM<br>324 REM #BUGUGUGUGU COMBAT GUGUGUGUG  $\begin{array}{ll} 324 & \text{REDE} & \text{PDE} & \text{PDE} & \text{PDE} & \text{PDE} & \text{PDE} & \text{PDE} \\ 225 & \text{CPQ} & \text{CPQ} & \text{CPQ} & \text{CPQ} & \text{CPQ} & \text{CPQ} \\ 25 & \text{CPQ} & \text{CPQ} & \text{CPQ} & \text{CPQ} & \text{CPQ} & \text{CPQ} \\ 25 & \text{CPQ} & \text{CPQ} & \text{CPQ} & \text{CPQ} & \text{CPQ} & \text{CPQ} \\ 25 & \text{CPQ} & \text{CPQ} & \text$  $\frac{118}{119}$ CRLL POINE ICW >.LIEU.POS.PONS.  $\frac{1}{225}$ ES PONT THE MARINE PRESS PONT THE SERVER PRESS PONT THE SERVER PRESS PRESS PRESS PRESS PRESS PRESS PRESS PRESS PRESS PRESS PRESS PRESS PRESS PRESS PRESS PRESS PRESS PRESS PRESS PRESS PRESS PRESS PRESS PRESS PRESS PRESS PRE  $\begin{tabular}{l|c|c|c|c} \hline \text{13.8\textwidth} & \text{13.8\textwidth} & \text{13.8\textwidth} & \text{14.8\textwidth} & \text{15.8\textwidth} & \text{16.8\textwidth} & \text{17.8\textwidth} & \text{18.8\textwidth} & \text{19.8\textwidth} & \text{19.8\textwidth} & \text{19.8\textwidth} & \text{19.8\textwidth} & \text{19.8\textwidth} & \text{19.8\textwidth} & \text{19.8\textwidth} & \text{19.8\textwidth} & \text{19.8\text$ TRESA)<br>229 IF WILLEUNER THEN 229<br>230 LIEU HOLDUS THEN 229<br>230 LIEU HOLDUS THEN CRL POPPER VY )<br>231 GOTO 376<br>234 IF WILLEUNG THEN CRL TRESORICY )<br>234 IF WILLEUNG THEN TRESA)<br>234 IF WILLEUNG THEN 10 332 LOCATE (H+8.9) PRINT STRECH+1 JE"... **BARS(FACH))**<br>334 MBUSE 1<br>334 MBUSE 1<br>335 CALL KEYI(KE,ST) IF ST<sup>W</sup>0 THEN 335 385 CHL KEYLING STOP IS STAN THER 356<br>336 CHL KEYLING STOP IS STAN 1975<br>336 FEWER-40<br>339 IF KEYL THEN 335<br>339 IF KEYL THEN 941 ELSE 346<br>349 FEWER-(INTERNATION) IF FOC2 THEN FOR<br>342 FEWER-(INTERNATION) IF FOC2 THEN FOR<br>342 210 17: William State (1988)<br>224 17: William State (1988)<br>225 17: William State (1988)<br>235 17: William State (1988)<br>235 17: William State (1988)<br>235 17: William State (1988)<br>236 17: William State (1988)<br>236 17: William Sta **GOTO 348<br>REM NUBBURBUR AVEC RRMES DUBBURBURB**<br>FOWINTYVG-CINT(FQ/10))+(FB/KE-1)/2) 996 ROHINT(VG-CINT(RO/10))+(FBKKE-1\<br>342 FE⊨EN(KE-1)<br>343 CRLL AR("BNJEU",15)<br>648 CALL AR("BU COMBAT:",16) PAUSE 1<br>340 CALL AR("BU COMBAT:",16) PAUSE 1<br>550 PAUSE 1 **COTO 239<br>REM BRBBBBBBBB SALLE !<br>CALL EFC(PLA SALLE".5)<br>CALL AFC(PLA SALLE".5)<br>CALL AFC(PEST VIDE".8)** PRINT " COMMENTAIRES"<br>138 LOCATE (1.22) 36 Columbus 1992<br>
26 Columbus 1992<br>
26 Columbus 1992<br>
27 Columbus 1992<br>
28 Columbus 1992<br>
28 Columbus 1992<br>
28 Columbus 1992<br>
28 Columbus 1993<br>
28 Columbus 1993<br>
28 Columbus 1993<br>
28 Columbus 1993<br>
28 Columbus 1993<br>
28 Co  $243$ <br> $243$ <br> $244$ PLAN DU CHATEAU 245 PRUSE 1<br>246 IF NAHO OR NP=2 THEN NP=1<br>PAUSE 1 CALL EFF(8) GOTO 173 2010 Prince | CALL CREW (2010 1:73)<br>247 BPC | CALL CREW (2010 1:73)<br>247 DPC | CALL RETPORTER | NET 1:2)<br>248 DPLL RETPORTER | NET 1:2)<br>250 DRL RETPORTER | NET 1:2)<br>251 DRL RETTOR | NET 1:3)<br>252 DRL RETTOR | NET 1:3)<br>252 DRL 2010<br>
2010 - Maria Corporation (f. 1971)<br>
2010 - Maria Corporation (f. 1971)<br>
2010 - Maria Corporation (f. 1971)<br>
2010 - Maria Corporation (f. 1972)<br>
2010 - Maria Corporation (f. 1973)<br>
2010 - Maria Corporation (f. 1973)<br>  $\begin{tabular}{ll} \textbf{0.96\textwidth} & (P11) & (P12) & (P13) & (P23) & (P35) & (P35) & (P35) & (P35) & (P35) & (P35) & (P35) & (P35) & (P35) & (P35) & (P35) & (P35) & (P35) & (P35) & (P35) & (P35) & (P35) & (P35) & (P35) & (P35) & (P35) & (P35) & (P35) & (P35) & (P35) & (P35) & (P35) & (P35) & (P35) & ($ 254 (1914)<br>1976 (1914)<br>257 (1914)<br>258 (1914)<br>258 (1914)<br>258 (1914)<br>258 (1914)<br>258 (1914)<br>268 (1914)<br>268 (1914)<br>268 (1914)<br>268 (1914)<br>268 (1914)<br>268 (1914)<br>268 (1914)<br>268 (1914)<br>268 (1914)<br>268 (1914)<br>268 (1914)<br>279 (1914)<br> FR", H+3)<br>279 LOCATE (H+3, 9) PRINT STR#/H \te", " **ERRO'FR(H))** 

SI  $\circ$ CALL AFC "C'EST FINI?",8) PAUSE, 7<br>387 CALL AFC "VOS FORCES ET", 18) CALL AFC "VOS 987 CRLL AFC TVDS PORTES ETTERMENTED TO THE RESERVES",11)<br>988 CRLL AFC POE VIVRES",12):CRLL AFC "ONT",13):CRLL<br>AFC "AUGHENTE DE",14)<br>389 CRLL AFCSTRACPROS" POINTS",15) 200 0001 (We've C'Vytems) : 13 - ORL (WYTH) : 15 - ORL (WYTH) : 15 - 200<br>200 0001 (We've C'Vytems) : 15 - 200 000 0001 (We've C'V)<br>200 0001 (We've C'V)<br>200 0001 (We've C'V)<br>200 0001 (WYTH) : 15 - 200 0001 00000000000000000 415 REM<br>412 REM NOONGO PRESENCE TRESOR NOMONGON<br>412 REM<br>418 PR¤INTRND(VMRX(V(LIEU))-VMIN(V(LIEU)))+VMIN(V( 419 Deal (FFC) OILL (FEC) 2011/8/1997 (1997) - 2011/8/1997<br>429 OILL EFFC) OILL (FFC) OILL (FFC) OILL (FFC) - 2012<br>429 OILL EFFC) OILL (FFC) OILL (FFC) OILL (FFC) THE SEC (FFC)<br>429 OILL (FFC) - 021 (FFC) (SOLL (FFC) OILL (F .18)<br>431 CRLL AP("CHERCHER LA",12) CRLL AF("PRINCESSE..."<br>432 VKLIEU)=0<br>433 PAUSE 2-GOTO 173 434<br>434 REM<br>436 REM ABABBBBB PRESENCE ARME BURBHBBB<br>436 REM<br>437 PR-INTRNOV VMAX(V(LIEU))-VMIN(V(LIEU)))+VMIN(V( ESTREEPROM 437 PREMIUM CONTROL (1997)<br>498 PAL DETON (1998) CETTES 2, PECTLE V PL-33 PDLL REC-<br>448 DAL DETON (1998) CETTES (1997-11, V PL-33 PDLL REC-<br>448 PIERRE (1998-11, PECTLE DETAIL PREMIUM CONTROL PREMIUM CONTROL PREMIUM CONTROL 443 (Principle (1990) (1991) (1991) (1991) (1991) (1991) (1991) (1991) (1991) (1991) (1991) (1991) (1991) (1991) (1991) (1991) (1991) (1991) (1991) (1991) (1991) (1991) (1991) (1991) (1991) (1991) (1991) (1991) (1991) (1 **A SUIVRE...** 

**EXELVISION** 

# **KARATE KID**

Défiez lovalement vos amis dans la plus pure tradition Joueur de gauche Joueur de droite iaponaise

**Guy MORVAN** 

Mode d'emploi<br>Combat entre deux joueurs avec manettes. Manette 0, joueur noir Compar entre soussigned<br>de gauche.<br>Manette 1 joueur rouge de droite.

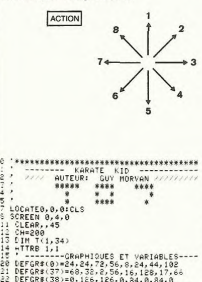

PIN 111977<br>- T-TRB 1,1<br>DEFGR#(0)#24,24,72,56,8,24,44,102<br>DEFGR#(0)#24,24,72,56,8,24,44,102<br>DEFGR#(33)=0,126,126,0,84,0,84,0<br>DEFGR#(33)=48,126,126,0,84,0,84,0<br>DEFGR#(39)=48,112,240,240,240,112,56,

DEFGR#(48)=129, 129, 129, 129, 129, 129, 12

108 DETERMINANT (1978) 1978 - 1978 - 1978 - 1978 - 1978 - 1978 - 1978 - 1978 - 1978 - 1978 - 1978 - 1978 - 1978 - 1978 - 1978 - 1978 - 1978 - 1978 - 1978 - 1978 - 1978 - 1978 - 1978 - 1978 - 1978 - 1978 - 1978 - 1978 - 19

 $\begin{smallmatrix} 14 & 01718 & 0241 & 0.0599 & 10040 & 1040 & 1020 \\ 14 & 00416 & 245 & 0.0599 & 10400 & 1040 & 1000 \\ 10 & 0.0516 & 245 & 105 & 0.056 & 1.4478181762000 \\ 10 & 0.0516 & 0.0516 & 0.0516 & 0.0516 & 0.0516 \\ 10 & 0.0516 & 0.0516 & 0.0516 & 0.0516 &$ )=16,100<br>| GOSUB 15000<br>| ONUB 15000<br>| ON M1+M2+1 | GOSUB 10000,11000,12000<br>| ON M1+M2+1 | GOSUB 10000FE 4,131PRIM<br>| LOCATE 20,13:COLOR 1,4:PRIMM8:COLOR<br>| LOCATE 20,13:COLOR 1,4:PRIMM8:COLOR

**CERT MOUVERENTS DU JOUEUR ROUGE----<br>1999 MA-1 MOUVERENTS DU JOUEUR ROUGE----<br>1999 MA-1 MOUVERENT DE SITUEN 1999 MA-1<br>1999 MA-1 - 2019 RANGERS DU LES LIF DO-0<br>1990 MA-1 - 21 MOUVER DU LES LIF DO-0<br>1990 MA-1 - 21 MOUVER DU** 

CHIPPERING IMEN LUGATE C, DIPRINT® "IC=<br>00:RETURN<br>00:RETURN<br>00:RETURN<br>C-1!LOCATE C, D:COLOR 1:PRINTGR#(1):PRENT<br>00:UB 500:RETURN<br>00:RETURN<br>10:RETURN

C-ILLOCATE C, DACOLOR 11PRINTGR41317PR=11<br>COSUM SOBRETURN<br>COSUM SOBRETURN OCATE C, DAPRINTY "10=<br>COSUM SOBRETURN OR 11PRINTGR4331PR=21<br>COSUM SOBRETURN OR 11PRINTGR4331PR=21<br>INGR4431PP=310GSUM SOBRETURN<br>NTGR4431PP=310GSUM S

C-1:LOCA<br>GOSUB 50<br>1210 1F<br>C-1:LOCA

9):P2=4:GUSUB S0001KEIUKN<br>ETURN<br>CATE C,D:COLOR 1:PRINTGR8(2):P2=5:<br>S000:RETURN LOCATE C,D:PRINT" ":C=<br>FOO=? THEN LOCATE C,D:PRINT" ":C=<br>CATE C,D:COLOR 1:PRINTGR8(13):P2=6<br>CATE C,D:COLOR 1:PRINTGR8(13):P2=6

565656575  $rac{88}{85}$ 9857885885788588

> 1921 - 1921 - 1922 - 1922 - 1922 - 1922 - 1922 - 1922 - 1922 - 1922 - 1922 - 1922 - 1922 - 1922 - 1922 - 1922 - 1922 - 1922 - 1922 - 1922 - 1922 - 1922 - 1922 - 1922 - 1922 - 1922 - 1922 - 1922 - 1922 - 1922 - 1922 - 1922 STATE PROPERTY AND MANUFACTURES AND RESERVED TO A MANUFACTURE OF THE ORDER IN A MANUFACTURE OF THE ANNUFACTURE OF THE CONTRACT OF THE CONTRACT OF THE CONTRACT OF THE CONTRACT OF THE CONTRACT OF THE CONTRACT OF THE CONTRACT

**CONFIDENTIAL CONTRACT 19, 12 PRINT THE SECOND PRIME CONTRACT CONTRACT CONTRACT CONTRACT 10, 12 PRIME CONTRACT CONTRACT CONTRACT CONTRACT CONTRACT CONTRACT CONTRACT CONTRACT CONTRACT CONTRACT CONTRACT CONTRACT CONTRACT CON** 

**THOMSON** 

**Bouton Action** 

eur dont le score sera le plus élev

Le joueur contrie score sera re puse were expressional and the square of challenge.<br>
Sinalism and the participer au challenge.<br>
Challenge: Vous afforeitez une chule d'ordinateurs et de calculatries<br>
ces (japon oblige) Pour

action.<br>La superposition des deux personnages peut provoquer l'effacement<br>momentiané de l'un d'eux; il suffit de bouger la manette pour le<br>faire réapparaître.

é au bout de de

5252 IF P1=3 THEN LOCATE 10,12:PRINT"320<br>"1525-16 P1=4 THEN LOCATE 10,12:PRINT"100<br>5253 IF P1=4 THEN LOCATE 10,12:PRINT"100<br>"5254 IF P1=6 THEN LOCATE 10,12:PRINT"700<br>"1502-50CATE 10,12:PRINT" "100LOR,NAIG<br>0253 LOCATE 10,12

PRINT "200 - 2018<br>5273 IF P1=7 THEN LOCATE 10,12:PRINT You<br>":SC1=SC1+900<br>5274 LOCATE 10,12:PRINT" - ":COLOR,NAIG

**CONFIGURATION CONTRACT CONTRACT CONTRACT CONTRACT CONTRACT CONTRACT CONTRACT CONTRACT CONTRACT CONTRACT CONTRACT CONTRACT CONTRACT CONTRACT CONTRACT CONTRACT CONTRACT CONTRACT CONTRACT CONTRACT CONTRACT CONTRACT CONTRACT** 

2003: FOR THE TO ZERLINC(2,0)-(1,947)-1<br>
2008: FOR THE TO 2001LINC(2,0)-(1,149)-1<br>
2008: FOR THE TO 2001LINC(2,0)-(6,1)-<br>
2008: The THE TO 2001LINC(2,0)-(6,1)-<br>
2008: The Top II (2,0)-(1,149)-(6,1)-(2,0)-(6,1)-<br>
2008: FOR

8\*|-1,100+1\*|-(30\*|-170+18\*|-170+18<br>|10858 BOX\*(286)135)-(286,170+18<br>|10858 BOX\*(286)135)-(286,170+18<br>|10858 BOX\*(286)135)-(286,170+18<br>|10868 BOX\*(286,185,170+180+1842-1)-(25<br>|10878 L185(245,135)-(285,135).01:lNE(256<br>|108

190),2:NEXTI<br>19106 BOXF(176,190)-(326,188),2<br>19106 FOR 1=37 TO 14 STEP-1:COLOR 1,2:LO<br>047E 1,22:PRINTGR#COP:COLOR 9,2:LOGATE 1<br>-4,22:PRINTGR#COP:FORU=1TO106:NEXTU:LOGA<br>TE 1,22:PRINT" "LOGATE 1-4,22:PRINT" "1<br>NEXT I

WEXT I<br>!0105 COLOR 6,4:LOCATE 33,19:PRINTGR≸<30 **POINT 19.21:00.08 0.21PRINTGRESS**<br>
19110 LOCATE 19.21:00.08 0.21PRINTGRESSILOCATE 14.21:00.08 1,21PRINTGRESSILOF<br>
RULL COLOR 6.41LOCATE 33,19:PRINTGRESSI<br>
1912A "TZL96450100<br>
1912A TOLOR 6,41LOCATE 33,19:PRINTGRESSI

18999 '------- 2 EME D E C O R ------<br>11888 ATTRB 1,1:CLS:SCREEN 8,6,8

Suite page 6

10130 MA-2:RETURN

Coup de pied à la face

Fauchage, balayage Retourné et coup de pied au ve<br>Retourné et coup de pied à la la<br>Saut avec coup de pied à la fai

Le jo

**Manette** 

Protection du verifie<br>Vous reculez<br>Vous vous baissez pour éviter<br>les coups à la face

5145 IF P1=5 THEN LODATE 10.12:PRINT"900<br>"ISC1=5C1+800 HEN LODATE 10.12:PRINT"700<br>5146 LOCATE 10.12:PRINT" - "ICOLOR,NAIG<br>5146 LOCATE 10.12:PRINT" - "ICOLOR,NAIG<br>5168 IF P1=6 AR P1=18 AR P1=0 THEN

Nide Local (1981)<br>1988 - Antonio Britannico III (1982)<br>1988 - Antonio Britannico III (1982)<br>1988 - Antonio Britannico III (1982)<br>1988 - Antonio Britannico III (1982)<br>1988 - Antonio Britannico III (1982)<br>1988 - Antonio Bri

0"10"<br>|66 IF P:<br>|1SC1=SC1<br>|157 IF P!

":SLIP DA THEN LOCAIR AVALLES<br>5214 IF P1=3 THEN LOCAIR AVALLES<br>5216 LOCATE 10,12:PRINT" ":COLOR,NAIG<br>5216 LOCATE 10,12:PRINT" - O DIES

**SERIOR DE SERIOR DE SERIOR DE SERIOR DE SERIOR DE SERIOR DE SERIOR DE SERIOR DE SERIOR DE SERIOR DE SERIOR DE SERIOR DE SERIOR DE SERIOR DE SERIOR DE SERIOR DE SERIOR DE SERIOR DE SERIOR DE SERIOR DE SERIOR DE SERIOR DE S** 

coup de point à la face<br>Coup de point au ventre<br>Protection du ventre

 $\overline{\mathbf{a}}$ 

nuo

3

Ce jeu comporte 3 tableaux plus un challenge.<br>Un balayage est efficace lorsque votre adversaire est sur une

jambe.<br>Si vous subissez un balayage, répliquez par un coup de point au Si vota suurase.<br>Ventre, votus pour éviter un coup de pied sauté.<br>Blaisagène est étable suivant la difficulté et l'originalité des coups<br>(100 à 1500 points). Le maximum est déveu si vous atteignez votre<br>adversaire à la têt

 $\frac{2}{3}$ 

000:RETURN<br>"PORTUGN" PERENT (RECORT - A, BERRINT" - 1:44<br>000:RETURN - REPRINT(RECORT - A, BERRINT - 1:44<br>000:RETURN<br>"PERENT - REPRINT(RECORT - A, BERRINT" - 1:44<br>000:RETURN<br>000:RETURN<br>000:RETURN

**WOOT AND A THE WAY CAR AND PRINT TIPS**<br>2020 **Jr Anna Them Locate A Principal COSUS**<br>2020 **Jr Anna Them Locate A Principal Case**<br>2020 **Jr Anna Them Locate A Printer (19**<br>2000 **RETURN SOOD RETURN A PRINTER (24**<br>2000 RETURN<br>

**COMO RETURN PRODUCTION CONTINUES AND RESPONSE ASSESSING CONTINUES AND RESPONSE ASSESSING CONTINUES AND RESPONSE ASSESS AND RESPONSE ASSESSING CONTINUES AND RESPONSE ASSESS AND RESPONSE ASSESS AND RESPONSE ASSESS AND RESPO** 

000:RETURN<br>2220 IF HH=5 THEN LOCATE A,B:PRINT\* \*:A=<br>000:RETURN A,B:PRINTGR%(20):P1=7:GOSUB 5<br>000:RETURN A,B:PRINTGR%(20):P1=7:GOSUB 5<br>2230 IF HH=1 THEN LOCATE A,B:PRINT\* \*:B=B+1:S1=<br>0010:5000:LOCATE A,B:PRINT\* \*:B=B+1:S1=

5000 IF A>=20 THEN LOCATE A, BIPRINT" "IA

=20<br>5001 IF C>=20 THEN LOCATE C,D:PRINT" ":C<br>=20<br>5002 IF A<=3 THEN LOCATE A,B:PRINT" ":A=

5003 IF C<=3 THEN LOCATE C, D:PRINT" ":C=

# **SUBMARINE**

Ces sous-marins un peu trop curieux méritent une meritent une bonne leçon. Commandant, vous avez carte blanche.

100 REM<br>110 REM<br>120 REM<br>130 REM<br>130 REM<br>150 REM ................. NICOLAS KRAFFT  $\begin{array}{|c|c|} \hline \texttt{NEPR} & \texttt{PFEEMENT} \\ \hline \texttt{NEPR} & \texttt{PFEENT} \\ \hline \texttt{NEPR} & \texttt{SUE} & \texttt{SUE} \\ \hline \texttt{NEPR} & \texttt{SUE} & \texttt{SUE} \\ \hline \texttt{NEPR} & \texttt{SUE} & \texttt{SUE} \\ \hline \texttt{NEPR} & \texttt{SUE} & \texttt{SUE} \\ \hline \texttt{NEPR} & \texttt{SUE} & \texttt{SUE} \\ \hline \texttt{NEPR} & \texttt{SUE} & \texttt{SUE} \\ \hline \texttt{$ **\*\*\*\*\*\*\*\*\*\*\*\*\*\*\*\*\*** \* presentation \*  $790$  $\frac{300}{100}$ 330 FOR L=5 INC.<br>330 FOR L=5 INC.<br>330 NEXT LOLDRILS.15.6)<br>350 NEXT LOLDRILS.15.6)<br>360 DALL COLORI14,15,6)<br>390 DALL COLORI14,15,1)<br>390 DALL COLORI14,15,1)<br>400 DALL COLORI14,15,1)<br>400 DALL COLORI14,15,1)<br>200 DALL COLORI14,15 400 GALL COLOR (12,13,1)<br>410 FRINT TAB(911">>>>>>>><<<<<<<br>420 FRINT TAB(911"><br>420 FRINT TAB(911"><br>440 FRINT TAB(911">><br>440 FRINT TAB(911">>>>>>><<<<<<<<<<<<< ESSERFFFF SEIRDFOX.<br>EEEABOEOCOO<br>570 READ COD.CHARS 0 DATA 19,1,159,12,19,18,159,15,20,1,1 850 Letter 47, 199, 32, 22, 1, 159, 32<br>59, 32, 21, 1, 159, 32, 22, 1, 159, 32<br>660 DATA 12, 20, 158, 13, 12, 14, 122, 1, 12, 15, 123, 1, 12, 16, 124, 3, 12, 19, 126, 1, 11, 14, 116, ,<br>670 DATA 11,15,117,1,11,16,118,1,11,17,1<br>19,1,11,18,120,1,11,19,121,1,10,16,112,1<br>680 DATA 10,17,113,1,10,18,114,1,10,19,1  $^{19}$ , 1, 11, 19, 19, 17, 115, 1, 10, 18, 660<br>  $600$  DaTA 10, 17, 115, 1, 10, 18, 660<br>  $600$  DaTA 10, 17, 115, 1, 10, 18, 660<br>  $600$  DaTA HOMAR(LI, DD, CA, RE)<br>  $720$  REM<br>  $720$  REM<br>  $720$  REM<br>  $720$  REM<br>  $720$  REM<br>  $720$ 760 REM<br>770 CALL CHAR(137,"000060FCF7FFFFFF")<br>780 CALL CHAR(138,"00303CF7FFFFFFFF")<br>800 CALL CHAR(139,"000000033FFFFFF")<br>800 CALL CHAR(125,"FFRFFFFFFFFFFF")

2470 CALL CLEAR<br>2490 CALL SCREEN(13)<br>2490 PRINT TAB(10):"REGLES DU JEU"<br>2500 PRINT ::::"YOUS ETES AUX COMMANDES<br>D'"::<br>2510 PRINT "VAISSEAU TRES SOPHISTIQUE.": 1910 A=X+1<br>1620 GGTG 1460<br>1630 Y=Y+1<br>1640 GGTG 1460 1650  $Y=Y-1$ <br>GOTO 1460 .<br>2520 PRINT "VOTRE BATEAU PEUT EN EFFET": 830 GRETORE 840<br>830 RESTORE 840<br>830 FOR 1=1 TO 32<br>840 DATA 1,140,2,139,3,137,4,138,5,140,6<br>7139,7,138,8,140,9,139,10,137,11,139,12. 660 1660 GGTU 1460<br>1690 IF X=B THEN 1750<br>1690 IF X=B THEN 1750<br>1690 A=A-INT(RND+2)-1<br>1700 B=B+INT(RND+3) :<br>2530 PRINT "COULER DES SOUS MARINS A"::<br>2540 PRINT "CONDITION D'ETRE A LA VER\_": 米米  $*$  \* 32000 **THOMSON-**Suite de la page 5 11845 FOR 1=38 TO 37:00LOR 8,3:LOCATE 1,<br>19:PRINTGR≉(35):LOCATE 1,23:PRINTGR≉(35) 12834<br>12834 Benovirom 1-16 TD X STEP -2:PSET (<br>12848 D-0-2:1F 0-40 THEN 12845 ELSE GOTO<br>12848 D-0-2:1F 0-40 THEN 12845 ELSE GOTO<br>12842 DATA 5,5,5,7,7,7,3,3,2,2,8,9,6,6,6,6<br>12845 FOR 12248 TD 255:LINE(1,155)-(1-5,<br>12845 FOR **SURFLY DESCRIPS AND RESPONSE AND RESPONSE AND RESPONSE AND RESPONSE AND RESPONSE AND RESPONSE AND RESPONSE AND RESPONSE AND RESPONSE AND RESPONSE AND RESPONSE AND RESPONSE AND RESPONSE AND RESPONSE AND RESPONSE AND RESPON** - 1987||1987||1988||1988||1988||1988||1988||1988|<br>|1886||1988||1988||1988||1988||1988||1988||1988|<br>|1886||1988||1988||1988||1988||1988||1988||1988|<br>|1886||1988||1988||1988||1988||1988||1988||1988|<br>|1988||1988||1988||1988|| 150),3:NEXTI<br>1807-TOR I=244 TO 278:LINE(1,165)-(1+3,<br>189-1:NEXTI<br>18048 CO=283:Lo=171<br>18049 R=5:FOR T=8 TO 6.3 STEP ,1:C=CO+Re<br>0.0017:1:=LO-R\*5IN(T):PSET(C,L):LINE-(C,L<br>0.00NEXT T -INT(KNDWZ),N)-(CU+1+INT(KNDW4),N),18NH<br>|270 FOR[={TO7+LOCATE\_INT(RND#38),INT(R<br>|030 FOR[={TO7+LOCATE\_INT(RND#38),INT(R<br>|#5):ATTRB\_0,0:COLOR\_S:PRINTGR#(32):GR# I<br>LOCATE 10,21:COLOR 0,3:PRINTGR#(26<br>ATE 14,21:COLOR 1,3:PRINTGR#(11):FO<br>PLAY"TZL96A501DO"<br>NA=3:RETURN<br>MA=3:RETURN | 1971<br>|1983 || 1971<br>|1985 || 1971<br>|1985 || 1971<br>| 1987 || 1982 || 1982 || 1982 || 1982 || 1982 || 1982 || 1982 || 1982 || 1982 || 1982 || 1982 |<br>| 1982 || 1982 || 1982 || 1982 || 1982 || 1982 || 1982 || 1982 || 1982 || 19 ),001NEXT T<br>12050 R=S:FOR T=0 TO 6.3 STEP .8:0=00+R\*<br>055(T):L=LO-R#SIN(T):PSET(C,L):LINE(CO,L)<br>0)-(C,L),001NEXT T<br>12052 LINE(274,163)-(290,163),0:LINE(274<br>1561)-(209,161),0<br>1561)-(209,161),0 11968<br>12000 - Annex II (F. 1888)<br>12000 - Annex II (F. 1888)<br>12000 - Annex II (F. 1898)<br>12000 - Annex II (F. 1898)<br>12000 - Annex II (F. 1898)<br>12000 - Annex II (F. 1898)<br>12000 - Annex II (F. 1898)<br>1315 - Azi, 7<br>1315 - Azi, 7 2090 NA-5<br>2100 RETURN 2100 RETURN<br>3000 '------C H A L L E N G E-------<br>3001 CLS:SCREEN 4,0,0<br>3002 FOR Y=1 TO 11:LOCATE 11,7:ATTRB 1, 11848 MEXT TIMEXTU

0 2550 PRINT "TICALE DE CEUX CI."::<br>2560 PRINT "VOTRE HIBBION CONSISTE A"::<br>2570 PRINT "DETRUIRE UN SOUS MARIN, "::<br>2580 PRINT "> APPLYEZ SUR UNE TOUCHE <" :<br>2590 CALL SDUND(100.1500,2)<br>2590 CALL KEY(0,K.S)<br>2610 IF 5=0 THEN 2600<br>2620 CALL CLEAR<br>2540 PRINT "AU SAVART FOU DTO VON KRADD<br>2640 PRINT "AU SAVART FOU DTO VON KRADD <sup>11</sup><br>2650 PRINT "GUI S'EST JURE DE FAIRE"::<br>2660 PRINT "SAUTER LA TERRE."::<br>2670 PRINT "POUR COULER LE **SO**US MARIN,": 1890 Chil Box 02:30<br>
1890 Chil Box 02:30<br>
1890 Box 14:1 17:30<br>
1890 Box 14:1 17:30<br>
1890 Box 14:1 17:30<br>
1890 Box 14:1 17:30<br>
1890 Box 14:1 17:30<br>
1990 Box 14:1 17:30<br>
1990 Box 14:1 17:30<br>
1990 Box 11:1 (16:4 Box 15:00<br>
1 2680 PRINT "PLACEZ VOUS SUR LA CASE DE\_" .<br>90 PRINT "SIREE ET TIRE?.! "ORDINATE(R" II<br>2700 PRINT "AFFICHE ALORS L'ANCIENNE PO 2700 PRIM " PFTLOW BLO BOX IMPLIC: THE 2700 PRIM " 11<br>2710 PRIM " STTEM BLO BOX PARTIC."<br>2720 PRIM " STTEM BLO BOX PARTIC. " 12<br>2720 PRIM " WHO IS NAMET! & F GUITARD"<br>2720 PRIM " WHO IS NAMET! & F GUITARD"<br>2730 PRIM " 11  $\begin{array}{l} 372, 1, 379, 2, 379, 4\\ 22; 1, 379, 2, 379, 4\\ 1, 264, 326, 4, 4, 220, 262, 1, 252, 2, 354, 4, 200, 262, 350, 1, 324, 2, 350, 4, 240, 240, 250, 1, 332, 2, 354, 4\\ 330, 1, 332, 2, 334, 4\\ 320, 230, 262, 262, 4, 26$ II<br>11<br>000 PRINT "A LA RECHERCHE DU SOUS MARIN "II<br>2110 PRINT "UTILIBEZ LE JOYSTICK N.1"<br>2120 RETURN 210<br>
2220 FRINT "VOULEZ VOUS REJOURR ?"<br>
2220 FRINT "VOULEZ VOUS REJOURR ?"<br>
2220 FRINT "VOULEZ VOUS REJOURR ?"<br>
2240 IF Beo THEN 2230<br>
2250 IF (K-111)\*(K=79)=-1 THEN 1140 ELSE *REM<br>CALL CLEAR<br>GALL SCREEN(2)<br>BRINT " TOUTES NDS FELICITATIONS":*<br>PRINT " TOUTES NDS FELICITATIONS": 3900 RBH<br>
2000 REM (1992) 2004 RBH<br>
2000 RBH<br>
2000 DRL ESDARD 2004 PM (1992, 2004, 2004)<br>
2000 DRL ESDARD 2004 PM (1992, 2004, 2004, 2004)<br>
2000 DRL ESDARD 2004, 2004, 2004, 2004, 2004<br>
2010 DRL ESDARD 2004, 2004, 2004, 2 :<br>2360 PRINT " COMMANDANT ";D\$<br>2370 PRINT ::" GRACE A VOUS LA TERRE NE 23/0 PRINT \* RIBDUE PLUS REEN"<br>2380 PRINT \* RIBDUE PLUS REEN FROM \*1<br>2400 PRINT TABILIJ \* VOLG ALLEZ TOUR REJOURN ?<br>2400 PRINT TABILIJ \* VOLG FOUR REJOURN ?<br>2420 CRE SHO THEN \*3300<br>2420 PRE SHO THEN \*3300<br>2440 F 10-1113 \*1

**TI99/BASIC SIMPLE** 

 $\mu$ 

 $\sum_{i=1}^{n}$ 

 $\mathbb{A}$ 

**DEVELON** 

1710 B=B+1NT(-RND+2)<br>1720 IF B<11 THEN 1980<br>1730 IF B>23 THEN 2000

1730 IF B923 HEN 2000<br>1740 GDT0 IS10<br>1740 GDT0 IS10<br>1740 GDT0 IS10<br>1740 CALL HCHAR (A, B, 64)<br>1750 CALL HCHAR (A, B, 64)<br>1750 CALL SOMO (SO<sub>0</sub>, -6, 2)<br>1890 CALL SOMO (SO<sub>0</sub>, -7, 15)<br>1890 EALL SOMO (SO<sub>0</sub>, -7, 15)<br>1890 EAL

1850 CALL SOLAID(2000,-7,0)

SIZO RETURN<br>2130 REM<br>2140 REM SHARRAYAN<br>2150 REM SPARATAL +<br>2160 REM SPARATAL<br>2170 REM SPARATAL

2170 REM<br>2180 CALL SCREEN(2)

RETURN<br>RETURN<br>REN <del>RERRESSI</del> 2270 REN<br>REN<br>REN<br>REN  $*$  gagne

2310 REN

2320 2330<br>2340<br>2350

2460<br>2450 RETURN<br>2460 END<br>2470 CALL CLEAR

 $\overline{a}$ 

O)

V

 $\overline{\ell}$ 

.<br>DATA 13,139,14,138,15,137,16,140,17,<br>18,138,19,139,20,140,21,139,22,137,2

, 123<br>930 DATA 14, 75, 15, 82, 16, 65, 17, 70, 18, 70,<br>9. 84, 20, 125, 21, 125, 22, 74, 23, 70, 24, 125, 2

71<br>40 DATA 26,85,27,73,28,84,29,65,30,82,3

 $\begin{array}{l} \text{V+10} \\ \text{V+10} \\ \text{V+1$ 

1080<br>1080 803UB 2020<br>1090 FOR H=1 TO 1500<br>1100 NEXT H

\* le jou \*<br>\*\*\*\*\*\*\*\*\*\*

\*\*\*\*\*\*\*\*\*\*\*\*\*\*\*\*\*\*

 $\begin{array}{l} 1240 \ 4047 \\ 1240 \ 407 \\ 1230 \ 5044 \\ 1250 \ 6044 \ 60467 \\ 1260 \ 6044 \ 60467 \\ 1280 \ 6044 \ 60467 \\ 1280 \ 6044 \ 60467 \\ 1280 \ 6044 \ 60467 \\ 1280 \ 6044 \ 60467 \\ 1280 \ 6044 \ 60467 \\ 1280 \ 6044 \ 60467 \\ 1280 \ 6044 \ 60467 \\ 1280 \$ 

1400 Peter 1<br>
1400 Peter 1<br>
1400 Peter 1<br>
1400 PE RAS THEN 1850<br>
1400 PE RAS THEN 1850<br>
1400 PE RAS THEN 1850<br>
1400 PE RAS THEN 1870<br>
1500 PE RAS THEN 1870<br>
1500 PE RAS THEN 1870<br>
1500 PE RAS THEN 1850<br>
1500 PE RAS THEN 18

 $GOTQ 1460$ 

1110 REM \*\*\*\*\*\*\*\*\*\* **REM** 1120<br>1130

REM

REM

1140<br>1150<br>1160

 $1990$ NEXT I

1580  $x = x - 1$ 

610  $X = X + 1$ 

DATA

 $125$ 

 $\dddot{\cdot}$ 

I:COLOR 3:PRINT"C A L N E":LOCATE 11,23-<br>Y:PRINT" H L E G":FOR 0=1 TO 188:NEXTO:C VIPENNY<br>
NEWS ARE TO 4000 DENISORER 11,120P<br>
153827684.ERG = 176 4000 DENISORER 11,120P<br>
17684 TEMPS=1286 DIDNEY & FRONT 175884<br>
17684 TEMPS=1286 DIDNEY & FRONT 175884<br>
17684 TEMPS=1286 DENISORER 175884<br>
17681 H=1532-2021 1911 μεταξεταξία του 1912 και του 1910 και του 1913<br>1918 - Παρακτιστικό Παντιστικό (γρ. 1916)<br>1918 - Παρακτιστικό (γρ. 1917 - 1918)<br>1918 - Παρακτιστικό (γρ. 1919)<br>1928 - Παρακτιστικό (γρ. 1919)<br>1928 - Παρακτιστικό (γρ. 19 Suite page 18

# **BUDGET FAMILIAL**

Vous avez des problèmes pour gérer votre budget ? Ce logiciel utilitaire vous permet de les résoudre. Il regroupe un certain nombre d'opérations indispensables<br>pour ce faire et, de plus, il sauvegarde sur K7 les opérations réalisées

H. R.

MACHINE . CALCULER"

,,,,,,,,,,,,,,,,,,,,,,,,,,,,,,,,,,,,

GESTION DE

NUDGET FAMILIAL

COPYRIGHT ZAZZI, Marie

"## HECTOR \*<br>"bytes frée:14308<br>" création

200 clear1000,&BFFF<br>210 'création des tableaux<br>220 dimD(31,12),3(2),M(2),AN(4),T(65),SO(9):gos<br>pneé00,375ipausel

270 printtab(5)"1/ LECTURE de la CASSETTE"<br>280 print<br>290 printtab(5)"2/ ENTREE - D' OPERATIONS"

320 print<br>540 printtab(5)"4/ MACHINE<br>540 bright0igosub1710<br>560 omAgoto2610,900,2740,286<br>560 gosub1730<br>587 'lecture DU journal<br>380 wipe:color0.1.2.3itone10

print<br>printtab(5)"3/ SAUVETAGE du JOURNAL"

400 gowww.wittpm<br>410 printiprint<br>420 printtab(2)"1/ LECTURE PAR RUBRIQUE ET SOLDE" it<br>430 orinttab(2)"2/ LECTURE PAR MOIS SUR UNE ANNEE": 440 printtab(2)"3/ RETOUR au MENU général"iprint 440 printtab(2)\*3/ ht:Jun au rehu general :pr.n.<br>420 desembril:<br>420 desembril: 10,000<br>490 desembril: 11,6,30<br>480 desembril: 11,6,31tone100,250<br>480 desembril: 11,6,215,35009UDZ510:pen2<br>688° desembril: 10,315,55009UDZ510:pen

 $\frac{80}{90}$ 

 $110$ 

 $rac{1}{240}$ 

 $\frac{32}{22}$ 

 $\overline{\cdots}$ 

Marie Claude ZAZZI

 $C1$  audio  $F$  in

FE BOSIC III KK

 $\frac{1}{2}$ 

A suivre:<br>En raison de la longueur in-<br>habituelle du listing nous<br>passerons ce programme<br>en deux fois.

 $\epsilon$  $\begin{tabular}{ll} 500 private & 11 & 900\\ 500 private & 12 & 14\\ 510 private & 131 & 27 & 1800\\ 62 & 63 & 18 & 18\\ 7 & 82 & 18 & 18\\ 8 & 92 & 18 & 18\\ 92 & 92 & 18 & 18\\ 93 & 92 & 18 & 18\\ 94 & 95 & 18 & 18\\ 95 & 96 & 18 & 18\\ 96 & 18 & 18 & 18\\ 97 & 18 & 18 & 18\\ 98 & 18 & 18 & 18\\ 99 &$ 

550 printia(5)-6/ HACHINE - FEW-VERSITEITIN<br>560 genubl710<br>580 genubl710 - 1200,750,370,230,2860<br>580 wipettome100,420<br>580 retere and content is BURGET DU MOIS -,30,190,3:gos<br>UNISSO - Correlator curput is BURGET DU MOIS -,30

.01850<br>610 autput B\$,80,145,3:autput M\$ (M(C)),135,145,2:autput AN<br>(C),190,145,2:autput "-+-+-+-+-+-+-+-+-+-+-+-+-+-; ,65,135

.<br>620 qosub2390: T-

620 gosub2390:1=0<br>630 wiperrestore1170:output\*\*\* REVENUS MENGUELS \*\*\*,40<br>.230,3:output"\*\*\*\*\*\*\*\*\*\*\*\*\*\*\*\*\*\*\*\*\*\*\*\*,25,220,1:prin 3

tv, 148, 35, 1<br>3030 gosub2390: goto2850<br>3040 wipe: tone100, 150: gotowing the SOUSTRACTION ##", 60, 2<br>3040 wipe: tone100, 150: gotowing "##", 56, 220, 1: gosub3120: go<br>6ub3140<br>6ub3140 t<br>
640 MG(C)=MG:MG=OsprintsprintsprintsforM=1td7spon2sprin<br>
850:qqsub2370<br>
650:qqsub2370<br>
650:qqsub2370<br>
650:qqsub2370<br>
650:qqsub2370<br>
67.230,3ioutput<sup>4-</sup>+\*\*\*\*\*\*\*\*\*\*\*\*\*\*\*\*\*\*\*\*\*\*\*\*\*\*\*25250,11 0<br>
40,230,3ioutput<sup>4-</sup>\*\*\*\*\*\*\*\*\*

print<br>- 660 MC (C)=MC=MC=OsprintsprintsforN=Btoi9spen2sprintNs""<br>V&(N):" : ";C(N,M(C))"Frs":MC=MC+C(N,M)snextsgomubi860sg  $\begin{smallmatrix} 2500 \text{ and } 1000 \text{ and } 1100 \text{ and } 1000 \text{ and } 100$ 

2390<br>-wipernestore1190:output"##-DEPENSES-PERIODIQUES-##"<br>230,3:output"+#+#+#+#+#+#+#+#+#+#+#+#+#+#+",25,220

gosub2

.<br>720 dosub1670:if0\$="e"thennoto%80:elsenoto480

rzo gosowiałofiitowa w them<br>730 goto370<br>740 'lecture par rubrique

Riorx/althengotosum<br>810 Wipe<br>820 "mouvements annuels<br>830 pen2iprint" - # MOUVEMENT ANNUEL #"ipen3iprint" -t-t

750 pletosto - Maria Maria Maria Maria Maria Maria Maria Maria Maria Maria Maria Maria Maria Maria Maria Maria Maria Maria Maria Maria Maria Maria Maria Maria Maria Maria Maria Maria Maria Maria Maria Maria Maria Maria Ma

**LES BABAS RECONVERTIS** 

return<br>3140 plot110,80,70,2,2:cursor40,140:input"ier chiffre ? 314v pivski<br>1917eturn<br>3150 cursor40,105:input"2ên chiffre ?";U:Y=O:return<br>3160 output"RESULTAT ->>",30,60,2:plot110,65,60,15,3:au

**HECTOR** 

0. output "# Tange", 10, 165, 3; output "EGAL =", 60, 165, 1:c 2700 oxtput"s Tapez", 10,185,31sutput"EGAL =",60,165,110<br>utput" (pour fin d'ADDITION", 105,165,22<br>2000 v=0:srceen5,140,240,60,00<br>2000 v=0:srceen5,140,240,60<br>2000 printipen2:tone250,22011nput" Votre chiffre ->>"jY<br>2010 utv

NIE N. CHOTYTINGEN

 $\mu$ 

**A SUIVRE...** 

#### **TOUJOURS PLUS DE DEULIGNES**

V  $\overline{u}$ 

保部

**Listing Apple** 

☆

好好

₩

\*

do

Que de programmés, que de programmés ! Du pire au melleur, ils Dernier des accessits, F. Le PENNEC nous envoie sur les pentes<br>arrivent toujours aussi nombrust à la rédaction Félicitations ! Et meigeuses à la poursuite d'on

Premier du lot, Pierre GRAVELINE vous offre ses histogrammes<br>relief et en deux lignes. Les deux premières données à rentrer so<br>le nombre de valeurs et le maximum.

Listing TO7 n° 1

and the contract of the contract of the contract of the contract of the contract of the contract of the contract of the contract of the contract of the contract of the contract of the contract of the contract of the contra

.<br>Alain GUIRI vous offre son Pictor en deux lignes, avec crayon opti-<br>que et le reste. Allez-y les Vinci et autres Michel Ange... Listing TO7 nº 2

美美

 $\star$  $\cdot$ Didier TOURSCHER a dû cogiter dur pour arriver à ce magnifique<br>résultat. Par un mystérieux hasard, vous allez en avoir plein les<br>mirettes du coup !

Listing C 64 1 REM VOUS N'AUREZ PAS MA LISTE<br>2 REM [SHIFT / L]

Jeff Minter est fou. Depuis<br>quelques années, il crée logi-<br>ciel après logiciel sans répit.<br>Nous avons parlé du dernier Note and the periodic and the state of the state of the state of the state of the state of the state of the state of the state of the state of the state of the state of the state of the state of the state of the state of t a deux semaines. Bestigmannes La presso de la contrada de la contrada de la contrada de la contrada de la contrada de la contrada de la contrada de la contrada de la contrada de la contrada de la contrada de la contrada de la contrada de

de Niro qui maigrissait de 20<br>kilos pour un rôle, Minter a<br>dû tester solgneusement et<br>dans le détail les hallucino-<br>gènes avant de les inclure<br>dans son jeu. Pour l'instant,<br>ce logicel ne tourne que sur<br>CBM64, mais il devra chainement être disport

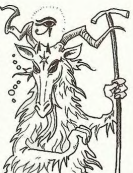

#### L'INSTITUT INDUSTRIEL DU NORD **SE REMUE**

et organise un concours de<br>micro-informatique pour faire<br>comme tout le monde. C'est comme tout te monde. Cest<br>moins remuant que le smurf,<br>moins coûteux que les jeux<br>obympiques de Los Angeles,<br>moins abrutissant que Porte<br>Bonheur de Patrick Sabatier,<br>ca aux lieu is 5 Mars dans<br>les salons de l'hotel ça aura lieu le 15 Mars dans<br>les calons de l'hotel<br>les calons de l'hotel<br>apporter son manger et s'ins-<br>crire auprès de l'IBM en télé-<br>phonant au numero suvant.<br>(20) 91 01 15. A VILLE-<br>leurs qui appelleront sont<br>priés de no valeur des lots, parce qu'au-<br>jourd'hui c'est Dimanche et<br>personne n'a voulu répondre<br>quand j'ai appelé. A Hebdogi-<br>ciel, on ne connait pas les<br>Week-end.

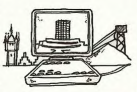

 $\begin{picture}(180,10) \put(0,0){\line(1,0){100}} \put(0,0){\line(1,0){100}} \put(0,0){\line(1,0){100}} \put(0,0){\line(1,0){100}} \put(0,0){\line(1,0){100}} \put(0,0){\line(1,0){100}} \put(0,0){\line(1,0){100}} \put(0,0){\line(1,0){100}} \put(0,0){\line(1,0){100}} \put(0,0){\line(1,0){100}} \put(0,0){\line(1,0){100}} \put(0,0){\line($ 

27 Hz - 1980-02 G 25 L 55 O - 5 27 S 36 F 260<br>
27 Hz - 1980-02 G 1 H - 88 E 0 B 26 G 26 U - 1990<br>
29 B3 O - Co - 18 F - 88 E 0 B 26 B 26 G 26 U - 170<br>
20 B7 - 6 L DO CF 49 N D2284 - FOR 1 = 170<br>
20 B7 - 20 Hz - 20 H - 110

 $*$ `∗

 $\begin{array}{l} 1.64-724, 724, 7200, 7000, 7000, 7000, 7000, 7000, 7000, 7000, 7000, 7000, 7000, 7000, 7000, 7000, 7000, 7000, 7000, 7000, 7000, 7000, 7000, 7000, 7000, 7000, 7000, 7000, 7000, 7000, 7000, 7000, 7000, 7000, 7000,$ 

 $\star$ Victorieux dans la catégorie humour frelaté et programme libidi-<br>neux, Pierre PILATO vous envoie une pièce de collection dans la<br>série les programmations hippoastucieuses de tonton Pierre. Après<br>un run, essayez CALL 797 pu

Bien à vous et à la semaine suivante !

## C'est nouveau, ca vient de sortir

### **BIDOUILLE GRENOUILLE** trésors: clés dans l'arbre. Il faut

L'ascenseur délabré qui mène au<br>bureau du Vieux est loujours<br>au dernier étage, l'éternel Mougin<br>au dernier étage, l'éternel Mougin<br>m'accueille avec la morgue qui lui<br>est habituelle. Rien d'étonnant,<br>me diras-tu, fidèle lec a été gardien à l'institut médico<br>légal. Tu t'en doutais ? Très bien regar. Tu centru ingrat, puisqu'il té<br>faut de la surprise, puisque tu attends de ton San-Bandonio chéri<br>qu'il t'étonne, bouge pas, tu vas

qui il terome, uouge pas, cu vec<br>pas en revenir.<br>Mougin m'introduit (je l'avais<br>jamais faite, celle-là!) dans le<br>bureau du Vieux. Lorsque j'entre,<br>conversation téléphonique capti-<br>vanite. Je m'assiedis légatement,<br>moment n doucement pour ne pas déranger<br>le grand homme dont le crâne le grand nomme dont le crane<br>chauve brille plus que jamais. Tu<br>sais ce que c'est ? Je polis avec<br>application l'ongle de mon pouce<br>gauche, n'empéche, je renouche<br>méchamment le Boss, et je peux<br>te garantir que j'ai les espou lition

Hinon<br>
The vous dis d'arrêter tout,<br>
Erwan I Excusaz-moi, mon petit<br>
Bandoine, je suis à vous tout de<br>
Bandoine, je suis à vous dout de<br>
guion peut échapper aux yeux<br>
qu'on peut échapper aux yeux<br>
N'est-ce pas, Bandoine ?

vous, Bandoine ?<br>
- Monsieur le directeur, ie...<br>
- Il de sait l' Il sait qu'il faut tue<br>
un Warg, le prendre, et le laisser<br>
tomber l'orsqu'on rencontre les<br>
vous pales, puis le reprendre, et<br>
avancer à l'Est. Et vous le operation trois rois r neill r ct<br>rous saviez que la corde se trou-<br>rait dans la caverne au nord des

rolls ?<br>Mais, Monsieur le Directeur,

..<br>Vous voyez, Erwan ? Il le sa-

 $\frac{1}{2}$  with the symptom of the symptom of the symptom of the symptom of the symptom of the symptom of the symptom of the symptom of the symptom of the symptom of the symptom of the symptom of the symptom of the symptom

saoul.<br>"Voyez-vous,<br>"Chlème est s San-Bandonio le vuyez-vous, san-Bandonio, le<br>problème est simple. Une puis-<br>sance étrangère, le Bélouchistan<br>subtentrional, a réussi à infiltrer<br>une grosse compagnie améri-

caine. Texas, vous connaissez ?"<br>J'acquissce (je ne peux pas opi-<br>ner tout le temps !).<br>"Résultat, mon bon: tous les ap-<br>parelis qui socient de cette fabri-<br>parelis qui socient de cette fabri-<br>spécial. Savez-vous comment l s'en est aperçu ? Tout bêtement!<br>en tapart la séquence suivante: 1<br>REM et toute la ligne de CTRL-Y.<br>Il faut faire ensuite EDIT 1, pres-<br>ser la barre d'espace jusqu'à un<br>apparent plantage, taper crase<br>fois (cela dépend) V47

Enter. Notre homme sur place,<br>Vourgier..."<br>Nous sommes arrivés. En m'extir-<br>pant de mon carrosse, devine ce<br>que i j'avise ? La volture du<br>Gravos, reconnaissable à ses<br>phares pendants au bout d'un fil<br>de fer rouillé et à l portière arrière gauche. Je pré-<br>sane de la remuance dans pas

sage de la remuance dans pas<br>longtemps.<br>Effectivement, à peine arrivés sur<br>le perron, que nous entendons<br>l'organe du Gros entonner le<br>chant des matelassiers. Pauvre<br>Félicie !

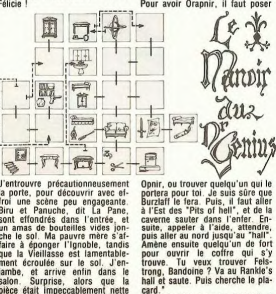

J'entrouvre précautionneuseme J'entrouver précautionnemement<br>la porte, pour découvirr avec et-<br>la porte, pour découvirr avec et-<br>lain et Panuche, dit La Pane,<br>sont effondrés dans l'entrée, et<br>che le sol. Ma pauvre mère s'af-<br>faire à éponger l'ignoble, ment écroulée sur le soil. J'en-<br>jambé, et arrive entin dans le salon. Surgrise, alors que la<br>pièce était impeccablement nette pièce la<br>pièce était impeccablement nette public à pèine une heure, elle est<br>maintenant envahie

Marie. Des forcas sont allumés<br>
un peu partout.<br>
"Marie-Marie de Cordinates"<br>
de Cest 1 l'oncele Biru qui m'a<br>
de Cest 1 l'oncele Biru qui m'a<br>
achété des ordinates pour que<br>
le poursuivisse mes études. San-<br>
Ba. Regarde,

et un dessin. et un dessin.<br>
"Entre, e, e, prends ciseau, o, o,<br>
o, monte, e, prends combinaison,<br>
n, prends pot, s, o, descends, e,<br>
e, e, ouver obtinet, remplis pot,<br>
pose pot, ferme robinet, n, o,<br>
prends tournevis, prends lampe, e, s, e, prends pétrole, o, n, n,<br>e, s, e, prends píquet, o, n, n,<br>n, n, allume briquet, allume<br>allume, elitius briquet, allume<br>combinaison, répare téléporteur,<br>pose tourneus, appuis rouge, en-<br>hée combinaison, répare télé card, poignarde monstre, s, o<br>descends, e, prends pot, rei ë

cuente de la rentrer, c'est celui qui<br>est dans la pièce du monstre", me<br>sussure la gamine. Je dois avoir<br>l'air effaré, car elle me regarde en

Fair effect, car elle me regarde en<br>rigional de la transceire que toi, le sur<br>perman de mes rèves, tu es dé-<br>perman de mes rèves, tu es dé-<br>perman de mes rèves, tu envelopement<br>comment elchapper à la noyage<br>dans Attec il

card."<br>Je m'écroule dans un fauteuil. A

Je m'écoule dans un faiteur de la contration de la contration de l'estat<br>du Meur, qui s'exclaine.<br>This store, mon cher, ce bon<br>l'elast dent contration de la contration de la contration<br>d'Adventure langue de la solution d'A

"C'est Moyer !"<br>
a de la voix caverneuse.<br>
d'écoute la voix caverneuse.<br>
d'écoute la voix caverneuse.<br>
d'une de la voix le prendre il faut<br>
avoir la hache et dire dans le mais<br>
rait et dou le retrouve plus tard.<br>
Denote le

trésors: cles dans l'arbre. Il raul<br>descendre dans la souche creuse,<br>lieu ou l'on doit déposer les tré-<br>sors. En frottant deux fois la<br>vieille lampe, un génie apporte<br>l'anneau de diamant et le bracelet<br>du même, métal. Pour lleu ou l'on doit déposer les tré-<br>sors. En frottant deux fois la<br>vieille lampe, un génie apporte<br>l'anneau de diamant et le bracelet<br>du même métal. Pour le cin-<br>quième, il suffit de descendre<br>pour trouver le Pot of Rubbies quiene.<br>
Not interest to descende the descendent and subject the descendent and subject the subject tensor is a relation of the proposition of the proposition of the subject of the main of the subject of the main of the su 兵英 Kniuz

the mass and the state of the state of the state of the state of the state of the state of the state of the state of the state of the state of the state of the state of the state of the state of the state of the state of

su ?"<br>Tu sais quoi ? Les événements se succèdent à une telle vitesse que<br>je vais être obligé de changer de<br>chapitre pour te laisser respirer.<br>Crôa ?

## **ALIEN: APPROCHE DE LA BÊTE**

Durant la deuxième motife de<br>Famée 1978, une grande partie des studios Pinewood<br>(célèbres studios Pinewood<br>Mennes Bond, Dark Crystal et<br>Gregotoko datant framés au<br>qualité de la proble, et même à l'ensemble<br>partie de la pro loirs; Ridley Scott, réalisateur<br>de pubs et de "Duellists'

ions, Rialong Schutz, data de Toulouse de Contra de Canada<br>Se reposte de Contra de Canada (n. 1938)<br>2008 - Contra de Canada (n. 1938)<br>2008 - Contra de Canada (n. 1938)<br>2008 - Contra de Canada (n. 1938)<br>2008 - Contra de Can plus<br>monde

plus  $\tilde{d}$  of three state is an isotropy of the model of the state is a state of the state is a state of the state is a state of the state is a state in the state is a state in the state is a state is a state is a stat

**COLORED PIETER** Ŧ

et devient quasi-indestructi

ore...<br>Aujourd'hui, un jeu est tiré du<br>film, reprenant l'histoire de<br>très près. Le but est de jeter l'alien par un sas du vaisseau, si possible en restant<br>vivant, meux encore en pré-<br>servant la vie des autres pas-<br>sagers. La réussite absolue<br>consiste à sauver tout le<br>monde, y compris le chat Jones.

Jones.<br>Le joueur dirige les sept per  $\frac{1}{200}$ ce joueur dirige les sept par<br>sonnages en même temps,<br>en donnant une succession d'ordres à chacun. Les deux d'ordres à chacun. Les deux<br>seuls caractères que l'on ne<br>peut pas diriger sont l'alien<br>lui-même et le chat, ce<br>deuxième ayant une fât-<br>cheuse propension à aller sé<br>fourrer dans la gueule du

fourmer dans la quelle du<br>premier dans la quelle du<br>diumer des schemas des propriers en publications de durant que des schemas des<br>plumar que des schemas des<br>plants increasement, une<br>prande part d'élection est important p

### **LA MEMOIRE VIENT AVEC L'AGE**

Info Systèmes propose dès à<br>présent des extensions pour<br>le Canon X07. Deux soluis Canon X07. Deux solutions von Santianus<br>tions vous sont offertes: une<br>40 Ko RAM et une 32 Ko<br>mentie par une pile au mer-<br>cure ce qui garantit une mé-<br>morisation durant 10 ans des<br>placé. Pour ce qui est de la<br>placé. Pour

Dernier détail pour la ROM:<br>les temps d'accès s'échelon-<br>nent de 250 à 450 nanose-<br>condes. Pas terrible: C'est<br>supérieur au temps d'accès à<br>supérieur au temps d'accès<br>quette. M'enfin, c'est déjà<br>plutôt bien pour cette mà-<br> Dernier détail pour la ROM:

**POLYGONE ET POLYFICHE SONT DANS UN BATEAU** 

nes nour le Mac Les programi Les programmes pour le mac<br>au portillon, c'est peut-être<br>au portillon, c'est peut-être<br>mauvais softs sont mis sur le<br>marché sans honte. Exem-

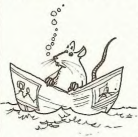

plaire pour illustrer cette de-<br>marche, Polygone informati-<br>que propose un superbe

utilitaire de gestion de fichier<br>que même sur le ZX de mon unitaine de gestion de Vaher<br>poste constant de Vaher<br>poste constant de Vaher<br>(Nordoga, blue note de Calcula<br>(Nordoga, blue note de Calcula<br>(Nordoga, blue note de Calcula<br>(Nordoga, blue note de Calcula<br>(Nordoga, blue note d

## LE GUIDE DE L'HEBDO **GALACTIOUE**

Quelques-uns d'entre vous issent certainement L<br>Du Routard Galact it Le Guide Du Routard Galacti-<br>que. Cela a été successive<br>ment une série radiophoni-<br>que sur la BBC, 4 tomes<br>foy devrait être na transferience<br>traduire le quatrième en fran-<br>traduire le quatrième en fran-<br>cass), une serie télév

ties plus subties de traities de vous contre de la poste de vous contre de vous contre de la produite mais de produite de la produite de la produite de la produite de la produite de la produite de la produite de la produit

quin peuvent aller apprendre<br>l'anglais sous hypnose en 15<br>jours, ça vaut vrament le<br>coup. L'histoire du jeu est<br>aussi drôte que celle du livre,<br>et de la bien que le début soit le<br>même, le schema diverge au<br>fur et à mesure

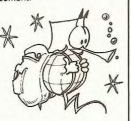

Hebdo, nous avions inter-<br>viewe Claude TAIEB, prési-<br>dent d'Oric France, à propos notamment de l'avenir de la<br>société Oric. Il nous avai nous avait societe Uric. Il home the<br>promis le remplacement de<br>l'ancien DOS (Système d'ex-<br>ploitation de disquettes) Oric<br>pour le nouveau gratuitepromis

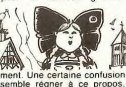

Une certaine confusion<br>le régner à ce propos.<br>Micro-Programmes 5 vient de commercialiser un<br>DOS au prix de 440 francs.<br>Hormis le fait que le prix soit absolument prohibitif. pas sur celui-ci, mais sur<br>chypothètique DOS venant<br>d'Oric Angleterre. Nous vous<br>rappelons que les seuls liens<br>certe Micro-Programmes 5 et<br>Oric sont des liens familiaux<br>différentes sociétés. D'autre<br>diffusé un communique d part, Oric France a largement<br>diffuse un communique de presse dans lequel on nouvellement<br>assure que la fabrication des<br>assures que la fabrication des<br>assures que la fabrication des<br>assures de la fabrication des<br>dans cass

 $\overline{a}$ 

## *MANDRAGORE SUR 9?ICOT*

pairste<br>petites<br>petites Nous, on était contents, on<br>avait enfin acquis LE jeu de<br>rôle en français, animé et<br>tout et tout ! D'Emprunt (mon copain, c'est son nom) et moi<br>on avait donc dans une main<br>la boîte de Mandragore et<br>dans l'autre un C64. On a<br>commencé par lire le petit<br>scénario au départ. Super l'<br>On commençait déjà à réver.<br>C1 puis il a failu s'altaque s'es jeu<sup>t</sup> lui-même. Heureusement<br>D'Emprunt est un spécialiste<br>des jeux de rôle. Alors on<br>s'est dit dans nos petites<br>têtes de ludophages pas de<br>problème: Mandragore ça va

Trois heures? Oui mais pas Le jeu. Un bref résumé de l'ac- jamais vu<br>tion s'impose. Vous avez Trois essai:<br>deux cassettes au départ: il s'agissai! tion s'impose. Vous avez Trois essais pour la victoire:<br>deux cassettes au départ: il s'agissait de la cassette<br>une "programme" et une "fi- programme (entre temps, le<br>c'hemplo et on l'a suivi scru- tion basic au moins pour **a** cassette programme et re- que enfin aux choses sérieu-<br>copie des dix donjons conte-<br>ses Tout est désespérienne<br>haus dans la cassette fichier. lent. Toutes les commandes<br>Ca ne nous a pris qu'une doivent être validées pa chier". On a p<br>d'emploi et on l sages maladroids (dexterior) property the present of the pool and print of the pool and print of the print of the print of the print of the print of the print of the print of the print of the print of the print of the prin idée forreuse, mais d'Em- "commande inconnue". Ah I<br>prunt et moi on avait jamais Si l'on pouvait se faire<br>vu ça et pourtant Donjons et comprendre à demi-mot<br>Dragon on connait. Bon, on a qu'est-ce qu'il serait bien ce<br>fini encore ? Ah oui, il faut créer formances d'Ultima III. Un<br>une équipe de quatre bon graphisme et des 3D<br>joueurs. On s'y attaque la époustouflantes, accompa-<br>joie dans l'âme. Première gnés d'une animation rapidesurprise: les magiciens sont ment énervante (trop lente)<br>coulants (force limitée à 10), constituent les seuls aspects<br>au maximalisation (force limitée d'étermine du leur clous les<br>au maximalisation (force d'étermine un lem croulants (force limitée à 10), constituent les seuls aspects<br>les voleurs moches (aspect positifs du jeu. Tous les<br>au maximum à 11) et les échanges de commandes pas où ils ont<br>idée foireuse,

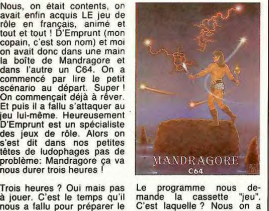

Reéquipe de quatre bon graphisme et des 3D<br> **On s'y attaque la époustouflantes**, accompa-

#### **VR0000M, SINCLAIR ROULE POUR VOUS!**

presente sa mini-télévision qui<br>avait encore un petit rapport<br>avec ses activités informatiques,<br>il se lance dans la voiture élec-<br>trique qui n'a plus du tout de<br>rapport avec la micro. Il vient de verte en forme L'autonomie d'une trentaine de marcher, banan<br>kilomètres n'apporte strictement simple, non ?

Lord Sinclair marche à coté de aucune amélioration par rapport<br>ses pompes et il s'en rend blen aux générations précédentes de<br>compte, le bougre l'Après avoir ce type de véhicule et le prix de<br>présenté sa mini-télévision qu **Se pompes et il s'en rend bien à aux générations précédentes de les pompes de la prix de le prix de le prix de<br>Compte, le bougre ! Après avoir ce type de véhicule et le prix de** il se lance dans la voiture elec- de se lancer dans un secteur de **|** dévoiler son engin qui est une Dis, pourquoi tu as dit qu'il se horreur de monoplace décou- rendait compte qu'il marchait à

une voiture, voiture pour ne plus avoir a **l**<br>trentaine de marcher, banane, c'est pourtant **|** 

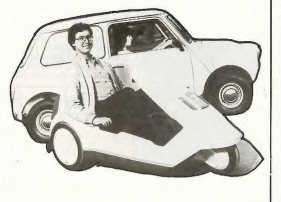

### **PLUS** DURE SERA **LA CHUTE!**

plus et sont inconsolables.<br>Les gadgets de poches et<br>autres bip-bip insupportables retour des poupées, des<br>en boîte carton, des pe<br>voitures et des dinettes.

electroniques, les batalles<br>spatiales informatiques, les dectroniques, les batailles<br>spatiales informatiques, les<br>robots layeurs ou autres fou-

**<sup>1</sup>**ri du jouer élection, **que** nos rmonnes **jouant au que** est en pleine roce—on papa et **à** la maman. a, doc-Las **d—Ils me a.** vendant teur et **à** la malade, au petit **Example 19 a limited de la contrata de la contrata de la contrata de la contrata de la contrata de la contrata de la contrata de la contrata de la contrata de la contrata de la contrata de la contrata de la contrata de l** chimiste et à son assistante. ll semblerait que ces nouvel-<br>les tendances soient repré-

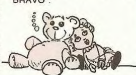

# CWJNI,LJONS

digitatec 2000, c'est euh... un marche pas, quoi...<br> **modern qui euh... ne euh, Quand même, on a beau dire**<br>
enfin, euh, quand la... non, Quand même, on a beau dire Name, Series and The Contract of the Contract of the Contract of the Contract of the Contract of the Contract of the Contract of the Contract of the Contract of the Contract of the Contract of the Contract of the Contract

Avant de somber dans les<br>méandres du dépôt de bilan,<br>lmagine avait annoncé la<br>mise en oeuvre de deux<br>Méga-jeux, Psyclapse et<br>Bandersnatch. Ce dernier<br>d'air qui envisage son adap-<br>tation sur le QL, Le principe<br>tation sur le

de ces jeux est compliqué<br>(pour une fois!): le joueur doit

pour une lois la peut d'un per<br>sonnage qui peut n'agir su<br>son environnement que dans<br>les limites de la crédibilité

euh... un marche pas, mais euh... ça<br>ne euh, marche pas, quoi...<br>la... non, Quand même, on a beau dire<br>ire ligne mais la communication, ce<br>e, euh... sont les hommes qui en parlent le mieux

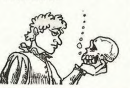

### **MEGAGAMES, MEGAFLOP**

qu'ils pensent (éventuelle-<br>ment de vous surgis-<br>sez à l'improvistel).<br>Sez à l'improvistel).<br>Dans Banderanatch, vous surgis-<br>étes Vel, un ex G.I, de retour<br>sur une planéte lointaine pour<br>sur une planéte lointaine pour<br>n'y Nam, mystérieusement télé-<br>porté dans une forteresse sur porté dans une forteresse sur<br>une planète inconnue, dans<br>laquelle rôdent des guerriers<br>venus d'autres temps. Le but<br>commun de ces deux jeux:

survivre.<br>Les programmeurs se décla-<br>rent ravis du résultat, et décrètent que ce sont les meil-<br>leurs jeux jamais faits. C'est<br>dommage que la société ait<br>fait faillite, j'aurais bien aimé

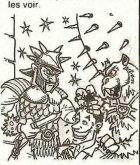

## *BEAGLE PEIGNE*  **VOIT DOUBLE**

grammation, les seuls mar . basse el compacter les<br>cantals de l'informatique (avec images afin de gagner de la<br>nouveau logiciel de sottr un place sur la disquerie. Enfin,<br>nouveau logiciel de dessinen plusieurs types de car Frammation, les seuls mar-<br>rants de l'informatique (avec<br>nouveau logiciel de sortir un<br>double-haute résolution: Bea-**Pouvelies commandes Appie-** les vories. Les rouls ont peut-<br>soft qui offrent la possibilité être voulu sortir leur logiciel<br>de dessiner des graphiques un peu trop vite, mais la pos-<br>romprennent une routine de Basic est un texte en page graphique, la<br>plupart des commandes nor-<br>males ont été réécrites<br>(HPLOT, DRAW, SCALE) et

et que donc c'est très lent. Le<br>texte 80 colonnes graphique<br>est illisible en couleurs (gê-Koala Pad ou clavier. Le pro-<br>blème est que le programme<br>de dersin est érrit en Basic d'autres ont été rajoutées<br>(FILL, BCOLOR, MODE). Ca<br>marche avec souris, joystick,<br>Koala Pad ou clavier. Le pronant), et la routine de rem plissage tellement lente que qui permet de reprendre à la Beagle Graphics est distribué<br>loupe, sauf avec la souris, en france par SOFTMART au aut de reprendre a la bea<br>sauf avec la souris, en f

n est pas evident<br>On peut aussi<br>double-basse **tu** est assez étrange), convertir les rouge avec les sièges en cuir commandes Applesoft d'un blanc à pois mauves.

BEAGLE BROS, les déli- programme en commandes<br>rants, les malades de la pro- double-haute ou doubleêtre voulu sortir leur logiciel<br>un peu trop vite, mais la pos-<br>sibilité de programmer en<br>Basic est un bon double-

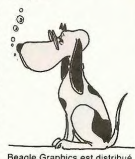

**n** cet **pas** évidente **p x je** achats **16** disques dessiner en **de** Mireille M.M- **il p.,**  convertir **ci-** tollé, **1 78** abonnements a

**C'EST SOFTMART QUI DISTRIBUERA DESORMAIS LES PRODUITS LOTUS !** Bon, et alors ?

LA PROFUSION<br>
Manic Miner qui existait jus-<br>
qu'à présent pour Spectrum<br>
et Commodore vient d'être<br>
édité pour MSX. Rappelons<br>
que Manic Miner est l'une que Manic Miner est<br>des 10 meilleures vent<br>logiciel en Grande-Breta

## **L'ANTISOURIS**

La société allemande Teldix commercialise une poignée<br>de commandes pour Apple et<br>IBM PC basée sur le principe<br>inverse de la souris. Vous<br>disposez d'un "Trackball" et de trois boutons de<br>commande pour manipuler

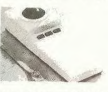

"belette" (c'est son nom) se<br>branche sur la sortie série du<br>micro, Elle coûte actuelle-<br>ment 700 marks (environ<br>2500 francs) logiciel de ges-<br>tion compris. Son intérêt pour reste particulierement limite:<br>elle ne fonctionne pas sur **voice** in the volume pass some and souris. Teldix envisage néan-<br>moins de commercialiser une<br>moinvelle version bon marché<br>(550 francs) qui offiriait une<br>compatibilité à 100 %<br>Bonne chance !

# EH LES MECS ! METTEZ VOS LUNETTES DE SOLEIL.

Que tous ceux qui affirment pérer une disquette avec nos<br>que Lode Runner reste le tableaux et on publiera la<br>meilleur jeu d'arcade jamais photo d'écran dans l'HH-<br>concu nosent leur walkman. Hebdo Vous voyez le plan meilleur jeu d'arcade jamais<br>conçu posent leur walkman, les à leurs petites copines,<br>coupent Dallas ou Château<br>Vallon, stopent leur voiture<br>sur la bande d'arrêt d'ur-<br>nitel et écoutent leur Mi-<br>nitel et écoutent. Euh... Li-<br>sent plutôt.

ment les copains! Depuis que<br>je viens de terminer le cinquantiement le cinquantiement tableau de Lode-<br>Hunner Championship, je dé-<br>viens neurasthénique. Aussi<br>viens neurasthénique. Aussi<br>que, puisqu'elle est à propré-<br>que, une idée plus que famatsi-<br>
que, puisqu'elle est à propre-<br>
est sortie de la tête d'à côté<br>
de la menne, va secouer les<br>
d'ans des Champlons, Nous<br>
rangs des Champlons, Nous<br>
rangs des Champlons, Nous<br>
d'ans in e vous rest die droit d'en fabriquer des in-<br>la lables: si vous en voulez,<br>le vous en donne six tonnes<br>le vous en donne six tonnes<br>des beaux, d'otes, irsolles,<br>incroyables mais... (merci les<br>choours), impayables... vous<br>me les sauvez **Except Control Control Control Control Control Control Control Control Control Control Control Control Control Control Control Control Control Control Control Control Control Control Control Control Control Control Contro** huissier...Qu'est-ce que ça va<br>vous rapporter? Notre considération éternelle (deux mi<sub>t</sub><br>nutes au moins). De plus, le<br>meilleur aura le droit de récu-

Que tous cuux qui altiminent pérer une disquette avec nos Dermier point des petits de que la cuel de la cuel de la cuel de la cuel de la cuel de la cuel de la cuel de la cuel de la cuel de la cuel de la cuel de la cuel de **Heble C. Vous voyez le plan bleaux de L.H.C.<br>B'icil Pas de problème, dès l'éditeur de L.H. P.<br>que l'on aura planté toute can<br>votre oeuvre, on vous ren- ple, c'est pas les<br>port affectif et magnétique. vez trouver en<br>port a** 

DIEU EST AVEC VOUS...

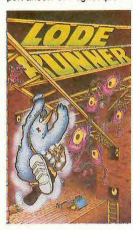

au prochain épisode spectru

vez trouver encore pire<br>comme idée: prenez une disquette bien<br>d'aventure gr **1 <b>1** (toujours grâce à L.R). Vous pourr ment injouables. Mals c'est migual<br>rigolo, pendant cinq minutes.<br>Enfin, si quelqu'un parmi<br>vous a trouve comment<br>transférer l'éditeur de L.R sur<br>la disquette de L.R.C, il doit<br>la disquette de L.R.C, il doit<br>l'envoyer à la pleine (jeu<br>
graphique par àce à l'éditeur de<br>pourrez découvrir

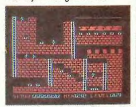

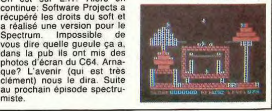

#### Suite de la page 1

Suite de la page 7<br>
Le SOUALE, unit centrale, est<br>
cold prés de 3400 f/s les tres<br>
bilos, Le moniteur couleur, qui<br>
bilos, Le moniteur couleur, qui<br>
bilos, Le moniteur couleur, qui<br>
parte de la suite de 2000 fait de 3000

vers les 2000 frs. Journalisme<br>Streve vous paris en puil marin<br>Contre votre bonnet à pompon<br>Contre votre bonnet à pompon<br>d'ores et déjà disponible. Il ajoué<br>d'ores et déjà disponible. Il ajoué<br>spainment ! De paris et le so

#### **LES LOGICIELS DU CAPITAINE**

"On est en train de terminer les<br>pochettes, dit Steeve. Mais je<br>peux déjà vous en citer quelques<br>uns qui seront disponibles dès la<br>sortie du squale,

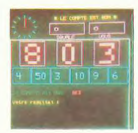

Pour les langages:<br>BASIC, LOGO, PASCAL, ASSEM-<br>BLEUR/EDITEUR, FORTH, LAN-<br>GAGE C. Pour les applications:<br>Traitement de texte, ARI volume<br>en trois dimensions, ARI color,<br>gestion de fichier, agenda, minitel<br>www.stone.com

dynacalc.<br>tout ca en ROM PACK, OU en et<br>Fl

**VOUS MERITIEZ** 

**THE ASSESSED** 

**CES LIVRES.** 

cassette, OU en disquette.<br>Vous demandez à voir, parce que<br>vous avez lu l'évangile selon Saint<br>Thomas. "Ah mince ! J'ai oublié

de les amener..."<br>Ce coup-là, on yous l'a délà fait

Ce coup-là, on vous l'a déjà fait<br>Mais comme vous étes plutôt de<br>Mais comme vous étes plutôt de<br>Jansez le bénétice du doute<br>Turgoup-<br>"Croyez-moi, insiste Steeve. Il y<br>aura tout ça et blen plus encore:<br>des jeux d'areade, de

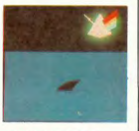

#### **TERRE I TERRE !**

For more than the contract of the model of the model of the sign of the contract of the contract control of the sign of the sign of the sign of the sign of the sign of the sign of the sign of the sign of the sign of the s

Its contributes interestes par norte principalitat control and decided on the particle term of the particle property and the transmission of the state of the state of the state of the state of the state of the state of th

CAPITAINE NEMO

#### **INDIANA JONES CONTRE CBM64**

Après les foues en plasti-<br>que, les Indiana Jones gen-<br>lables, les peluches de l'hé-<br>roïne, les maquettes de temples maudits et autres fishes, as peloches de l'he-<br>renduit de la materiale de l'he-<br>produit format de la materiale de la materiale de la materiale de la materiale de la materiale de la materiale de la materiale de la materiale de la materiale d

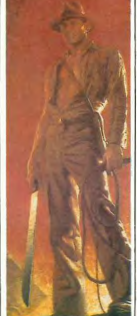

### **DEUX SUPER-CONCOURS PERMANENTS**

20 000 francs de prix au MEILLEUR LOGICIEL du MOIS et un VOYAGE pour 2<br>personnes en CALIFORNIE au meilleur logiciel du TRIMESTRE.

Un concours de plus!<br>Rien de bien original dans<br>cette formule, pourtant nous<br>essayons de faire quelque<br>chose de différent: nous orgaessayurs on concours conseil and conseil and conseil and conseil and the second to detect the discussion of the discussion of the plus, ce servore and the plus, ce servor the local conservation of the plus, ce servort les

eux-mêmes qui voteront pour<br>leurs programmes préférés<br>sur la grille récapitulative<br>mensuelle.<br>Pas de jury, pas de décision<br>distribuïte, HEBDQGICIEL, n'in-<br>tervenant que dans le choix<br>des programmes qui devront<br>dite ORIGINA

être<br>CAIS. etre OHKlamaux et rriamme<br>
n'est pas tout à fait au point,<br>
n'est pas tout à fait au point,<br>
dira comment l'améliorer pour<br>
pouvoir nous le proposer à nouveau.

ourneys the transmission of the contract of the state of the state of the state of the state of the state of the state of the state of the state of the state of the state of the state of the state of the state of the state nouveau.<br>Pour participer, il vous suffit<br>de nous envoyer vos pro-<br>grammes accompagnés du<br>bon de participation ainsi que<br>toutes les explications néces-

**BON DE PARTICIPATION** Age<br>Adresse<br>N" telepl

Nom du programme<br>Nom du materiel utilisé

déclare être l'auteur de ce programme qui n'est ni une imitation ni une<br>copie d'un programme existant. Ce programme reste ma propriété et l<br>; autonse HEBDOGICIEL a le publier. La rémunération pour les pages<br>publiées sera d

Le programme doit être expédié sur support magnétique (cassette ou<br>disquette): accompagné: d'un: descriptif détaillé: du matériel lutilisé<br>d'une notice d'utilisation du programme. Les supports des program<br>mes publiés sont

ati interior maybe the procedure of the concerner and concerned and published and concerned and published and concerned and published and concerned and published and concernent and population of ART 7: Le présent réglement Boglement.<br>
Réglement.<br>
ART.1: HEBDOGICIEL organisée<br>
de façon mensuelle et trimes-<br>
récompensant le meilleur logiciel<br>
du mois et du trimestre.<br>
ART2: Ce concousre est ouvert<br>
ART2: Ce concousre et quivert

tre 1 rue des Halles 75001<br>PARIS.<br>ART.8: HEBDOGICIEL se ré-

AFTI.e. HEBOUT CHEERING &<br>tout moment le présent<br>concours en avisant les lecteurs concours en avisant les lecteurs<br>un mois avant.<br>ART.9: La participation au<br>concours entraîne l'acceptation<br>par les concurrents du présent<br>règlement.

**HEBDOGICIEL:** 27 rue du Gal

Sera déclaré gagnant le pro-<br>gramme qui aura obtenu le<br>plus fort pourcentage de vote<br>par rapport à la totalité des<br>programmes reçus pour un e ordina  $\frac{1}{2}$ 

meme oramateur.<br>Ainsi, pas de favoritisme pour ordinateurs plus puis<br>rès diffusée AA

GAGNANT<br>CONCOURS MENSUEL<br>Jacques GIRARD pour son<br>Arcycamme FLEUVE

programme FLEU

<sub>DU</sub>

## Profession

trimestriets.<br>ART.5: Le prix alloué pour le<br>concours mensuel sera remis au<br>plus tard un mois après la clô-ture du concours mensuel.

signature des parents pour les mineurs)

### LE LIVRE DU LECTEU<br>DE PIEQUETTE 1541

**PROFITABLE** 

i de tem d'emai , the Bay

Dan of Manuel

 $\begin{matrix} \mathcal{L}_{\mathcal{M}} & \mathcal{L}_{\mathcal{M}} \end{matrix}$ 

 $\epsilon$ 

12.04.1

**AUTRES TITRES** A PARAITRE

**FANATOMI** AGEMA

CPC 464 **GRAPHISME** 

APPLE 2<br>CS ET ASTU

LE LIVRE

In general MICRO-APPLICATION: hiver 84/85

LE LANGAGE MACHINE<br>DU COMMODORE 64, Tome:

#### **PERKS ET POKES**

Prix : 129 F TIC<br>Rel. ML 104

99 F ITC<br>Mt 102 - Disp. pour Noël

### **CS ET ASTUC**

鸲

# **BELLEVILLE** MICRO APPLICATION

92500 RUEIL-MALMAISON BIOLOGICAL AREA

劉

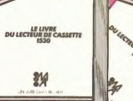

噁

## **PROGRAMMES TV**

Hello, happy tax-payers, ac-<br>crocs du clavier et autres lec-<br>teurs. Vous craquez sur votre<br>jeu-video, bloques au ruiver<br>jeu-video, bloques simplement vous<br>change liez simplement vous<br>change liez simplement vous<br>change liez

riles de CAMAL + ont reveille le<br>CANAL + mène la danse avec<br>CANAL + mène la danse avec<br>un départ digne d'une formule<br>1, mais attention il s'agit d'une<br>épreuve d'endurance. Malgré un<br>tir de barrage des trois vieilles<br>dames,

gorie film cette semaine (une mointer et des des des<br>mointers d'indétits et pas des des<br>mointers in 1941 MEURTRE<br>MAISON USNER, JE SUIS UN<br>MAISON USNER, JE SUIS UN<br>CRIMINEL de la détaille de la Capra<br>FEROUS une rarea de la

prochaine. **TR** 

STEVEN SPIELBERG en 1979.<br>Quant aux autres protagonistes<br>de ce réquisitoire iconoclaste<br>nous ne les citerons pas par<br>respect envers leurs familles.<br>Diffusion le dimanche 10 à<br>22H25 sur CANAL +.

" prêts pour les banquets<br>d'anciens combattants "<br>(photo canal + )

 $\frac{2!}{2!}$  $\overline{2}$  $\alpha$ 

 $21h3$  $22h0$ 

 $22h0$ 

 $\overline{2}$ 

 $\frac{20}{20}$  $\frac{2}{2}$ 

 $\overline{2}$ 

 $\overline{2}$  $\gamma$ 

 $\overline{c}$ 

 $\overline{0}$ 

#### 1941 STEVEN SPIELBERG en 1979.

#### Voila un film qu'il est fou four

Voir au film qu'il est fou<br>d'ou sy verse un sous-main ja-<br>ponsis (en perdition), une moisine ponsis (en perdition), une moisine<br>ponsis (en perdition), une moisine<br>qu'à casser du l'apr , un général<br>du 3 casser du l'apr , un un commandant de base américa<br>cain complètement paranoiaque<br>voyant des espions ignorais<br>partout, la secrétaire du général<br>sus-cité qui ne réve que d'aéro-<br>partout, la secrétaire du général<br>planes et de beaux pilotes.<br>un pa bureuse bataille entre G.T. et<br>au-dessus de la côte califor-<br>nienne et un raton laveur.<br>Le tout mis en boîte par le petit

### **MALEVIL**

Ou Apocalypse mode d'emploi (1982) selon C. de Challonges<br>avec Michel Servault, Jean-Louis<br>Trintignant, Jacques Dutonc.<br>L'apocalypse, ca vous intérieurs<br>ensee. Avec les firmas de ces<br>dernières semaines, une bonne<br>vague de vous etes moderne, passionne<br>preuve: vous lisez HEBDOGI-CIEL)<br>preuve: vous lisez HEBDOGI-CIEL)<br>dors charged lisez-vous aux<br>film publicitaire à l'appui de ma

proposition.<br>Adapté du roman du même nom<br>de R. Merie, MALEVIL est une<br>fable post-nucléaire décrivant la<br>vie d'un groupe de survivants,<br>de leur communauté et des diffide leur communaute et des diffi-<br>cultés (phy-, méta-et pata-physi-<br>ques) d'adaptation au nouveau<br>monde. Après un bon départ, le<br>scénario tombe dans un dis-<br>cours sociologique archaïque

**France Control (10)**<br>(qui du plus fort, tribalisme) le-<br>peil accumule des situations ré-<br>Catte fiction spéculative moralo-<br>chilosophique permet néan-<br>moins d'apprécier l'extraordi-<br>moins d'apprécier l'extraordi-<br>(Moono) e photo.<br>Diffusion le mardi 5 à<br>20h40 sur A2.

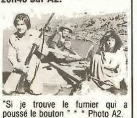

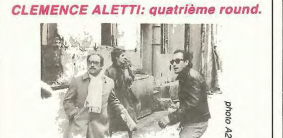

**RESUME:** Comment vous

 $RESUME: Commant you was  
we use down two values  
measure as drawn vertices  
underable 2, 11 data times all-  
maches 2, 11 data times 3, 11  
mass of 3, 11 data times 3, 11  
the total number of the 3, 11  
the 3, 11 times 3, 10  
the number of 3, 11 times 3, 11  
the number of 3, 11 times 3, 11  
the 3, 11 times 3, 11 times 4, 11  
the 3, 11 times 3, 11 times 4, 11  
the 3, 11 times 3, 11 times 4, 11  
the 3, 11 times 3,$ ileux du crime (une coinci-<br>dence ? Non pas). Le<br>coincie (ou l'organisateur,<br>coi la victime (cochez la case<br>ou la victime (cochez la case<br>miguitaron coviste ante protection).<br>Marcollo, le frère de Livia, le-<br>quel vit à Mar

Ciau Thang, The List<br>Tout commence très bien. En<br>quelques heures notre<br>commissaire de charme se

fait subtiliser ses baga fait subtilitier ses bagages<br>(argent, papiers, etc...),<br>gueuler par in char, en-<br>gueuler par les autorités<br>françaises, épingler par la<br>police canadienne et son ar-<br>rivée lait la "une" des quoti-<br>diens. De plus la températu

2810 bagge rannsnamnt en<br>note (agency and the comparable product the financial Alors Zorro ar-<br>the (pseudonyme Clubbe-<br>the (pseudonyme Clubbe-<br>the financial depth of the state of the agency condition<br>agency condition and t et espor a ta jeune nue per-<br>due au milieu des glaces<br>(même pas au cassis). Après<br>moult verres de vin (In vino<br>veritas). Lafleur raconte son<br>histoire. Diffusion le diman-<br>che 10 à 19h00 sur A2.

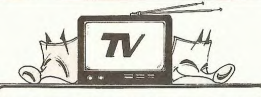

### Lundi 4 Février

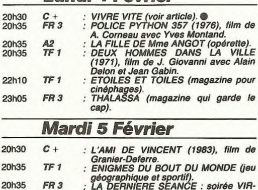

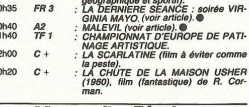

### **Mercredi 6 Février**

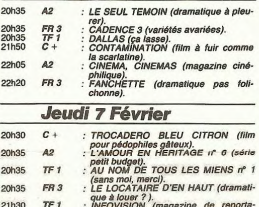

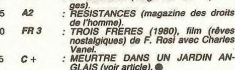

### **Vendredi 8 Février**

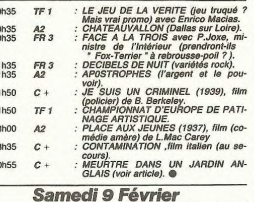

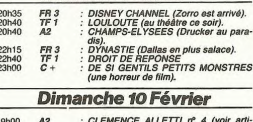

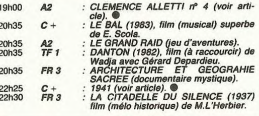

### **MAYO-WALSH**

vée Virginia Mayo-Raoul Soirée Virginia Mayo-Raou<br>Walsh.<br>Notre sympathique Jroone

Washing monthload the content of the content of the content of the content of the content of the content of the content of the content of the content of the content of the content of the content of the content of the conte

maso:<br>- tu ne puniras point tes<br>sous-fifres.plus.qu'il n'est né-<br>cessaire

Steaming players and control and control of the control of the control of the control of the control of the control of the control of the control of the control of the control of the control of the control of the control o

immensites desertiques de<br>l'Ouest; western âpre et sau-<br>vage, relents de sueur aigre<br>et de cuir recuit garantis (pub

a. mais non, t'as pas<br>ros blair " (Photo FR 3) gros blair

pour déodorant à l'entracte).<br>Comme d'habitable chez<br>Walsh l'action prime, la psy-<br>chiedre prime, la psy-<br>chondaires noménaires de réprendre de l'action<br>d'assants. On note a par droit<br>d'assants. On note d'assants.<br>les corp pour déodorant à l'entracte).<br>Comme d'habitude che

s'achéve sur un final gran-<br>pagade sur un final gran-<br>pagade sur chémica de la pagade de la pagade sur chémica de la pagade de la pagade de la pagade de la pagade de la pagade de la pagade de la pagade de la pagade de la

#### **VIVRE VITE (1981)** film de C. Saura.

## Ca décoilfe.<br>Vous voyez, en 1981 (date<br>de sortie du film) quand l'in-<br>formatique n'était pas aussi<br>répandue que de nos jours,<br>la jeunesse était un chouia<br>désoeuvrée et elle faisait des uesueu<br>hâticac

désenverse et elle faisait des<br>bélasses regneraires de la partie de la partie de la partie de la partie de la partie de la partie de la partie de la partie de la partie de la partie de la partie de la partie de la partie d

non plus ça n'existe plus).<br>Pas de bol pour lui, la femme<br>(ANGELA) qui en a dans le<br>pantalon (des munitions pour<br>son revolver) le tue froide-

partial<br>of the first content of the fraction of the fraction of the fraction<br>is premier pas qui complete.<br>The premier pas qui complete the premier pas qui complete.<br>Travel is premier pas qui complete.<br>Institute is content

### **MEURTRE DANS UN JARDIN ANGLAIS.**

Attention ce film est un brulôt Antenion ce illuste entendre que<br>le meurtre était (est) un sport<br>de riches. Il n'en est rien, les<br>raffinements et les joies de<br>l'assassinat sont à la portée<br>l'assassinat sont à la portée

rassassimation at a portoc<br>
(1983) de Peler Greenway<br>
(1983) de Peler Greenway<br>
est un ravissant bibelot<br>
d'époque XVIIème. Lumiè-<br>
res, costumes, musique, ma-<br>
perfection la gentry de ce<br>
temps-là<br>
tuniame homme de modest

personal may be a sense that the experiment of the property extraction brille and take of the sense of a son inheritor of the property of the protocol unit of the protocol unit of the protocol unit of the protocol unit of tous les amateurs de Shertie et consort ici commence tie et consort lci commented<br>le rébus.<br>sains les détails bizarres<br>sains les détails bizarres<br>s'accumulent ; des éléments<br>d'un payages surgissent, ou<br>disparaissent, il artiste joue<br>au maitre de maison, il dis-<br>pose à volont

ot de la fille, et indispose les<br>
autres invités.<br>
Tout cela n'est qu'in peut<br>
rautres invités.<br>
mais qui manipule qui, that ls<br>
the question  $7$ <br>
mais qui manipule du plus de<br>
salle passe le maisure<br>
l'autres du capitali

Diffusion sur CANAL + le<br>jeudi 7 à 22h05, le vendredi<br>8 à 00h55.

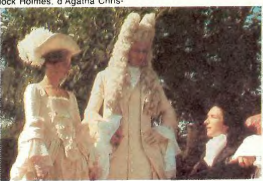

Otez-vous de mon soleil ". (Photo Canal + )

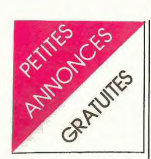

#### **APPLE**

VENDS Apple IIe + duodisk + carte chat mauve (64<br>KO d'extension + couleur + 80<br>Colonnes) + environ 100 pro-<br>grammes (matérial sous en lignification 100<br>grammes (matérial sous en lignification 100<br>ligh) 17:000 F. F. LIBSKG

VENDS APPLE II+ 64K + 1<br>drive + moniteur vert + contrô-<br>leur + carte langage, RS 232C,<br>couleur, synthétiseur de parole + joystick + nombreux softs<br>9000 F. david CLOUGHER Tel 260 87 86

VENDS lecteur de disquettes<br>(Disk II) sans contrôleur: 2500<br>F. Serge MARINIER Tel: (38) 53<br>86 04 (après 19 H).

VENDS APPLE 11e + 2 drives +<br>carte CPM / moniteur vert + lo-<br>giciels: 12500 F. Alain RO-<br>ZAWSKI 8 avenue Simon Boli-<br>var 75019 PARIS Tel: 205 93 31<br>(la journée) ou 358 05 61 (de 19<br>à 21 H).

CHERCHE APPLE IIe ou II+ 1<br>ou 2 drives + moniteur et autres<br>périphérqiues. Patrick ALDE-<br>BERT Tel: 65 95 34 (région HE-

Vous employez du personnel<br>par télétraitement ? Je cherche<br>une entreprise qui pourrait<br>m'employer de cette façon.<br>Equipement de base Apple IIe.<br>Pierre VACHLER Tel: (56) 63 35<br>49 (33210 LANGON).

VENDS APPLE Ile + mor + 2 Floppy disk (garanti jus-<br>qu'en Avril 85) Prix intéressant.<br>Ingrid SCHUMACHER SCHIE-<br>FERSTOLLEN 10 4785 RECHT

Person<br>Colgique.<br>Colgique.<br>M.D.L.J.C.: Heureusement que<br>n'ont pas des adresses aussi<br>compliquées, c'est déjà long à<br>taper, alors là j'vous dis pas!...)

#### **ATARI**

VENDS ATARI 800 XL + ma-<br>gnéto + décodeur Peritel +<br>joystick + livre (valeur 4750 F.)<br>Vendu 3500 F. Monsieur ZA-<br>NETTA Tel: 606 45 14 ou 848<br>37 48 (après 20 H).

RECHERCHE pour ATARI 800<br>XL lecteur de diquettes. Bon<br>état entre 1000 et 1500 F. Tel:<br>249 02 37 (après 19 H).

VENDS ATABL VCS 2600 + 2 VENUS ATARIVOS 2000 + 2<br>sorties de manettes + 8 casset-<br>tes de jeu + tranfo: 1200 F. Tel:<br>249 02 37 VENDS ATARI 600<br>XL + magnéto + cartouche De-<br>cathlon + 2 livres : 1900 F. Lau-<br>rent REMONDI 1346 rue Oswald Crepi 59130 LAMBERSART

VENDS ATARI 800 XL + ma-<br>gnéto K7 + 2 manettes + 3 ma-<br>nuels + jeu + peritel sous ga-<br>rantie: 2400 F. Eric THIRION 54<br>bld du Général Giraud 94100 ST<br>MAUR Tel: 885 66 82 (après 20

VENDS ATARI 600 XL + mavervus Arian Bour AL + mail<br>toformation 2 + K7 Forbidden<br>forest + livres et jeux: 2000 F.<br>Monsieur LAROCHE Tel: 645 31<br>58 (après 17 H 30).

VENDS VCS ATARI + adapta-VENDS VCS ATARI + adaptación + 2 paddies + 2<br>joysticks + 7 cassettes (com-<br>bat, Circus atari, Jungle Hunt, Circus atari, Jungle Hunt,<br>bat, Circus atari, Jungle Hunt,<br>bon, etazi 2000 F. Joel BERG<br>bon etat 2000 F. Joel BERG<br>

VENDS CASIO PB 700 sous<br>garantie 10 mois + manuel +<br>housse: 1200 F Demander<br>BRUNO au 337 86 31

VENDS CASIO FP  $200 + 3$ <br>RAM KO + imprimante traceur<br>de courbes 4 couleurs + cordon<br>secteur + cordon magnéto<br>documentation: 4000 F. Chris-<br>tian GAGNOL Tel: 500 11 63 (le

VENDS Casio PB 100 + VENUS Casto PB 100 + mail<br>F.) Vendu 500 F. Annie RASSE-<br>NEUR 16/20 rue des fiacres<br>59650 VILLENEUVE D'ASCO<br>Tel: (20) 04 66 44 (après 20 H)

#### **COMMODORE**

VENDS pour Commodore 64:<br>Français: 450 F. + Pinball consideration (1685), manuel<br>français: 450 F. + Pinball consideration (1685), 280 F. + Seven<br>modify (1686), 260 F. + Georgia<br>modify (1686), 120 F. + Kiewann<br>(cartouche):

VENDS CBM 64 + magnéto + imprimante + moniteur NB + 0500 F.<br>
son: 5500 F. En cadeau TOLL<br>
64 + Eureka... (valeur 8500 F.)<br>
Michel SEGARD Tel: 477 47 80<br>
poste 32 cu (37) 64 51 19<br>
(après 18 H).

#### **ORIC ATMOS**

VENDS Oric 1 64K + magnéto<br>K7 RA 310 + joystick spectravi-<br>déo + 33 K7 jeux + 2 K7 assembleur + manuels: 1500 F.<br>Semander Jacques au 222 04<br>45.

VENDS ORIC 1 48K Ram +<br>manuel + prise UHF NB + in-<br>terface joystick + un joystick +<br>27 programmes K7: 1800 F. F.<br>UGARTEVIDEA Tel: 340 79 89<br>(de 18 H à 21H).

VENDS ORIC 1 48K + peritel 

VENDS ORIC ATMOS 48K +<br>cable périlel + mod N/B UHF +<br>5 livres + 70 programmes +<br>cordons: 2000 F. Monsleur<br>MOUSSAC 90 domaine de Vil-<br>liers 91210 DRAVEIL Tel: 940<br>67 07 (le soir).

VENDS ORIC 1 48K + peritel + cordon magnétic + almentation<br>+ livres + revues + K7: 1500<br>F. Lino RIGON Le Lienz 65120<br>BAREGES. Tel: (62) 92 67 17.

VENDS Atmos + Peritel et all-<br>mentation + magnéto + K7 jeux<br>+ livres + listing + manuel fran-<br>cals: 2900 F. Patrick FAUCOU<br>Tel: (95) 21 09 37.

VENDS Atmos + peritel + ma-<br>gnéto spacial + K7 + tout cor-<br>don + livres + revues : 2400 F.<br>Joseph JAUZE 3 rue J. Bouin<br>74130 MONTEREAU Tel: 432 86 15

VENDS ORIC 1 48 Ko + alim VENDS ORIC 1 48 Ko + alim.<br>+ Perilel + imprimane + livres<br>+ 10 K7 jeux + magnéto : 3000<br>F. Monsieur MOAL 17 bis ave-<br>nue Patton 49000 ANGERS Tel:<br>(41) 73 26 13.

(\* 1772)<br>
2013: Maria Maria (\* 1864)<br>
1818 – Alemania II., priestor (\* 1864)<br>
2014: Aleman II., priestor (\* 1864)<br>
2014: Aleman II., priestor (\* 1864)<br>
2015: Aleman II., priestor (\* 1874)<br>
2015: Aleman II., priestor (\* 18

VENDS ORIC 1 + Peritel + all<br>mentation + 4 livres + programme + 1 cordon magneto<br>1200 F. J.M. LANDRY 17 ru pro **TUE** Claudius Collonges<br>LYON Tel: (7) 837 50 36. 69002

CHERCHE contacts pour<br>échange programmes. Roland<br>MASSART 290 rue de Juprelle<br>4430 ANS ALLEUR Belgique.

VENDS ORIC 1 48K + magnéto<br>K7 + 32 K7 jeux + 2 K7 as-<br>sembleur + manuels + interface<br>N/B et postick + nombreux<br>trucs: 1600 F, demander Jacques au 222 04 45.

#### **SPECTRUM**

VENDS ZX Spectrum 48 Ko Pal<br>+ interface Pertlel, ZX1, ZX2 +<br>microdrives + cables + mallette<br>+ manette de jeux + 60 pro-<br>grammes + livres + cassettes<br>Environ\_5500\_F\_\_Bernard SAULNE Tel: 204 09 67. (après 19 H).

VENDS Spectrum 48K + RS<br>232 + microdrive + 10 jeux et<br>divers livres: 2000 F. Monsieur<br>MICHEZ tel: 827 58 51.

VENDS Spectrum 48K Peritel +<br>interface manettes jeux + 12 K7<br>jeux + 4 livres : 2200 F, possibi-<br>lité vente séparée. Thierry GRE-<br>GOIRE 5 rue des Cèdres 33170<br>GRADIGNAN Tel: (56) 83 61  $\sim$ 

VENDS Spectrum 48K Pal +<br>
manuel + modulateur NB<br>
Secam + manette de jeu avec<br>
interface + 3 K7 de programmes + programmes Le<br>2000 F. Philippe GAULON<br>798 93 21.

780 80<br>
VENDS Spectrum Peritel 48K<br>
(16 + 32) + TV Couleur 36 cm<br>
Peritel + Ampli son + K7 Edi-<br>
teur / Assembleur + nombreux<br>
jeux et utilitaires sur K7 + livres:<br>
300 F. Daniel GOURDET Tel:<br>
(3) 050 33 77.

VENDS Spectrum Peritel 16K<br>sous garantie + livres: 1600 F.<br>VENDS ou Echange pour<br>ATARI 600/800 XL nombreux<br>programmes jeux et utilitaires.<br>Yannick TREHIN 72 rue Wagner<br>16: 867 94 76.

VENDS SPECTRUM 48K Pal<br>Secam + peritel sous garantie<br>+ nombreux inédits anglais +<br>manuel: 2000 F. Oliver GERS<br>13 rue d'Houin 94430 CHENNE-<br>VIERES Tel: 594 60 56.

VENDS Spectrum 48K + alim.<br>+ cables K7 et antenne Version<br>Pal + adaptateur noir et blanc<br>+ adaptateur couleur Petriel<br>+ magnéto + alim. du magnéto + alimes de<br>programmation + 20 revues +<br>programmation + 20 revues + programmation + 20 revues + 300 programmation + 20 revues + 57<br>200 programmes de jeu + fiche elaboration programme.<br>2100 F. Le tout Patrick GRAS<br>Tel: 528 81 99 (après 18H).

VENDS ZX Spectrum  $48K +$ <br>alimentation + peritel + 2 logi-<br>clubls + 2 livres.: 1700 F. Pascal<br>PRISSETTE 511 avenue Ken-<br>nedy Six fours Bat A Les moulines<br>are 83140 SIX FOURS Tel:<br>(94) 25 91 04.

VENDS ZX Spectrum + Peritel<br>+ modulateur UHF + K7 +<br>livres: 2000 F. C. DE NOAILLAT<br>21 rue Letellier 75015 PARIS.

CHERCHE interface I Sinclair<br>Prix raisonnable. VENDS Peritel intégré pour spectrum Issue<br>100 F. Tel: (3) 979 05  $\frac{2}{06}$ (POISSY)

#### **THOMSON**

VENDS TO  $7 + basic + ma$ <br>gnélo + transfo + ext. Maneltes<br>et son + maneltes: 3700 F.<br>Trap: 250 F., Survivor: 250 F.<br>Allemand 1: 100 F. Patrick<br>CONSTANTINI Tel: (6) 909 29<br>43.

VENDS TO 7 + extension Mévervoor Turk Hotelwand Higher<br>grammes: 2000 F. J. VILLAT 10<br>pre S. Weill 75013 PARIS. Tel:<br>(94) 87 94 55.

VENDS ensemble TO 7 sous<br>garantie + unité centrale +<br>mémo 7 Basic + extension 16<br>Ko + lecteur K7 + extension Ko + lecteur K7 + extension<br>jogiciel Pictor, Anglais 2 volu-<br>logiciel Pictor, Anglais 2 volu-<br>mes (4 K7) + initiation basic 4<br>volumes (8 cassettes) + jeux la-<br>byrinthe survie et PV 2000 + nombreux autres jeux. Le tou<br>5000 F. A. ROSSETTO NORT<br>KERQUE 62370 AUDRUICI KERQUE 62370<br>Tel: (21) 85 74 28 AUDRUICO

VENDS TO7/70 sous garantie VENDISTO770 sous garantie +<br>cartouche basic + magneto + 2<br>volumes initiation Basic + livres<br>programmes + manuel: 3700 F.<br>Stéphane LEROY 133 rue Orde:<br>ner 75018 PARIS. Tel: 257 74<br>32 (après 17 H). VENDS THOMSON TO 7 Unité<br>centrale + lecteur enregistreur<br>de programmes + cartouche<br>Basic microsoft + livre initiation<br>au basic TO 7 + nombreux programmes + nombreuses documentations: 2000 F. + trap: 200<br>F. + Pictor: 400 F. (valeur 3800<br>F.) Vendu 2500 F. Fabrice<br>PAGE 5 sente de la Brenne<br>78310 MAUREPAS Tel: (3) 051<br>53 58. grammes + nombreuses de

So William The Technology of the MS Constant of the MS Constant of the MS Constant of the Constant of the Constant of the Constant of the Constant of the Constant of the Constant of the PORT of the Constant of the Constant

VENDS pour T07 T0770 cartou<br>che Pictor: 250 F. J. Eric JARIL-<br>LOT Ormes 71290 CUISERY<br>Tel: (85) 40 25 23.

#### **TRS 80**

VENDS configuration TRS 80<br>Dernier modèle III + 48K K7 +<br>gmprimante DMP 100 + ma-<br>gnéto, lot K7 origramme Tandy<br>+ livres et divers programme Hivres et divers programmes<br>Le tout 8000 F. D. BOSSON-<br>NAY tel: (3) 093 37 70. VENDS TRS 80 modèle 1 Nivenus 2 16K + magnéto moni-<br>teur: 2000 F. Monsieur BEAU<br>Tel: 528 81 10 (après 19 H).

#### TEXAS

VENDS TI 99/4A + ext. basic + 32 Ko RAM + magneto + cable  $K7 + joysticks$ . Le tout 3200 F.<br>+ 9 jeux: 600 F. Ivan DUTKA<br>Tel: 547 93 83.

Tel: 347 83 63<br>WENDS pour TI 99/4A module<br>min mémoire + livre "initiation<br>au langage assembleur": 750 F.<br>Monsieur TONNELET Tel: (23)<br>63 07 97.

VENDS 1 99/4A + manettes +<br>jeu + cordon K7: 1600 F. Chris-<br>tian DEZERT 1 Place Grangier<br>21000 DIJON.

VENDS TI 99/4A + manettes de<br>programmation. T100 F. + livres<br>programmation. VENDS égale-<br>ment adaptateur Secan 350<br>F.+ modules jeux, fichiers,<br>livres. Oliver CADAERT 8 ave.<br>nue des Tilleuls 78320 LE MES-<br>NIL ST DENIS Tel:

VENDS pour TI 99/4A K7 "b:<br>Atendu par soi même" "Alde Verwal par soi même<sup>n</sup> "Alde à la<br>
programation I" "Jeux réto II"<br>
+ livrets: 70 F, pièce. RECHER-<br>
CHE module Echecs: 200 F.<br>
Jean Felix LE MASLE Tel: (97)<br>
60 22 23 (heres repas) 56500<br>
LOCMINE.

LOOMING THE SHARE WAS CREATED FOR A SAME COMPANY OF THE SHARE CREATED FOR A SAME CREATED FOR A SAME CREATED FOR A SAME CREATED FOR A SAME CREATED FOR A SAME CREATED FOR A SAME CREATED FOR A SAME CREATED FOR A SAME CREATED

s/ (apres 1/ ri<br>
(BR) HS (appear to the method of the Secare Constant Constant Constant Constant<br>
(BR) Constant Constant Constant Constant Constant Constant Constant Constant Constant Constant Constant Constant Constant Co

#### **7X 81**

 $12$ 

**VENDS** pour ZX 81 plan de<br>montage du clavier mécanique:<br>10 F, (a la portée de tout ama-<br>teur et réalisation. Prix intéres-<br>sant). Pierre LAYOUS 51 rue de<br>a Pinète 13011 MARSEILLE<br>Tel: (91) 35 03 11.

VENDS pour ZX 81 Interface<br>manette de jeux: 100 F. + ma-<br>nette de jeux: 80 F. + Extension<br>32K: 400 F. + mombreux lo-<br>giciels. Monsieur BELLESSORT<br>59/wain 15 rue Robert de Flers<br>75015 PARIS.

VENDS ZX 81 16 Ko + calvier<br>ABS + accessoires + livres et<br>programmes + 16 logiciels:<br>1710 F. + magneto: 1960. AKIM<br>HASSANI Tel: 885 49 36.

HASSANT TO THE alphanumerique<br>Mattel adaptable console Mattel<br>Metriel adaptable console Mattel<br>Permet de créer ses jeux ou ses<br>Tommes (valeur 1590 F.) Permet de croer ses peux ou ses<br>programmes (valeur 1590 F.)<br>Vendu 800 F. ou échange<br>contre ZX 81 16K. Thierry LIE-<br>VIN 17 rue St Vincent 10370 Vil-<br>Ienauxe la Grande Tel: (25) 21<br>31 36 (après 19H ou le week  $\frac{1}{31}$ end toute la journée).

VENDS  $ZX 81 + 16K +$  manuel<br>+ 9 K7 de jeux + 2 Ordi 5 +<br>livres. Le tout 800 F. Ludovic<br>THIRION 9 rue Léonce Boulia.<br>guet 95130 FRANCONVILLE tal:<br>415 41 29.

VENDS 7X 81 + 64K + HRG + VENDS ZX 81 + 64K + HRG +<br>clavier memo + carte couleur +<br>manette + monitor AGB + carte<br>mere + PIO (Turnall) + carte<br>graphique DK + K7 + doc 3300<br>F. Stanislas MALISZKIEWICZ Gripperie 17620  $\tilde{\mathbf{x}}$ ACNANT

VENDS carte 16K mémopack:<br>200 F. + carte 16 entrées et 16<br>sorties: 500 F. + Inversion<br>vidéo: 30 F. + programmeur<br>d'Eprom: 250 F. + carte réali-<br>sant RANDUSR 8192 NLC:<br>F. + Schématique du ZX 81 sam HANDUSH 8192 NIL": 400<br>F. + Schématique du ZX 81 :<br>90 F. le livre. Monsieur NOU-<br>GUIER 215 Bld de la madeleine<br>06000 NICE.

November<br>16 Mart - 16K + K7 (co-<br>1100 F. Demander KAMEL Tel:<br>1100 F. Demander KAMEL Tel:<br>410 29 57.

CHERCHE pour ZX 81 exten-<br>sion 16K ou 32K Stéphane LE-<br>ROUVILLOIS Tel: (91) 89 74 29<br>(après 18 H).

VENDS ZX 81 sous garantie +<br>cable magnéto + manuel instruction + livre 35 jeux + ali-<br>mentation + clavier ABS. le tout<br>500 F. VENDS 21 K7 Atari:<br>2000 F. débattre. Tel: (27) 46 70 27

For  $27.8$ <br>
vENDS ZX 81 + 16 Ko + ma-<br>
nuel utilisation + livre de 70 programmes: 700 F. Guillaume DE-<br>
VINNCK 77 avenue du Général<br>
Leclerc 38200 VIENNE Tel: (74)<br>
53 43 87 (après 18 H).

VENDS ZX 81 + extension 16<br>Ko + clavier ABS + 2 K7 jeux<br>+ 2 revues. Le tout 900 F. Tel:  $(93)$  46 20 83.

VENDS  $ZX 81 +$  clavier professionnel Dr' Tronic + 3 livres pro-<br>grammation + K7 Echecs: 1000<br>F. Monseur PAYAU Tel: (61) 89<br>19 53 (heures bureau) ou (61)<br>95 06 52 (heures repas).

VENDS  $2X$  81 + clavier ABS +<br>FAM de 48 Ko + imprimante +<br>4 livres + 3 K7 + revues Ordi 5.<br>Le tout en bon état (valeur +<br>3000 F.) Vendu 1700 F. Michel<br>STECK Tet: 029 66 64 (77680<br>BOICK Tet: 029 66 64 (77680 STECK Tel: 029 6<br>ROISSY EN BRIE)

VENDS ZX 81 + 16 Ko + ma-<br>nuel + livre  $^{770}$  programmes 1<br>pour ZX 81" + 32 fiches basic<br>universel" + 40 programmes 1<br>Ko + 1 grand programme 16 Ko<br>+ TIFI nº 2. Le lout 1000 F. J.<br>HIGUDEL - 61 avenuel Marcel<br>Cachin 59282

VENDS ZX 81 + mémoire 64K:<br>900 F. + TV N/B Orion: 1000 F.<br>+ TV couleur Audiologic: 2000<br>F. Henri GRUCHOT 39 avenue<br>de l'Europe appt 3 08170 FUMAY

VENDS ZX 81 + carte haute ré-<br>solution + cartouche de jeu: In-<br>terceptor + K7 16K Daytons,<br>Traffic, 3D Defender, Int cobalt,<br>Scramble, 3D monster maze: 40<br>Francs chaque. Stéphane RAY-<br>NAIJD Tel: (68) 69 40 92 (le soir)

#### **DIVERS**

VENDS AQUARIUS + Exten-<br>sion 16K + rallonge PERITEL +<br>livre programmes AQUARIUS.<br>Le tout 1350 F. Tel: (74) 59 24<br>49. (après 18 H).

"Compare of the Society of School (Section 2014)<br>
Section 2015 (Section 2015)<br>
The the Society of School (Section 2015)<br>
The Section 2016 (Section 2016)<br>
2017 (Valeur 2016)<br>
2017 (Valeur 2016)<br>
Conduction 2017 (Section 201

AMSTRAD CPC 64 **DISPONIBLE DE SUITE** sur simple appel au<br>(59) 83.78.78 BASE 4 :<br>11, rue Samonzet<br>74000 PAU

VENDS NEW BRAIN 32K +<br>unité centrale : 2500 F, + ma-<br>gnéto: 300 F, moniteur: 700 F,<br>Peut fonctionner avec n'importe<br>quel magnéto. Monseur<br>DUMEN 14 rue E, Fouquet<br>(58) 76 74 97 40800 AIRE

VENDS CBS + adaptateur péri VENDS CBS + adaptated peri-<br>tel + 2 cassettes Zaxxon, Don-<br>key kong: le tout 2000 F. Tel:<br>(31) 97 20 63.

VENDS moniteur Zenith data<br>system noir et vert, état neuf:<br>700 F. (valeur 990 F.) Christo-<br>phe LACHNITT tel: 242 92 42;<br>(le soir)

VENDS double floppy 320K<br>pour DAI + 20 disquettes + 200<br>programmes: 3500 F. Christian<br>BERTHELOT 16 rue T. Lamy<br>18000 BOURGES tel: (48) 50  $5319.$ 

VENDS LYNX 48Ko clavier<br>QWERTY + 1 cassette de jeu<br>+ 1 magnéto spécial avec cor-<br>dons: 1500 F. (valeur 4300 F.)<br>Monsieur REISER tel: 343 77

CHERCHE ZX81 sans extension<br>à bas prix. Demander Philippe<br>au (79) 62 78 71 (après 19H).<br>73000 CHAMBERY.

ECHENGE Videopac G7200 +<br>K7 N° 51, n° 16, n° 27 contre té-<br>lévision peritel ou moniteur Peri-<br>tel. Thierry VIALLARD 100 rue<br>constant coquelin 94400 VITRY<br>SUR SEINE Tel: 680 23 06.

VENDS imprimante SEIKOSHA<br>GP100 + interface pour Spectrum: 2000 F. Philippe CLAUX<br>747 rue Louis Barchoux marginy<br>les Compiegne 60200 COMPIE-<br>GNE.

VENDS micro ordinateur Alica<br>Matra hachette + extension mé-<br>moire: 1500 F. + magnéto<br>CARD 21 rue de la croix de ro-<br>contraparte primarius primarius mont assan por a ro-<br>mont assan DARNIEULLES Tel:<br>(29) 34 22 97.

VENDS Videopac C52 Philips +<br>6 cassettes: 800 F. (valeur 1600<br>F.) J. Denis BEAUFILS tel: 797<br>10 68. ACHETE module Hustle, ustle, Alpi-<br>ECHANGF ACHETE module Hussie, Apple<br>ner, Burgertime ou ECHANGE<br>contre Munchman, TI Invaders<br>ou Gestion de fichiers. Achète<br>TI LOGO 2. Paul CORNEC rue des Ecoles 56270 PLOE

rue des Ecoles 56270<br>MEUR. Tel: (97) 82 34 97

ou Spectrum. VENDS LYNX 48K + cordons +<br>
manuel + K7 démo. + livre as-<br>
sembleur + K7 programmes<br>
2500 F. F. RIUNAVOT 65 rue de<br>
Mulhouse 02100 ST QUENTIN<br>
Tel: (23) 62 08 92.

Qui pourrait me dire comment<br>mettre mon 71 55-11 en mode<br>programme ? Achète manuel<br>d'utilisation de cette machine.<br>ECHANGE tout programme pourraite.<br>cette machine contre programmes<br>mes pour Apple, Almos, ZX 81

VENDS OP 544 mêmes caractéristiques que PB 100: 300 F<br>Laurent HARBOUN Tel: 845 74<br>43.

VENDS Laser 3000 compatible<br>APPLE + lecteur disk + manet<br>tes de jeu sous garantie (valeur<br>9800 F.) Vendu 7500 F. Didier<br>DJERMON 210 Bld de la Villette<br>75019 PARIS. Tel: 208 51 31.

VENDS HP 34C (valeur 1090<br>F.) Vendu 500 F. + rechargeur<br>de baltenes + manuels + em-<br>ballage d'origine. Philippe LAM-<br>BALIEU 7 rue de Lorraire<br>59500 LAMBRES LES DOUAI.<br>Tel: (27) 87 39 24.

VENDS 2X 80 modifié 81 (donc<br>identique à une fonction près) +<br>16K + alimentation et cordons<br>+ livres: 500 F. J.L. ARBERTUS<br>Tel: (6) 996 78 30.

VENDS LYNX 48K + moniteur<br>vert Zenith + cordon 8 tons +<br>K7 recorder + livres et program-<br>mes Pascal REBOURS Tel<br>255 44 09 (heures bureau).

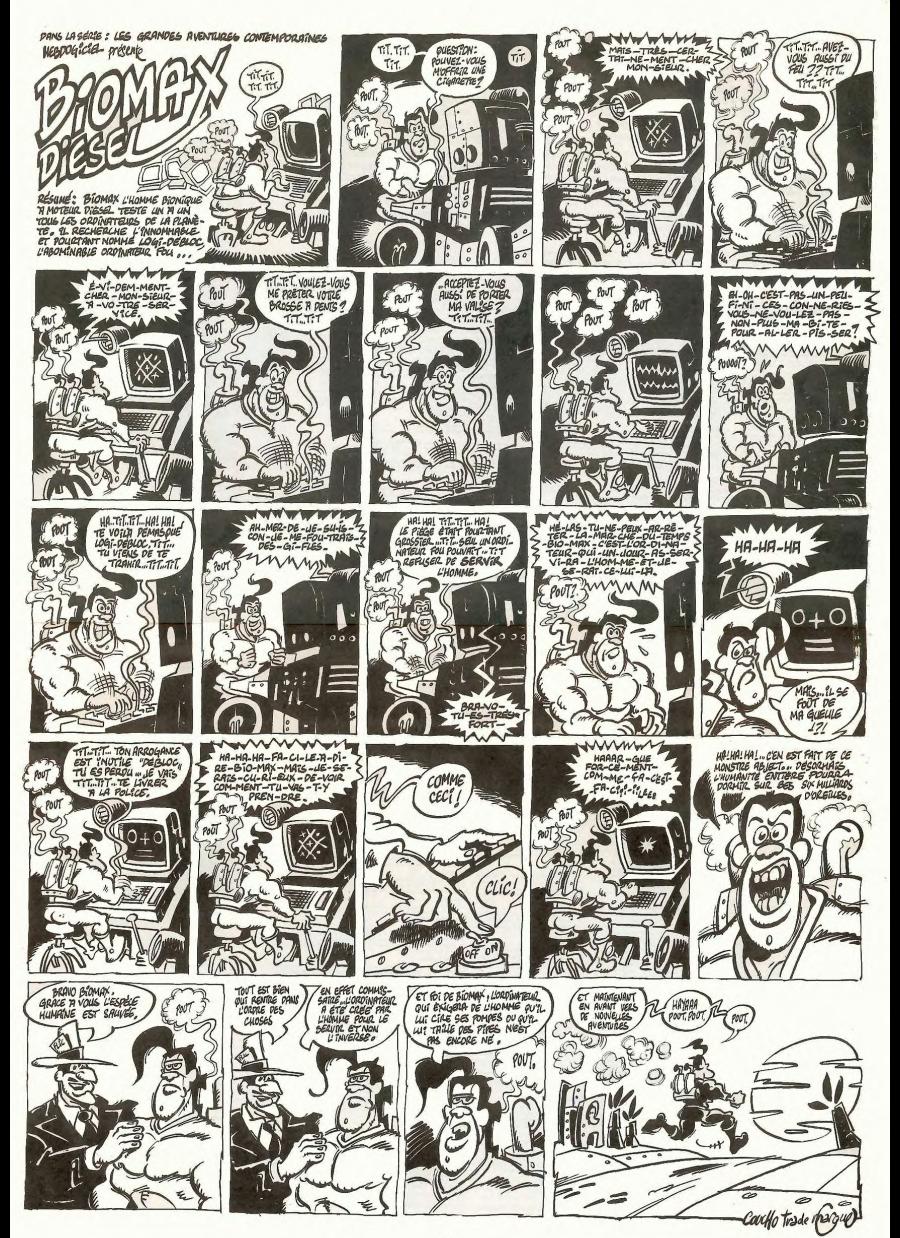

# **DEMANDEZ LE PROGRAN**

Achetez vos logiciels les yeux fermés, nous les avons testés pour vous !

Nous avons sélectionné pour vous les meilleurs logiciels actuellement disponibles en France. Nous ne<br>prétendons pas que cette liste est complète et définitive et il est évident que nous y rajouterons réguliepretendons pas que cette ilste est complete et derniture et un est evident que nous y rajouterons regalier.<br>rement des programmes. Pourfant, vous chercherez en vain certains programmes qui jouissent d'une<br>bonne réputation vent pas connaître tous les logiciels disponibles.

Les prix sont, nous l'espérons, les meilleurs du marché et les abonnés – anciens ou nouveaux – bénéfi-<br>cient en plus d'une remise de 10 %. Si vous êtes nombreux à nous suivre dans cette expérience nous pourrons rapidement arriver à faire baisser les tarifs des fournisseurs pour atteindre l'objectif que nous

pourrons rapperment arriver a raine baisser les carins ses nomins seurs pour attenuire i objectivitations pous<br>Les classements sont faits en fonction de l'intérét du programme et ne tiennent pas compte des prix,<br>Les classe

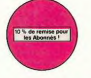

n oven

Si vous êtes ABONNE,<br>déduisez VOUS-MEMES<br>vos 10 % de REMISE<br>sur le bon de commande nouveau

on de Q'bert et pas chère du

is<br>ns l'espace temps de 400 m<br>ns l'espace temps de 400 m<br>ns de ma bart, nous nous co<br>ns de ma bart, nous nous co

The ON-ONE (Dr. J.B. Larry Bird)<br>Epoustoutiant | Le plus beau jeu de backett jant<br>Epoustoutiant | Le plus beau jeu de backett jant<br>Saves and trape impatiul of une foule d'opinion<br>aves andtrape impatiul of une foule d'opini

Neuration de ma part. Press comparation de l'épider de l'établir de l'établir de l'établir de l'établir de l'établir de l'établir de l'établir de l'établir de l'établir de l'établir de l'établir de l'établir de l'établir d

re et nomassiqu<br>ha 7, un jau hau<br>cu vous devros<br>cu in couldury on tour cas. o

e qui vo<br>Très be

**INATIONALES et MANA**<br>Mc. le business, la bourse<br>Ms. sont faits pour visus !

RCHON<br>est un jou d'échecs ? Oui : C'est un jeu d'arcade<br>sventure ? Oui: Affrontez votre adversaire sur che<br>iler avec arrios ét megles diverses : Interminabl

sta i Et nea drorda

dage-donkey<br>de difficulté<br>hisme et une

Del C'est un je

NZY LED'OR

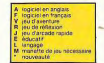

16.00

-<br>"Argh <sup>P</sup>, pensez-vous, "ça va vramant mui<br>hestiole dans cos sacres labyrinthes, ce n't

**REVENGE OF THE MUTANTS CAMILS**<br>Les chamesus, ca va. Mari les chamest muti-<br>pas plus alons que la ferre est en denger

HOVER BO

ZENJI

 $n + \epsilon$ 

S DE VOL AND C<br>IFR. COBALT. FLI IT OU DELTA, TOS pprentruments<br>et instruments<br>res de réflexio state<br>de déci<br>contrade te chirei<br>Les Il vou de 1<br>av.

**BER BELIVEE, OU FIRE** 

te Vous étes ti

seça, dişk, çajar

IT RAIL

pireane<br>Fiscilien

rox

MSE FORCE

- etespas<br>de pius en<br>es. I vous f<br>>sur les dé

dous mameiress<br>alk, c'est l'estima<br>loant, doté d'un l .<br>It de mondes moneilleux et de criés perdues, et

Morpion en trois d'monsions su<br>on optique. Modele à chalgem<br>nez de charnettést habituels de

SOFT-PARADE®

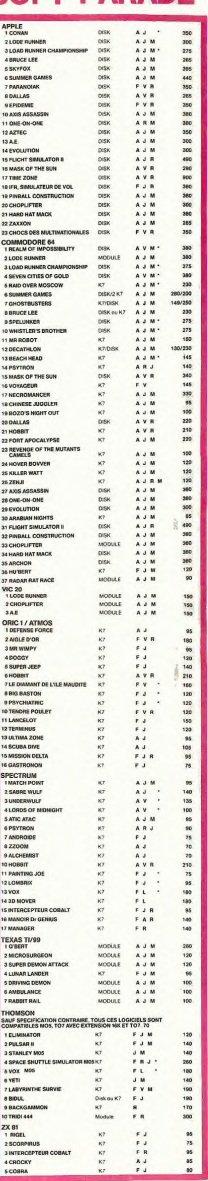

**SEVEN CITIES OF GOLD** amou<br>ent par la gro<br>ros ot dio stré ę٥

**OF THE ARM** 

**JALLAS** 

VESE JU<br>Vingue du<br>CH POI

nastez. Idaz. j

**ZO'S NIGHT OUT** 

ghe de votes<br>**PULSAR II** 

itusti<br>Biola

bont incommo pour en préparer la déferree

and the control of the control of the control of the control of the control of **DE A DECO UPER OU RI BUN DE COMMANDE A DECOUPER OU RECOPIEI**<br>SHIFT EDITIONS, 27, rue du Gal Foy 75008 PARIS

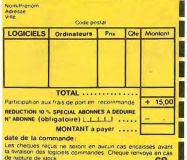

nque :<br>UCE LEE ncez karatamentie sumo et le causiler noir pour eclainer voire lanter<br>1996: hora du commun, défouloir hora pèir, tionaégalen réskole<br>1808: 1907:01: Dwaath **ne** 

vox

 $\frac{16}{156}$ 

**CHOCS DES MULTIN** 

AE et ZAXXON<br>Beaux mais barb

orgum<br>Office<br>BLAND

.<br>an cu

 $14$ 

is de diamart<br>Sent ci le dr pieto.<br>......

e baraque, ca explose et ca<br>re moyen mais les logiciets

in Jeaute ré<br>Uni JC jusqu'<br>Uan :<br>Dien :

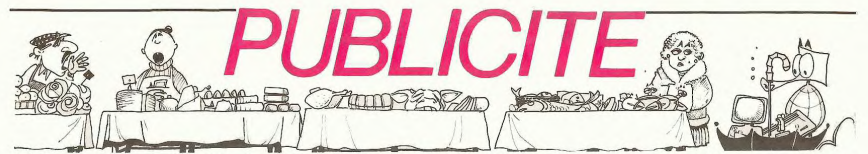

Hé oui, de la publicité dans Hebdogiciel, nous rentrons dans le rang? Vous rigolez ou quoi? Les annonceurs que vous voyez là, ici, dessous se sont engagés à faire 5 % de remise aux abonnés de l'hebdo sur TOUT le magasin, y

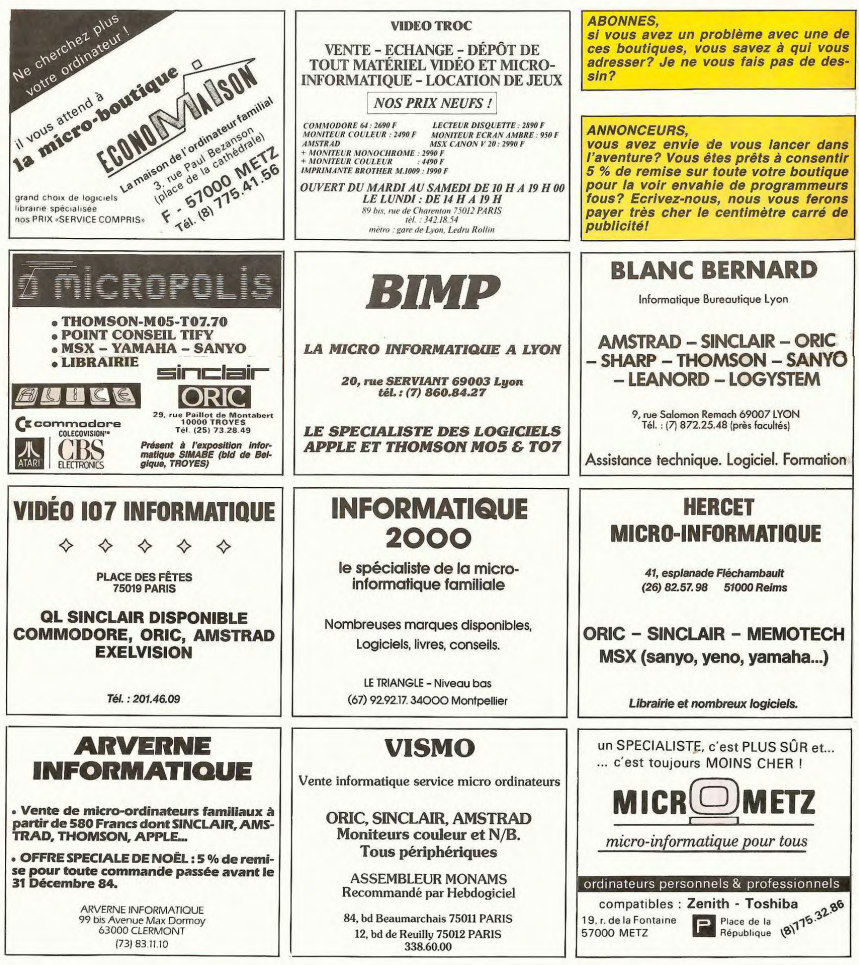

## la page pédagogique la page pédago

Nos gentils bambins adorent les puzzles, profitons-en pour développer chez eux des notions liées aux différents mouvements intervenant dans l'espace.

Mode d'emploi:<br>
segue de CLEAR permet d'effa- niveu 2, l'ordinateur montre des caractes de certe de la certe derfa- niveu 2, l'ordinateur montre des caractes de des construirs de certe de la certe de derfa de la certe de 2008 PRINTSP: - 100 M<br>100 PRINTSP: - 100 M<br>100 PRINTSP: - 100 M<br>2008 PRINTSP: - 100 M<br>2008 PRINTSP: - 100 M<br>2008 PRINTSP: - 100 M<br>2008 PRINTSP: - 100 M<br>2008 PRINTSP: - 100 M<br>2008 PRINTSP: - 100 M<br>2008 PRINTSP: - 100 M<br>20 **REM** RETROWE LE DESSIN<br>REM - RETROWE LE DESSIN<br>REM TRS-80 (MODELE I OU III<br>REM TRS-80 (MODELE I OU III  $\begin{smallmatrix} \mathbf{c} & \mathbf{c} & \mathbf{c} & \mathbf{c} \\ \mathbf{c} & \mathbf{c} & \mathbf{c} & \mathbf{c} \\ \mathbf{c} & \mathbf{c} & \mathbf{c} & \mathbf{c} \\ \mathbf{c} & \mathbf{c} & \mathbf{c} & \mathbf{c} \\ \mathbf{c} & \mathbf{c} & \mathbf{c} & \mathbf{c} \\ \mathbf{c} & \mathbf{c} & \mathbf{c} & \mathbf{c} \\ \mathbf{c} & \mathbf{c} & \mathbf{c} & \mathbf{c} \\ \mathbf{c} & \mathbf{c} & \mathbf{$ 2680 PRINTERSA III. (1976)<br>2008 METHOD AND NIVERU I<br>2008 METHOD AND NIVERU I<br>2008 MASTRAKYETT PREST THEN PRINTS/SECONDERSA OF TRINGER IN LIFE<br>2008 MASTRAKYETTING/SPALPRENTS/SECONDERSA (2011) - 11/02/10-3<br>8. Juli 10 / 2010/ 300 Resume - 2016<br>1830 Resume - 2016<br>2016 Pr. 2016<br>2016 Pr. 2017<br>2016 Pr. 2017<br>2016 Pr. 2017<br>2016 Pr. 2017<br>2016 Pr. 2017<br>2016 Pr. 2017<br>2018 Pr. 2017<br>2018 Pr. 2017<br>2018 Pr. 2017<br>2018 Pr. 2017<br>2018 Pr. 2017<br>2018 Pr. 2017<br>201 IN HER INSERT INSOLUTION ON THE SEARCH PROPERTY OF THE SEARCH PROPERTY OF THE SEARCH PROPERTY OF THE SEARCH PROPERTY OF THE SEARCH PROPERTY OF THE SEARCH PROPERTY OF THE SEARCH PROPERTY OF THE SEARCH PROPERTY OF THE SEARCH 1212 **CLS**<br>| PRINTTAB(20)\*\* RETROUVE LE DESSIN \*\*<br>| PRINT:PRINT 3138 0070 3828<br>3388 067 - 1626 - 062005 HIVRAU 1<br>3388 067 - 1626 - 062005 HIVRAU 1<br>3388 067 - 1627 06 6 10623 - 1626 HENRICBORO - 1540(J)+A+R(J)+1,4)1<br>3388 0611018255+4+R(3)+64+0(J),HID6(D6(HD)- 1540(J)+A+R(J)+1,4)1<br>3368 0 1230 PRINT:PRINT<br>1240 PRINTTAB(S)"NIVERU 1 : DEPLACEMENT D'UNE<br>1250 PRINTTAB(S)"NIVERU 2 : CHEMIN CODE PAR<br>"CHR6(91):" ":CHR6(92):" ":CHR6(93):" "! 1238年 1248年 1248年 1248年 1248年 1252年 1252年 1252年 1252年 1252年 1252年 1252年 1252年 1252年 1252年 1252年 1252<br>1252年 1252年 1252年 1252年 1252年 1252年 1252年 1252年 1252年 1252年 1252年 1252<br>1252年 1252年 1252年 1252年 1252年 1252年 1252年 1252年 

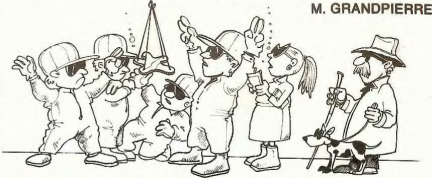

## **TROUVDES sur TRS 80**

4588 9571 3718<br>4888 9671 3718 97 371<br>4888 9710 4718 97 371<br>4888 97 4748 971 4899 4718 472<br>4888 97 4768 5711 4898 4888 4889 4889 489<br>4888 9741 492 571 4938 4889 4889 489<br>4888 9741 492 - 1007 4898 4898 4898 4898 4898 4898 and Minitary Contents (1978)<br>1946年 - Ann Ann an Company (1978)<br>1946年 - Ann an Company (1978)<br>1946年 - Ann an Company (1978)<br>1940 - Ann an Company (1978)<br>1940 - Ann an Company (1978)<br>1940 - Ann an Company (1978)<br>1940 - Ann 18840 BATA 33.33.1884 133.<br>1885 - Jan J. Martin 19, 1981 1992 1992 1993 1994 1994 1994 1994 1995 1996 1997<br>1885 - James John 19, 1994 1995 1996 1997 1998 1998 1999 1999 1998 1998 1999 1999 1999 1999 1999 1999 1999 1<br>1886 -52<br>LOODE DATA 32:32:32:166:32:130:32:32:32:32:162:166:32:149:32:32:32<br>LO1DE DATA 32:32:32:32:137:176:176:176:152:129:32:137:149:32:32: 32<br>18168 DATA 32, 32, 32, 32, 32, 191, 131, 131, 131, 131, 131, 131, 171, 149, 137, 32<br>1820 32<br>18228 DATA 32.32.32.32.32.186.135.131.131.131.175.144.32.32.32.3 1972 - 1984 - 2007 - 2008 - 2008 - 2008 - 2008 - 2008 - 2008 - 2008 - 2008 - 2008 - 2008 - 2008 - 2008 - 2008 - 2008 - 2008 - 2008 - 2008 - 2008 - 2008 - 2008 - 2008 - 2008 - 2008 - 2008 - 2008 - 2008 - 2008 - 2008 - 2008 

ERRATUM sur COM. 64<br>
Composition du m<sup>2</sup> 65 Page Pé age posuarion (1994-0-1-1906-0-1-1906-0-2)<br>
Composition du m<sup>2</sup> 65 Page Pé age (1994-1-1906-0-2)<br>
Office the postprimms de M. TRO-318 PRINT-30 (0009)<br>
Office the postprim la page pédagogique

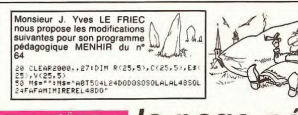

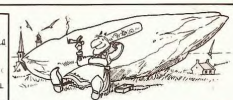

**APPLE CHANGE DE SEXE** 

Lista la doyenne, celle qui a<br>saux pells Apple à se<br>servir des fenètes et des<br>servir des fenètes et des<br>sexus. change de nom et de<br>sexus. Cille sappellera desor-<br>mais Macintosh XL et lous<br>les logiciels de Macintosh se-<br>cho

 $\mathcal{L}$ 锦

## **APPLE CONTRE ATTAQUE**

Après l'annonce des nouveaux<br>consuments des nouveaux modères d'Anar et de<br>consument par la particule de la partie de la partie de la partie de la partie de la partie de la partie de la partie de la partie de la partie de l

lourde et si encombrante et<br>que pour ce nouvel écran il<br>taille encore une interface<br>volumineuse de plus, il aurait<br>pu étre vaiment portable et<br>lutter contre le Commodore<br>128 LCD.

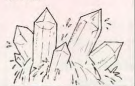

### la page pédago **IMPRIMANTE / SOURIS: ESPACE OL**

Directo, l'importateur des ordinaires<br>parles de l'importateur des ordinaires parles<br>parles de l'importateur des définitions<br>de l'importation de l'important de l'important de l'important de l'important de l'important de l'i Les implies to the internal control of the state of the state can control can be can control at the state of the state of the state of the state of the state of the state of the state of the state of the state of the state se promener sur des feuilles<br>de format A3 ou A4. Elle se phecte sur fous les m

**LES MARIAGES CONTRE NATURE** 

ayant une sortie RS232 C.<br>Elle est commercialisée au<br>prix de 400 \$.

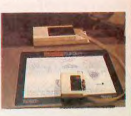

## la page pédagogique la page pédago $\blacksquare$

# *Formation* à l'assem*bleur*

**they my** 

## COURS D'ASSEMBLEUR

Depuis plusieurs semaines, N° 55 -- ZX 81<br>sembleur décomposé en deux N° 57: ORIC 1, ATMOS<br>parties principales (l'une Inéo- N° 58 -- APPLE O oric 1, ATMOS

que concerne une nouvelle<br>fois le 6502 de l'APPLE. Le<br>prochain numéro consacrera

Jusqu'à présent, les cours pra-<br>tiques suivant ont été publiés:

Je vous livre maintenant le<br>schéma équivalent à un XOR<br>(ou exclusif). Le niveau de exclusif). Le niveau de rait une démonstration mathé-<br>matique (sans utilité réelle<br>dans ce cours) pour arriver à<br>l'égalité suivante:

 $XOR: (a \t b) = ((a \t b) + (a \t b))$ 

Nous la prendrons donc tel quel, comme un théorème.<br>Voici le schéma tiré directement de cette formule:

w XOR simulé par NANDs

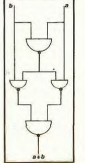

**Example 2016**<br>Tout common avec le circuit si-<br>mulant un OR, à partir de ce<br>circuit il est aisé de conceveir<br>un nouveau montage perm-<br>mettant d'engender une fonc-<br>NAND monté en inverseur à la<br>NAND monté en inverseur à la<br>S

Vous vous rendez sans doute<br>sont que les fondations nemettant la construction de<br>montages plus complexes.<br>Avant de voir certains de ceux-<br>Avant de voir certains de ceux-<br>ci, nous allons regarder briè-<br>vement l'allure d'un

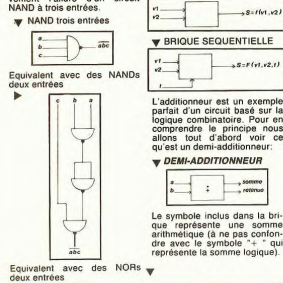

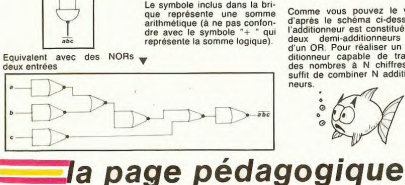

*n* 

D'une mamère générale tous les circuits à plusieurs varia-<br>bles peuvent être câblés avec des opérateurs logiques à<br>deux entrées Pour votre cul-

deux entrées. Pour voire cul-<br>ture je vous dirais que les sim-<br>plifications des fonctions à N<br>variables s'opèrent grâce à<br>drais des tables de simplification<br>mises au point par le mathé-<br>mises au point par le mathé-<br>oncore,

Nous allons maintenant nous<br>
intèresser aux "BRIQUES".<br>
FORMATIQUES". Ces briques<br>
sont des circuits logiques<br>
basés sur les circuits logiques<br>
que nous venons d'étudier<br>
précédemment. Avant de nous

átiquer au problème de l'ad-<br>ditionneur (qui, comme son<br>ter des additions) nous allons<br>ter des additions) nous allons<br>ditionneur d'ad-<br>distinguée de vives de l'ad-<br>appli l'un à la logique combi-<br>nation de l'ad-<br>différence<br>

compte le temps (contraire-<br>ment à la logique combina-<br>toire). Cette variable "TEMPS"<br>permettra de coordonner l'ac-<br>tion d'un ensemble de circuits

pour obtenir une logique chro-<br>nologique de leur action. Les<br>deux fonctions combinatoires<br>par excellence sont les fon-<br>ctions NOR et NAND. Voici la ctions NOR et NAND. Volci la<br>représentation d'une brique<br>combinatoire à deux variables<br>triois variables (dont le temps):<br>trois variables (dont le temps):<br>= BRIOUE COMBINATOIRE ique séquentielle à<br>es (dont le temps):

**y** BRIQUE COMBINATOIRE

WE BRIQUE SEQUENTIELLE

L'additionneur est un exemple<br>parfait d'un circuit basé sur la<br>logique combinatoire. Pour en<br>comprendre le principe nous<br>allons tout d'abord voir ce qu'est un demi-additionneu

 $s = r(n, r2, t)$ 

**V** DEMI-ADDITIONNEUR

dre avec le symbole + que<br>représente la somme logique)

nque, l'autre pratique). N° 59 → TO7, TO7 70<br>Cette semaine, le cours prati- N° 61 → ZX 81 Cette semaine, le cours prati-<br>que concerne une nouvelle N°62 -- DRIC 1, ATMOS des 6502 de l'APPLE. Le N°63 -- APPLE<br>prochain numéro consacrera N° 64 -- TO 7, TO 7, TO 70<br>une pleine attention aux an- N°65-- COMMODORE 64 une pleine attention aux an- N° 65 → COMMODORE 64<br>goisses majeures du 6809 du N°66 → ZX 81 .<br>TO7 et du TO7 70. N°67 → ORIC 1, ATMOS <u>(21 . PH)</u> Depuis publies d'un cours d'as. N° 56 - 20.81<br>
vous profite d'un cours d'as. N° 56 - 20.81<br>
sambleur décomposé en deux N° 37 - 00.91 (0.7).<br>
Cent semine, le cours peut le Régi – 00.91 (0.7).<br>
Cent semine, le cours peut le

Pourquoi demi-additionneur?<br>Parce que ce circuit ne peut<br>pas opérer sur des nombres<br>de plus d'un chiffre. En effet, e disposons que de deux entrées alors qu'une trai-siéme serait nécessaire pour réinjecter la retenue dans le calcul pour opérer sur des<br>nombres à plusieurs chiffres. L'additionneur complet pos-cède, lui, ces frets entrées. En voici le schéma global'. **EXERCISE AND RESPONSE AND RESPONSE AND RESPONSE AND RESPONSE AND RESPONSE AND RESPONSE AND RESPONSE AND RESPONSE AND RESPONSE AND RESPONSE AND RESPONSE AND RESPONSE AND RESPONSE AND RESPONSE AND RESPONSE AND RESPONSE AND** 

♦ *ADDITIONNEUR* 

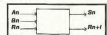

e demi-additionneur fait app à deux circuits logiques pour<br>fonctionner: la somme S est obtenue par un XOR (S = a \*)<br>b) alors que le reste est ob-<br>tenu par un AND (R = a . b).<br>Nous pouvons donc représen-<br>ter graphiquement le contenu<br>de la brique symbolisant le<br>demi-additionneur.

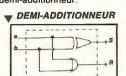

L'additionneur opère d'une<br>manière identique, à la diffé-<br>rence près qu'il travaille sur<br>trois variables au lieu de deux.<br>Nous obtiendrons donc pour générer somme et retenue les fonctions: Solid Solid Solid Solid Solid Solid Solid Solid Solid Solid Solid Solid Solid Solid Solid Solid Solid Solid Solid Solid Solid Solid Solid Solid Solid Solid Solid Solid Solid Solid Solid Solid Solid Solid Solid Solid Solid

Rn+l = (An . Hn) + (Rn . (An b En))

Nous pouvons donc dés à pré-sent représenter graphique-ment un atltlitionneur complet effectuant le calcul d'une c fonde:

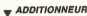

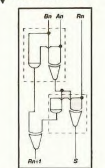

Le symbole inclus dans la unit.<br>
ague représente une somme Comme vous pouvez le<br>
arithmétique (à ne pas confon- d'après le schéma ci-des<br>
dre avec le symbole "+ " qui l'additionneur est constitute d'après le schéma ci-dessus,<br>l'additionneur est constitué de<br>deux demi-additionneurs et<br>d'un OR. Pour réaliser un additionneur capable de traiter<br>des nombres à N chiffres, il<br>suffit de combiner N additionneurs.

°°

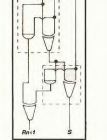

W v

ringthesis a sub, re programme<br>doit sauter 01 octet pour atter-<br>rir où il faut. L'assembleur cal- contraction de JUMP qui<br>cule automatiquement le nom- comme son nom l'indique exe-

Vous remarquerez que dans<br>ce programme je n'utilise pas

ment primordiale<br>de vrais programr

Nous avons vu la dernière fois qù en écriture directe il faut le DEBUT ORG \$ 300 a quoi correspondait le régis- calculer Soi-même. Dans LDA # \$ 00 ire d'état et nous avons expli- prochains listings je vous éons STA \$ FO que la fonction du bit Z. Mais rai les programmes en assem- LDX # \$ 00 que ce bit se mette à un ou à blear et vous donnerai l'liq LDV # \$ DO

La*nga*ge *machine. .. sur APPLE* 

L'ASSEMBLEUR PRATIQUE

260 most all une belle jambée valent a l'articular de l'articular de l'articular de l'articular de l'articular<br>en la proposa de l'articular de la proposa de l'articular de la proposa de la proposa de l'articular de la prop onne de l'oriz meno continue — sionant par sa rapidité mais — Ce qui donne en mémoire:<br>son déroulement normal. BNE est moins simple d'utilisation<br>FAUX effectue comme vous que MERLIN. L'assembleur 302-85 FO STA \$ FO<br>FAUX e sion, 16 programme pouver aisément un EDASM Il Apple (sous 304-A2 FF LDV # selection corrent un uprogramme PRODOS) aurait pu été cor-<br>BRAC FE LOU COR- 306-AO FF LDV # 306-AO FF LDV # 306-AO FF LDV 31. Voici en était aux di NUX site briz. dext a literature and properties and properties and property in paid to property in paid to prove<br>In petit programme illustrant pass presque indispensable de 300-84 F2 STY\$F2<br>inter-dessus. The property of th e USA n'est à ma connais-<br>
DRG \$ 300 sance disponible qu'en DOS<br>
LDA # \$ 01 33 alors que MERLIN vient de LDA # S01 a Salar du METLIN vient de la programme en rest<br>BNE FAUX sortien wersion DOS Ce programme n'est des<br>FAUX Sortien version DOS (Merin PRO) compliqué il version de la processe.<br>FAUX RTS .............................

Al available VI. Le procedement au groupe de la montantien. C'est normal puisque de la montantien. C'est normal puisque de la montantien. C'est normal puisque d'al available d'al available d'al available d'al available d'a MAIS OU SONT LES ADRES- après avoir fait ce qu'on lui a contre, si vous intervertissez<br>SES !<br>SES !<br>Valeur donnée au registre A en trouvé juste avant le BNX et<br>Vous remarquerez que dans 00 (301: 00) et exécutez-le vous rela ce programmé si n'ulisse pas cette fois c'incidient rist d'universite du vis rend pas la cette de vis programmé de vis de vis programmé de vis de vis de vis de vis de vis de vis de vis de vis de vis de vis de vis de vis de 0300 - A9 UT LDA # 3 UT US dinguer le fait gue le brange-<br>0302 - D0 1 BRK 1 in ment se soit bien réalisé ou<br>0305 - 60 RTS don l''Le charaobia affiché à la Source Compare a text is single on effet des vieturs des<br>
Singles construencements due tre legisles A. X. Y surves d'au<br>
Indiresse A S (205) et vers rennancements La valeur<br>
Tradiesse A S (205) et vers rennancements La val comprendez qu'il est plus fa-<br>cile de lire un listing qui admet<br>des étiquettes comme FAUX valeurs sans l'intermédiaire du<br>A l'adresse \$ 303 se trouve le RETURN > Vous pouvez<br>A l'adresse \$ 303 se trouve le RETURN > Vous pou des étiquettes comme FAUX valeurs sans l'intermédiaire du vertexte du des adresses.<br>
BRK mais en tapant CTRL E <

que des adresses 300 se trouve le BERTIBN et par l'approximation de la contre de la contre de la contre de la contre de la contre de la contre de la contre de la contre de la contre de la contre de la contre de la contre

~~AAII,,,, e ° ~ ` mais sans tenir c pte de la "l : Z~ ° \_ `valeur d'un bit 'a registre (L- d'étaL Ce saut s'appelle u k branchement ncondna q el r j ~z alors aqua les Instructions que ;!(' . ~,. (• nous vous vu précédemment sont des branchements condr l'r - t ~I \_ tionnelS Le petit programme SI1/ir.,~~..j. r f~j- l qui eult vous permettra de bien comprendre ta différence `tv11l1 X17' entre ces branchements.

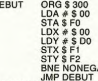

300:A9 00 85 F0 A2 00 A0 D0<br>86 F1 84 F2 D0 03 4C 00 03<br>60 < RETURN >

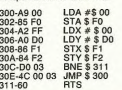

Ce programme at the simple  $\frac{1}{2}$  and  $\frac{1}{2}$  and  $\frac{1}{2}$  and  $\frac{1}{2}$  and  $\frac{1}{2}$  and  $\frac{1}{2}$  and  $\frac{1}{2}$  and  $\frac{1}{2}$  and  $\frac{1}{2}$  and  $\frac{1}{2}$  and  $\frac{1}{2}$  and  $\frac{1}{2}$  and  $\frac{1}{2}$  and  $\frac{1}{2}$  an contre, si vous intervertisses<br>STX et STY afin que STX set<br>trouve juste avant le BNE e<br>vous refassiez tourner le pro

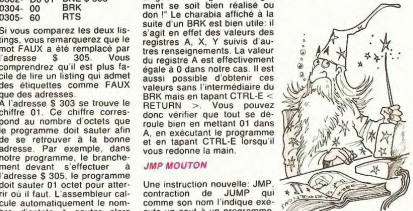

cule automatiquement le nom-<br>bre d'octets à sauter alors cute un saut à un programme

## a page pédago $=$

#### **LE CHATEAU VIC 20 DIABOLIQUE** I Osez pénétrer dans ce château et vous aurez toutes les chances de vous retrouver en enfer! Dominique DAMEROSE Mode d'emploi:<br>3 Ko d'extension seront nécessaires pour faire tourner ce jeu. Le<br>premier programme contient la règle du jeu, le deuxième contient le<br>leu lui-même. E36979.8.PRI 008UB1000 GOSUB10<br>008UB1055 GOTO100 | POKEX), J. FORO-17010 MEXTO, J.<br>|197 || Sanadana = 1 Kabupaka = 1 || 1<br>|198 || 198 || 198 || 198 || 198 || 198 || 198 || 198 || 198 || 198 || 198 || 198 || 198 || 198 || 198 || 19 165 008U81888 008UB1845 10010203 .<br>. . . . . . . 109<br>110 , MANUHL, ANNYXIDOVER"<br>EALLITE DIJ "MID EABLERT" **176 DO THT-30** 1006 52-36874 V-3687<br>1007 REM<br>1008 POKEY.1<br>1009 READP<br>1010 READP N 352 005UB1000 00SUB1050<br>355 00SUB1000 00SUB1050 **COSIDING (COLLEGE COLLEGE 2014)**<br>FRIJH = EMPRESS (SOCIOLEGE PRIJH)<br>FRIJH = EMPRESS<br>INTERNATIONAL (COLLEGE)<br>INTERNATIONAL (COLLEGE)<br>INTERNATIONAL COLLEGE PRIJH)<br>FRIJH = COLLEGE BIOSOCIONAL (COLLEGE COLLEGE)<br>FRIJH = EMPRESS 1FP=-1THEN1817<br>POKES2.P<br>POKES2.P<br>POKES2.P<br>POKES2.0<br>POKES2.0<br>COTO1088<br>REN<br>REN<br>POKES1.0 3356788812256798483  $(s_i, s)$ INPUTUS 00SUE306<br>183 IFUS="S"THEN160<br>184 IFUS="E"THEN198 **DO UEVTU** 198 REM<br>191 GOSUB1870<br>192 PRINT"ROOM<br>TAPUTF\$ GO 1916 \*\*\*\* \*\*\*\*\*\*\*\* \*\*<br>1000 1011223-360, 227, 360, 225, 240, 228, 120, 231, 360, 231, 240, 226, 120,<br>1021 231, 240, 252, 120,<br>120, 231, 240, 228, 120, 360, 225, 360, 231, 360, 225, 360, 235, 240, 222, 120,<br>1223, 480<br>1223, 480  $0.8.831$ BKN:S>" INPUTX# 00SUB3R IFF#="0"THEN180  $\frac{193}{194}$ IFX#="S"THE 196<br>200<br>201<br>202 REN<br>GOSUB1888 GOSUB1858 GOSUB1855 DOSUB1868 OCSUB1865<br>PRINT MORE GOSUB1858 GOSUB1855 DOSUB1868 N.E.S.Y FORM=1T049 NEXTH NEXTL POKE36878, 8 POKE36878,15:FORL=138T0254 POKE36876,L<br>POKE36876,0 PRINT"7/OUS ETES SORTI BU 983 POLESSOR<br>1988 PRINT TO 2007<br>1988 PRINT TO 2007<br>1988 PRINT TO 2007 PRINT THUS<br>1988 PRINT TO 2007 PRINT THUS<br>1988 PRINT THUS 2007<br>1988 PRINT THUS 2007<br>1988 PRINT THUS 2007<br>1988 PRINT THUS 2007<br>1988 PRINT THUS 2007<br>1988 P  $1022$ <br> $1500$ <br> $1500$ -888<br>DRINT-7200ULEZ-VOUS LA REGLE"; INPUTOR<br>IFOR="0"THEN2000<br>IFOR="N"THEN2000<br>IFOR="N"TREN2000<br>OPTNT"REL SI FIR DISTHATERING SAND SANTARI<br>PRINT"REL SI FIR DISTHATERING SAND SANTARI FRINT"#MODDDDDDD<br>INPUTOS 00SUB306<br>IF08="N"THEN220<br>IF08="N"THEN220<br>IF08="["THEN220 283<br>284<br>286<br>218<br>211<br>212 1502<br>1503 í REN<br>GOSUB1000 GOSUB1045 GOSUB1055 GOSUB1060<br>PRINT"#MAGOSUB1045 GOSUB1055 GOSUB1060 200<br>200<br>200 **PRINT SUGGEORGE**<br>IFRE="0"THEN139<br>IFRE="0"THEN238 213<br>214<br>228<br>221<br>221  $A1000TTIDM$ IFAI<br>IFAI<br>REM KEN<br>GOSUBIBBB GOSUBIB45 (GOSUBIBSS GOSUBIBSS)<br>PRINTPE: GOSLINGGAN THPUTPS COOLIDGE<br>
IFPS="S"THEN200<br>
IFPS="0"THEN190<br>
IFPS="0"THEN190<br>
IFPS="E"THEN190<br>
IFPS="E"THEN190 223<br>224  $\mathbb{R}^*$ THE MANAGEMENT WAS CONFIDENTED AND INTERNATIONAL CONFIDENTIAL CONTINUES INTO A CONFIDENTIAL CONFIDENTIAL CONTINUES IN A CONFIDENTIAL CONTINUES INTO A CONFIDENTIAL CONTINUES INTO A CONTINUES INTO A CONTINUES INTO A CONTINUE 22232335  $T$ TCH **REN<br>PRINT-REN<br>REN<br>RENT-RENT-REN<br>RENT-RENT-RENT<br>RENT-RENT-RENT<br>PRINT-RENT-RENT-RENT-RENT-RENT-RENT**<br>PRINT-RENT-RENT 10311035<br>10356601041<br>104410445<br>10451045<br>10511051  $(0.8)$ INPUTSS 005U838 **ETHAT RETURN WINDOW** 202224356 .<br>. . . . . . ternit REM<br>T=INT(1+3MRHD(8))<br>GOGUS1Red GOSUB1845 GOGUS1848 GOTO18000<br>GOGUS1880 GOSUB1845 GOGUS1848 GOSUB1965<br>GOGUS1880 (GOSUB1845 GOGUS1869 GOSUB1965)<br>REMIT 880 (GOSUB1845 GOGUS1869 GOSUB1965) .<br>1977–20080100000000-0000001 = 000001 = 000001 = 000001 = 000001 = 000001 = 0<br>1977–1 = 000001 = 000001 = 000001 = 300001 = ^ PETLARY THPUTDS: GOSUB388 247<br>308<br>301<br>301 REN<br>GOSUB1088 (OGUD1055 GOSUB1068 DOSUB1050<br>DOSUNT 2 PRINT & COSULOGOGO<br>|PN9-13"|REN190<br>|PN9-13"|REN190<br>|PN9-14"|REN210<br>|COSUB1000||OCSUB1055||OCSUB1045||OOSUB1060<br>|COSUB1000||OCSUB1055||OCSUB1045||OOSUB1060 120223 GOSUB18<br>PRINT PRINT & DOSUG.0000<br>|FJE-"C"THERGE<br>|FJE-"C"THERGE<br>|FJE-"S"THERGES<br>|C25U3||060-103U3||845-005U3||850-005UJ\$|863-005U3||855<br>|C25U3||060-103U3||845-005U3||850-005UJ\$|853-005U3||855 312<br>313<br>314<br>328<br>329 0050338888<br>137 IF18="0"THEN200<br>138 IF18="6"THEN200<br>139 IF18="E"THEN210<br>148 REM **HART AND AN ARTISTS AND ARTICLE IN A START OF THE RESPONSE AND INCOMENDATION**<br> **IFLex-Yo" THENGOG IFLEX**<br>
IFLex-Yo" THENGOG<br>
IFLex-Yo" THENGOG<br>
IFLOX IN A START OF THE RESIDENCE<br>
IFVOLTHENGOS<br>
IFVOLTHENGOS 143 IFES="N"THEN150<br>143 IFES="N"THEN150<br>144 IFES="E"THEN110  $\frac{158}{151}$ 008081008 009081055 009081059 009081065 009UB1000 005UB1035<br>009UB1000 005UB1045<br>PRINT #00 005UB1045 008U91845 : 00T0188 H.F.ST. THRUTRE 153<br>154<br>155 THPUTKS (COSUBJ800)<br>TFKS="S"THEN318<br>TFKS="0"THEN328<br>COSUB1000 (OSUB10 IFR#="E"THEN160<br>IFR#="N"THEN170<br>IFR#="5"THEN140 337<br>338<br>348<br>358  $\frac{169}{161}$ HEMICI \*20000(8))

#### **THOMSON 1992 - Maria Carl Maria Carl Maria Carl Maria Carl Maria Carl Maria Carl Maria Carl Maria Carl Maria Carl Maria Carl Maria Carl Maria Carl Maria Carl Maria Carl Maria Carl Maria Carl Maria Carl Maria Carl Maria Carl Maria** 1, NI1) ORS (37) 1005UR 200001 PSIT (FG1, N13)<br>
0 PLAY HI = C2H-1 AND NI2+15 PLAY HI = C2H-1 AND NI2+15 PLAY HI<br>
3 PLAY HI = C2H-1 AND NI2+15 PLAY HI FOR NI2<br>
3 PLAY HI = C2H-1 AND NI2+15 PLAY NET (FG2, N13)<br>
6 PLAY HI = C **22-22 (ACRES 1988)**<br> **CARD (ACRES 1988)**<br> **CARD (ACRES 1988)**<br> **CARD (ACRES 1988)**<br> **CARD (ACRES 1988)**<br> **CARD (ACRES 1988)**<br> **CARD (ACRES 1988)**<br> **CARD (ACRES 1988)**<br> **CARD (ACRES 1988)**<br> **CARD (ACRES 1988)**<br> **CARD (ACRE** Suite de la page 6 0DO":GOTO 13955<br>0066 COLOR 5:ATTRB 0,0:LOCATE 0,19:PRIN ITEMPS<br>13070 LOCATE FG, MI:COLOR 1, 8:ATTRB 0, 0:P<br>RINT" " 13072 COCATE FG1,NI1:COLOR 1,0:ATTRB 0,0 HY"NI"<br>13800 LOCATE N,Z:PRINT" ":N=N+1:IF N>=35<br>THEN N=35 800\*<br>14060 FOR U=1 TO 700:NEXT U:CLS<br>14070 ATTRB 0,1:SCREEN 1,0,0:C=1NT(RND#7 )+1<br>14071 LOCATE 0,12:PRINT"POUR REJOUER,TAP 17818 REVIEW 12.27PRINT" "INCHERENCESS"<br>17808 LOGIC IN 20071117 "INCHERENCESS"<br>17808 LOGIC INCHERENCE INCHERENCE (1921PE)<br>18938 REVIEW 11-1-1 THE 17908 T. 1822PP<br>18938 REVIEW 11-1-1 THE 17908 T. 1822PP<br>17808 LOGIC INCHERE Suite page 21 **Construction Community (2008)**<br> **Construction Community (2008)**<br> **Construction Community (2008)**<br> **Construction Community (2008)**<br> **Construction Community (2008)**<br> **Construction Community (2008)**<br> **Construction Community** နိ \*3<br>082 IF NI2>23 THEN PSET(FG2,21)" ",0:T<br>,FG2>=1:FG2=INT(RND#29)+5:NI2=INT(RND# 2)+3<br>13083 IF N13>23 THEN PSET(FG3,21>" ",011<br>(1,FG3)=1:FG3=INT(RND\*29)+5:NI3=INT(RND\* .<br>13065 GOTO 13050<br>13500 ATTRB 1,1:1F COU=7 THEN YV=0 ELSE THE OORSTICK(YY):IF 00=0 THEN RETURN bûr

18

#### **COMPTES BANCAIRES APPLE** A sulvre:<br>En raison de la long<br>habituelle du listin<br>passerons ce pro,<br>en deux fois.  $0.00$ Vous avez reçu votre dernier relevé de banque et vous ίg nous Mode d'emploi:<br>Tapez d'abord le listing 1 puis sauvegardez-le sous le nom INIT-<br>FICH (ligne 8 entrez le nombre de banques ou de comptes et ligne<br>500, le nom de ces banques ou comptes). pestez contre votre banquier ? Ce programme vous aidera à tenir vos comptes bancaires (NDTA: d'où le ゟ゙ suo, le nom de ces banques ou comptes).<br>Le listing 2 est le programme en lui même. Ligne 900, vous entrez<br>vos banques et à la ligne 18030 se trouve le mot de passe que RAC ĝ nom) et à vous sentir peut-être (si vous êtes raisonna-Le listing 2 est le programme en lui meme. Ligne 900, vous enrez de la ligne 1803<br>vos banques et à la ligne 18030 se trouve le mot de passe que<br>vous pourrez changer.<br>La première lois que vous utilisez COMPTES BANCAIRES, fa hom, et a vous sentir peut-ette (si  $\frac{1}{2}$ ģ, Michel DOMINIQUE peine VTAB 19: PRINT "SOMME :" 5930 VTAB 15: BET KEYS: PRINT :<br>IF KEYS = CHRS (13) THEN RETUR MIDS (LS,1,1);" ";LIS(1): NEXT 430 60SUB 1010: INPUT TC<br>435 PRINT BANQUES(M);: HTAB 30:<br>S = TC: GOSUB 4340: PRINT : 1 RFM EXEMBERSHERERSEN STORES 1. DOINT 2550<br>2994 **RETURN**<br>REM see 1: PRINT<br>VTAB 15: CALL - 958: VTAB<br>15: HTAB 1: PRINT "DATE : REM<br>REM<br>REM **INITIALISATION<br>DES COMPTES BANCAIRES<br>PROGRAMME INITFICH**<br>MICHEL DOMINIQUE - 8/84  $\cdots$  $. 0011T$ **URB WN** REN ECRITURE OPERATION IE VEVA - CUBA (22) TUEN 2005 sean 440 NEXT M: GOSUR 1030; PRINT D  $2994$  $6070 - 4018$ VTAB 17: PRINT "LIBELLE:"<br>VTAB 19: PRINT "SOMME :"<br>VP = 15:HP = 9: GOSUB 400: IF 2000 **5950** GOTO 5930  $RE$ 650 GOSUB 7400  $2010$ .................  $\overline{6}$ OCH NANANAKANAKAKANAKANAKANA  $140$ 660 **GOTO 10000** REM IMPRESSION/CONSULTATIO 5995 90% 6070 5000<br>
909UB 15000: IF 98% THEN CALL<br>
- 1052: VTAB 15: HTAB 9: PRINT<br>
- 1052: VTAB 15: HTAB 9: PRINT<br>
160 VTAB 17: HTAB 9: INPUT \*\*;X **SOX GOTO 5000**  $595$ <sup>8</sup><br>
7 D<sup>6</sup> = CHR\$ (4):NB = 6: REM NO<br>
MBRE DE BANQUES<br>
8 HOME : INPUT "ANNEE DE DEPART<br>
(EXEMPLE 1984): "<sub>F</sub>A4\$: PRINT Ve. PRIM REM \*\*\*\*\*\*\*\*\*\*\*\*\*\*\*\*\*\*\*\*\*\*\* so 5994  $20.$ **DEN HANAKARA** 3060  $\frac{6}{200}$ GOSUR 820  $4000$ THE KEY = 2 THEN TX6 = "IMP<br>RESSION":PR = 1:NX = 11<br>FIF KEY = 3 THEN TX6 = "CON<br>SULTATION":PR = 0:NX = 8 HOME : PRI<br>GOSUB 1000<br>FOR C = 1 INT DS\*HONCIO\* 165 REM TESTE SI LIBELLE VALIDE A = VAL < RIGHT\$ (AA\$,2))<br>FOR I = 1 TO NB: READ BAN<br>\${1}: NEXT I<br>FOR [ = 1 TO NB<br>PRINT C;" \*;BANQUE\$(C) TO NB:M = C: GOS  $\lambda$ nns  $\frac{1}{2}$ 1010: INPUT S(C): NEXT C: GOSUB  $3995$ REM RECHERCHE DICHOTOMIQUE 01 011101 - 18 = 0126<br>
0111 - 18 = 0126<br>
0126 = 0261 = 0261 = 0261<br>
0126 = 0261 = 0261 = 0261<br>
0126 = 0261 = 0261<br>
027 = 0271 = 170 1396 : NGC<br>
0271 = 0271 = 0271<br>
0281 = 0271 = 0281<br>
0281 = 0271 = 0281<br>
0281 = 0281<br>
0281  $1030:AA = AA + 1$ <br>FOR C = 1 TO NB 3996 REN ONONGERONOMONOMONOS 180 726 730 NFS = BANQUES(C) + \*.\* + STRA 4000 DR = 0:IND = 0: GOSUB 2000<br>4010 M = 0: GOSUB 2010: INPUT N, **GOSUB 2000**  $\frac{1}{2}$  $\frac{40}{42}$ : INPUT "SOLDE: ";S(C) (AA)<br>GOSUB 2000<br>1 = 0; GOSUB 2020; PRINT 0; PRINT PRINT 190  $725$ PRINT  $200$ ėi M = u.<br>S(C)<br>Chaup 2030 PRINT<br>8: GOSUR 2020: PRINT 0: PRINT  $4020$ IF N ( 1 60TO 4130  $45$ 4020 IFN (1991) 9.00<br>4030 II = 1:IS = N<br>4040 M = II: 605U8 2010: INPUT D  $\frac{1}{8(0)}$ 7: Mine .. .<br>60<br>VTAB 19: HTAB 9: INPUT \*\*;S 745<br>750<br>760 **SAD)<br>ROSUB 2030<br>PENT C<br>HARTT OPEN ANNEE": PRINT CHRS<br>C4);"MRITE ANNEE": PRINT NB:<br>PRINT AA: PRINT "CLOSE": PRINT** S(C)<br>MEXT C<br>NEXT C<br>SOSUB 1000<br>FOR H = 1 TO NB<br>GOSUB 1020; PRINT S(H)<br>NEXT H<br>NEXT HORD  $\overline{a}$  $210$  $\begin{array}{l} \mathbf{V}(\mathbf{X}|\mathbf{X}) = \mathbf{V}(\mathbf{X}|\mathbf{X}) = \mathbf{V}(\mathbf{X}|\mathbf{X}) = \mathbf{V}(\mathbf{X}|\mathbf{X}) = \mathbf{V}(\mathbf{X}|\mathbf{X}) = \mathbf{V}(\mathbf{X}|\mathbf{X}) = \mathbf{V}(\mathbf{X}|\mathbf{X}) = \mathbf{V}(\mathbf{X}|\mathbf{X}) = \mathbf{V}(\mathbf{X}|\mathbf{X}) = \mathbf{V}(\mathbf{X}|\mathbf{X}) = \mathbf{V}(\mathbf{X}|\mathbf{X}) = \mathbf{$ 5055470095  $215$ IF II = IS AND D  $\leftarrow$  > DA GOTO 4130 4130<br>4060 M = INT ((11 + IS) / 2)  $220$  $\begin{array}{lllllllll} &\mathcal{G}(\mathbf{X})&\mathcal{P}(\mathbf{X})\mathbf{P}(\mathbf{X})&\mathcal{P}(\mathbf{X})&\mathcal{P}(\mathbf{X})&\mathcal{P}(\mathbf{X})&\mathcal{P}(\mathbf{X})&\mathcal{P}(\mathbf{X})&\mathcal{P}(\mathbf{X})&\mathcal{P}(\mathbf{X})&\mathcal{P}(\mathbf{X})&\mathcal{P}(\mathbf{X})&\mathcal{P}(\mathbf{X})&\mathcal{P}(\mathbf{X})&\mathcal{P}(\mathbf{X})&\mathcal{P}(\mathbf{X})&\$ 796<br>797 **GOSUB 1000** 4070<br>4080  $\begin{array}{c} \n 00 \text{SUB} & 2010 : \n 1 \text{NPUT} & \n 0 \\ \n \text{IF DA} & \text{D} & \n \text{THEIN} & \n \text{IS} = \text{M} : \n \text{SOTO} \n \end{array}$ GOSUB 1030  $FOR H = 1 TOR$ GOSUB 1020: PRINT S(M) 4050<br>IF 04 > 0 THEN II = M + 1: 800  $\frac{1}{100}$ **PRINT DS"OPEN ANNEE"**<br>PRINT DS"WRITE ANNEE"<br>PRINT NR: PRINT AA  $0.000$ 4090 IF DA > D THEN II = M + 1:<br>6070 4040<br>4180 N = M + 1: IF M < 1 6070 41<br>4180 N = M + 1: IF M < 1 6070 41<br>410 05 60598 2010: INPUT D<br>4110 IF (D = DA) THEN PRINT :D  $110$ 805<br>805<br>810<br>820<br>825 GOSUB 1030  $\frac{1}{1}$ PRINT NS PRINT AA<br>PRINT DS CLOSE ANNES<br>ROM<br>ROM ASSESSMENT BONDUES<br>ROM ASSESSMENT ROM<br>DATA<br>DATA - : ROM ROMUES<br>DATA - : ROM ROMUES<br>PRINT DS POPEN SOLDE. "AA", L<br>PRINT DS POPEN SOLDE. "AA", L **PRINT DE NORMANCIO"**<br>THAN THE REAL TRANSPORT OF NORMAL TRANSPORT OF NORMAL TRANSPORT OF NORMAL TRANSPORT OF NORMAL US A REPORT OF NORMAL TRANSPORT OF A SUBJECT OF A SUBJECT OF THE STATE OF THE STATE OF THE STATE OF THE ST 130<br>130<br>140<br>491<br>492 4110 IF (0 = 0 A) THEN PRINT :0<br>
R = 1: 00T0 4100<br>
4120 IND = H + 1<br>
4121 IF DR = 1 60T0 4130<br>
4122 H = IND<br>
4123 H = H + 1: IF H > N 60T0 41  $00<sup>2</sup>$ snon 025 310<br>320  $10^{-1}$ U"<br>RETURN<br>PRINT DS"WRITE SOLDE."AA".  $3005$ 3001<br>
- 2011 - 2012 - 2013<br>
- 2013 - 2014 - 2014 - 2015<br>
- 2014 - 2015 - 2014 - 2015<br>
- 2014 - 2015 - 2016 - 2017<br>
- 2015 - 2015 - 2016<br>
- 2017 - 2016 - 2016 - 2016<br>
- 2017 - 2016 - 2016 - 2016<br>
- 2017 - 2016 - 2016 - 2016 344<br>345<br>346<br>350<br>355  $1020$ VENTR AU HENU POKE - 16368,0: GET V\$<br>POKE - 16368,0: GET V\$<br>RETURN : IF V\$ = CHR\$ (13) THEN 840<br>845 "M<br>RETURN<br>PRINT DS"CLOSE SOLDE."AA<br>RETURN<br>PRINT DS"OPEN"BANQUES(C)".<br>RETURN<br>PRINT DS"WRITE"BANQUES(C)"  $1025$ RETURN<br>IF V\$ < > CHR\$ (27) THEN<br>VTAB PEEK (37): GOTO 840<br>POP : GOTO 10000<br>REM \*\*\*\*\*\*\*\*\*\*\* 1035  $850$ 855<br>894<br>895<br>896<br>900 360 2005 REN MARINA RENAISSAN<br>
REN MARINA RENAISSAN<br>
REN MARINA RENAISSAN<br>
2 VOS PROPRES ANNOUSS ICI<br>
DATA - CHEOLE PALEMENT , FORT<br>
PUE ESSENCE - VERSENCT QUIC<br>
HITT , FORTAIN QUICHT , FORTE BLE<br>
AIT DISTRIBANQUE - CARTE BLE<br>
UE -394 4130 GOSUB 4400<br>4132 IF PR = 0 THEN POKE 34,7: 395 AA', R'M 396<br>400 9132 SI = 0 19187 PURE 34,71<br>
6135 SI = 0.52 = 0<br>
6140 005UB 650015 = 5P: PRINT<br>
"1: POKE 36,9 + 4 \* PR: PRINT<br>"1: POKE 36,9 + 4 \* PR: PRINT<br>"LEFTS ("SOLDE PRECEDENT",11 2025 RETURN<br>PRINT DS\*CLOSE\*BANQUES(C)\* 405 502 = 61 V748 VP: HTML WP: HTML WP: 1008 VP: 11 REV 1008 = 1<br>410 SEC = 11 REVIEW VP: 1008 = 12 REVIEW VP: 11 REVIEW VP: 11 REVIEW VP: 11 REVIEW VP: 11 REVIEW VP: 11 REVIEW VP: 11 REVIEW VP: 11 REVIEW VP: 12 PRINT<br>420 V  $\ddot{\phantom{a}}$ AA<br>RETURN 2035 REM<br>REM 30<br>4555 M = K: GOSUB 2010: INPUT D, COMPTES BANCAIRES<br>APPLE 11e 0U 11+ X\$,50<br>4540 IF 0 < DD THEN GOSUB 350:<br>5P = SP + SS: 60T0 4550<br>4570 IF 0 > DF 60T0 4430 + 4 \* PR);: POKE 36,21 + 31<br>\* PR: PRINT \*!\*;: GOSU8 631 **REN** NICHEL DOMINIQUE 9 PRINT T'11 0000 431<br>
1950 0000 450<br>
1950 00000 450<br>
1950 00000 450<br>
1960 00000 450<br>
1960 1975 54,1 + 2 + PRI PRINT<br>
1970 36 - 1960 100 100 (12)<br>
1970 370 100 100 100 100 100<br>
1970 100 100 100 100 100 100<br>
219 100 100 100 605 805 . DATA \*JANVIER", "FEVRIER","<br>"ARS", "AVRIL", "MAI", "JUIN","<br>UILLET", "AOUT", "SEPTEMBRE",<br>OCTOBRE", "NOVEMBRE", "DECEME  $920$ \*\*\*\*\*\* ...... 4570 IF D DF G0T0 4430<br>4580 NR = NR + 11<br>4490 SNR = S01.4 (NR) = X8<br>4490 NR = NR + 11<br>4490 HDIS = INT (D / 100) 1/00R =<br>4410 HDIS = 100<br>4410 DRN = RIGHTS (10015), 2) + 1/+<br>67 = 1718 (1013), 2) + 1/+<br>4420 RDIS 4578<br>4420 RD ter<br>E\*: PRINT \*READ ANNEE\*: INPU<br>NB,AA: PRINT \*CLOSE\*: PRINT<br>NB,AA: PRINT \*CLOSE\*: PRINT 432 605UB 15000: IF SBX THEN CALL<br>- 1052: VTAB UP: HTAB HP: PRINT<br>- 00TO 400 E\*<br>REM TEST MEMORE CLAVIER<br>REM TEST MEMORE CLAVIER<br>POKE - 16368,0: MAIT - 16<br>B04,128:KEY = PEEK ( - 1638 947<br>948 435 VTAB VP: HTAB HP + 5: PRINT POKE 6, NB: REM POKE LE NOMBR 949<br>950 E DE BANQUES EN HEHOTRE<br>DIN HOTS\$(12),L\$(500),DA\$(50)<br>01.5(500).DX(20) 10  $440.0T = J0UR + 100.0101S$ : RETURN DIN Musson (2)<br>0) S(500) (DX(20)<br>== CHRS (4):15 = CHRS (9) 184,120101<br>19 - 176<br>1F KEY (K1 OR KEY ) K2 THEN<br>DALL - 1052: GOTO 950<br>PRINT : POKE - 16368,0: RETURN  $955$  $11 R$ 450 60SUR 2000 M = 0: 60SUR 202 4630 GOSUB 2030<br>PRINT D4: RETURN 4440 940 REM SP GESTION ERREUR<br>POKE 214,0: FOR 1 = 0 TO 9: READ<br>X: POKE 768 + 1,X: NEXT 1<br>DATA 104,168,104,166,223,154 455 PRINT N: PRINT SI: GOSUB 20 4994 7777<br>4005 4202 IF PR = 1 THEN PRINT LISK<br>R);<br>6205 POKE 36,21 + 31 \* PR: PRINT  $30$ <br>458 SC = INT (SC \* 100 \* .5) / 994 **DEM ANNAHANAHANA** ....<br>499 **REM ASSESSMENTERINGER<br>REM ACCES AUX FICHIERS<br>REM NORDRESSMENTERINGERS**<br>PRINT DS\*OPEN SOLDE.\*AA\*,L  $\overline{18}$ 100 **MiA 194,196**<br>72,152,72,96<br>NERR 00TO 20000<br># = "PEV5DCAR": REM CODES D 4.40 GOSUR 1888 IN = C: GOSUR 182  $6210$  SO = S(1): GOSUB 350:S = SS  $\overline{16}$ O<br>PRINT SC: GOSUB 1030<br>RETURN<br>REM MENU BANQUES<br>REM MENU BANQUES<br>REM MENU BANQUES 5030  $6220$  0501 4310<br>  $6220$  0501 4310<br>  $6220$  0501 4310<br>  $6220$  0501 4310<br>  $6220$  17 m + 060 17<br>  $6220$  17 m + 060 17<br>  $6220$  17 m + 060 050<br>  $6220$  17 m + 060 050<br>  $6220$  17 m + 060 050<br>  $34.48$  6 m + 060 07<br>  $34.48$  6 m + 465<br>470 L4 = "PEVGOCAR": REM CODES D<br>ES LIBELLES<br>REM LECTURE BANQUES<br>FOR I = 1 TO NB: READ BANQUE<br>\$(I): NEXT I<br>\$(I): NEXT I 1005 RETURN<br>1010 PRINT DS\*READ SOLDE.\*AA\*,R 5040 **GOTO 60** 5497 **REN SHERENSBERGHERES**<br>REN TRI BULLES<br>REN SHERENSBERGHERESSER<br>PRINT "<< TRI DU FICHIER " 491 492 1015 RETURN<br>PRINT DS"WRITE SOLDE."AA", 5409 9(1): NEXT 1<br>REM LECTURE LIBELLES<br>FOR 1 = 1 TO LEN (18): READ<br>LIB(1): NEXT 1<br>REM LECTURE NOIS<br>REM LECTURE NOIS<br>VRS = "9128313031303131303130<br>NOS = "9128313031303131303130 493 HOME :VC = (31 - LEN (TX4)<br>/ 2: HTAB VC: INVERSE : PRINT  $\frac{45}{50}$ 5500 PRINT "(< TRI DU FICHIER "<br>5505 BOSUB 2000:N = 0: 605UB 20<br>5505 BOSUB 2000:N = 0: 605UB 20<br>5520 E = N<br>5550 PAX = E:B = 0<br>5550 PAX = 1: 505UB 2010: INPUT DI<br>5570 M = 1: 605UB 2010: INPUT DI 1025<br>1030 ""<br>RETURN<br>PRINT D\$"CLOSE SOLDE."AA: PRINT NORTH . . JOS T. ANTI- . GO  $\frac{51}{52}$ 510 UTAB &: FOR 1 = 1 TO NB: PRINT<br>\*< ";1;" > ";BANQUES(1): PRINT VTAB 8:rvo.<br>!NEXT 1: "|BANGUEN...<br>PRINT 1: "|BB + 1;" > MBNU<br>BRINT 1: "|MB + 1;" > MBNU<br>PRINT 1: "|MPEZ LE NO DE VTREE : PRINT<br>"|TAPEZ LE NO DE VOTRE C<br>"|MPEZ "|1 NORMAL K1 = 1;<br>"|"|"| "|1 NORMAL K1 = 1;<br>"|1 ^^\*|1 || ^^\*| 1035 s<br>RETURN<br>PRINT DS;"OPEN";NFS;",L16 52 2000 31 520 3570 H = 1: 60508 2910: INPUT D1<br>
3580 H = 1 + 1: 60508 2010: INPUT<br>
D2, X26, S2<br>
5590 I F D1 < = 1022 6070 530<br>
5590 I F D1 < = 102 6070 530<br>
5560 H = 1: 60508 2020: PRINT D2<br>
1: PRINT X261 PRINT S2<br>
560 H = 1: 60508 2020 e. = \*3129313031303131303130 2005<br>2010 RETURN<br>PRINT DS;"READ";NFS;",R";M 530 GOTO 10000: REN MENU GENERA 2015<br>2020 RETURN<br>PRINT DS: "URITE" :NFS: ".R":

- 57 **RFM BESESSESSESSESSESSES**
- SAISIE D'OPERATIONS 58<br>58<br>60 ====================<br>0:TX\$ = "SAISIE": GOSUB
- 500  $65$ 60SUB 2000:N = 0: GOSUB 2010
- 70<br>72
- INPUT N, SI: GOSUB 2030<br>GOSUB 1000:N = C: GOSUB 1010
- INPUT SC 74<br>78<br>90
- INPUT SC<br>HOME :NE = 38 LEN (TX\$) -<br>HOME :NE = 38 LEN (TX\$) -<br>- LEN (NB\$); INVERSE : PRINT<br>\* \*;NB\$; SPC(NE);TX\$;" ": NORMAL 615
- 
- VTAB 3: HTAB 1: PRINT TAB(<br>10);"LIBELLES": PRINT<br>FOR 1 = 1 TO LEN (L\$): PRINT 90
- $\frac{1}{100}$

620

**I**: PRINT 11 PRINT<br>15: HTAB 1: PRINT "DATE :"<br>15: HTAB 1: PRINT "DATE :"<br>1 VTAB 17: PRINT "LIBELLE:" 19

2025 **RETURE** 

2030

2035<br>2494<br>2495<br>2496<br>2500

2520

2530

.<br>Da

 $C = KEY$ <br>IF  $C = NB + 1$  THEN POP : GOTO

REM \*\*\*\*\*\*\*\*<br>NC = 817X\$ = "SOLDES": HOME<br>NC = (31 - LEN (TX\$)) / 2:<br>HTAB VC: INVERSE : PRINT \*<br>\*\*\* "17X\$1" \*\*\* ": NORMAL

**\*\*\* "|IX%;" \*\*\* "! NUMMAL<br>
GOSUB 1000<br>
VTAB 4: PRINT TAB( 7);"BA<br>
GUE"; SPC( 18);"SOLDE": PRI<br>
. PRINT** 

 $10000$ 

570

: PRINT<br>FOR M = 1 TO NB

**SAS** 

595<br>596

ененене<br>ass – 95

DS:"CLOSE":NFS: PRINT

B<br>REM #NSSBRSHONGHARSHONGHAR<br>REM VISU ENREGISTREMENT<br>REM #NSSBRSHARSHONGHARS<br>VTAB 3: HTAB 1: CALL – 9

8<br>2505 VTAB 3: HTAB 1: PRINT TAB(<br>10);"LIBELLES": PRINT<br>2510 FOR I = 1 TO LEN (LS); PRINT<br>HIDS (LS,I,1);" ";LIS(I): NEXT

5620  $E = 1:8 = 1$ 

5430

5640<br>5650

5660<br>5897<br>5898<br>5899

5900

 $5.15$ 

5920

NEXT I<br>IF B < > 0 60T0 5550

**10 IF B < > 0 GOTO 5550<br>
0 GOGUD 2030<br>
2 RENUM: NEW PROPERTY RENT PRANTIC BY PROPERTY RENT HISE EN ROUTE IMPR.<br>
3 REN HISE EN ROUTE IMPR.<br>
AREZ (FINAR B : PRINT "PRE<br>
AREZ (FINAR B : PRINT "PR<br>
ESSEZ (RETURN) POUR IMPRIME** 

VTAB 13: HTAB 5: PRINT "PR<br>ESSEZ (ESC) POUR ARRETER"

LDE';<br>IF PR = 0 THEN PRINT \*:NO  $4272$  $5274$ 

- 2 IF PR = 0 THEN PRINT "ING<br>4 POKE 36,21 + 31 × PR: PRINT<br>4 POKE 36,21 + 31 × PR: PRINT<br>5 GOSUB 4400<br>6 PRINT DS-PREO": PRINT DS<br>5 TEXT<br>6 GOTO 4010<br>6 COTO 4010 6280<br>6285
- 6290
- GOTO 6010 4310
- UUTU 6010<br>IF S = 0 THEN POKE 36,30<br>35 s PR: PRINT "'":: 60TO 63 **A SUIVRE...**

# **ALPHAN'ORIC**

Ce programme inspiré du jeu de Pous-Pous va dessi-<br>ner puis mélanger les touches du clavier de votre micro préféré. A vous de les remettre en place ce qui devrait yous occuper up bon moment!

#### Stéphane CALLEGARI

Possesseurs d'Oric 1, ATTENTION ! 2 lignes sont à modifier.<br>4100 NC = MIDS (STRS (NC), 2)<br>4110 CURSET 138, 180, 0<br>et rajouter la ligne 28 HIMEM # 9800

**PENNISSYSTEPHERERERERERER REMA**<br>REMA BLPHANLIN'ORTO îã REM:<br>REM: Stephane Callegari<br>REM: ORIC 1 ou ATMOS<br>REM: Novembre 1984  $\frac{16}{18}$ 28 REMI<br>REMIX X X X X X X X X X X X X X X X X X ' PRESENTATION<br>'RECONFIGURATI 198 GDSUB1888<br>182 GDSUB1489 104 GOSUB1200 REGLES GOSUB2586 REFICHAGE CLA  $\frac{108}{158}$ GOSLIB2986 GOSUB3000 MELANGE<br>AFFICHAGE CLA 110<br>112 GOSUB3500<br>GOSUB3900  $\frac{114}{116}$ JEU<br>'NOUVELLE PART  $\frac{1}{118}$ IFNPTHEN110  $\frac{128}{122}$ GOSUB4000 OFCOR FTN 998 REM PRESENTATION<br>999 REM REM EM<br>HIRES INKO PAPER3 1999 HIRES INN 9 PREMIX<br>1918 AUST72, 99, 9 FILLS 1, 112<br>1939 CURSET73, 92, 9 FILLS 1, 112<br>1939 CURSET73, 92, 9 FILLS 1, 112<br>1939 CURSET174, 92, 9 FILLS 1, 119<br>1959 CURSET174, 92, 9 FILLS 1, 19<br>1959 CURSET174, 92, 9 FILLS 1 ),<br>1979 NEXT<br>1989 DERET17,19,1<br>1989 DERM-211,0,1,106800,189,1<br>1989 DERM-211,0,1,106800,-189,1<br>1989 RUM="Sterhane Callegar"<br>1989 RUM="Sterhane Callegar"<br>1989 RUM="Sterhane Callegar"<br>1989 RUM="CHRERSCRIBEATED,175,0<br>1985 - CH 110 NEXT<br>120 CLS PRINT<br>125 PRINT"Un **P.A. ATATTA**<br>197 REM<br>197 REM<br>199 REM REG<br>199 REM In Peu de Patience S RETURN<br>REM<br>REM REGLES<br>REM 1199 REM<br>1200 TEXT PAPER1 INKO<br>1210 PRINT PRINT"Regles du Jeu 1228 PRINT PRINT" Sur l'ecren 1220 FRIMT-PRIMT<br>1230 FRIMT-10 (1212) 1221<br>1300 FRIMT-de l'ORIC ATMOS, Ce<br>1301er sera"<br>1240 FRIMT-melande. Le but du J<br>1230 FRIMT-reconstituer en dePl 1776  $1775$ cant les touches"<br>1260 PRIMT"9race aux quatre fle ches."<br>1270 PRINT PRINT"Le Principe de dePlacement est le"<br>1288 PRINT"nene qu'au POUSS-POU 1798 <sup>55."</sup><br>1290 PRINT-PRINT"La case vide e<br>1300 PRINT-PRINT"Simple, A vous  $1795$  $185$ de Juger...<br>1310 PRIMT PRIMT" Pour arreter<br>10 Jeu tapez sur S."<br>1320 PRIMT PRIMT" Pour commenc 188 1320 PRINT PRINT" - Pour com<br>r a Jouer tarez sur "<br>1330 PRINT"ume touche...";  $1815$ .390 GETX\*<br>1350 RETURN<br>1350 RETURN<br>1398 REM RECONFIGURATION<br>1398 REM 1828  $182^{1}$ 1399 REM<br>1400 DIMTC(6.15,2)<br>1420 FORI=1TO5<br>1430 - FORJ=1TO14  $183$ TC(1, J, 0)= J+(1-1)#14<br>READTC(1, J, 1)<br>READTC(1, J, 2) 1448 460 478 NEXT. 488 NEXTI 1489 NEXTI<br>1490 DATA 32,33,34,35,36,37,38, 19.48.41.42.43.44.45<br>1988 DRTA 46.47.48.49.58.51.32.<br>1988 DRTA 46.47.48.49.58.51.32.<br>1518 DRTA 57.58.59.32.68.32.61. 1518 04111 57: 38: 39: 44: 38: 58: 34: 51:<br>1528 0414 65: 32: 64: 32<br>2. 69: 32: 70: 32: 71: 72<br>1538 0414 73: 74: 32: 75: 32: 76: 32:

77, 32, 78, 79, 80, 32, 81<br>1540 0419 82, 32, 83, 94, 85, 32, 87,<br>88, 89, 32, 90, 91, 92, 93<br>1550 0419 94, 95, 96, 98, 32, 99, 32,<br>166, 32, 101, 32, 102, 32, 103<br>1568 0418, 32, 104, 32, 105, 32, 106,<br>1568 0418, 32, 104, 32, 1566 06118 22:184, 32:185, 32:186, 32:187, 94:35, 35, 37, 32:37<br>1570 0611 138:185, 32:37, 32:37<br>6.86.121:36:122:36, 123:18, 114, 56, 12<br>6.86.121:36:122:36, 123:36, 36, 126, 127,<br>1580 1081=3310127<br>1530 1081=3310127 -1-3810127<br>FORJ=8T07<br>FORJ=8T07<br>RERDCO  $\frac{1600}{1610}$  $1628$ 1630 – POKERD+J, CO+64<br>1640 – NEXTJ<br>1650 NEXTJ<br>1660 DRTR 0, 2, 2, 50, 16, 16, 16, 16  $1665$  DRTR  $(0, 0, 0, 2, 5, 1, 2, 7)$ '34<br>1678 DRTA 12, 20, 14, 0, 8, 0, 0, 0  $1675$  DRTR 0.0.0.6.1.3.1.6 1688 0878 18.38.18.39.18.8.8.8 1685 DRTR 8.8.8.1.2.5.1.1 1698 DRTR 4.6.12.4.6.44.8.8  $1695$  DRTR  $(0, 0, 0, 7, 4, 2, 1, 7)$ 1788 DRTR 18, 4, 8, 18, 8, 8, 8, 8 ۰ā۰ 1785 DATA 8.8.8.9.1.1.1.8 DRTR 0.4.10.32.0.48.16.32  $1710$ '43<br>1715 DRTR 0.0.0.7.1.2.2.2 1720 DATA 8.8.28.18.29.8.8.0 1725 DATA 8.8.8.8.1.8.1.8<br>1725 DATA 8.8.8.1.8.1.8 1738 DRTR 10.4.10.32.16.32.16.3 .<br>35 DATA 8,0,0,0,1,0,0,1 1248 here 8.2.4.36.18.48.16.32 1745 DATA 8.8.8.8.1.1.1.8 1758 DRTR 8.4.2.34.20.16.16.32 1755 DRTR 6.12.6.12.6.8.56.8 1268 DRTR 8-4-14-4-8-56-8-56 1765 DRTR 0.2.2.0.34.18.8.4 DATR 0.31, 16, 16, 16, 16, 31.0 DRTR 0.62.2.2.2.2.62.0 1788 DRTR 0.8.8.57.34.49.32.59  $1785$ DATA 8.8.8.38.8.48.6 DRTR 0.0.0.12.18.18.22.13 DRTR 8-8-8-17-17-21-21-18 DRTR 0.0.0.28.16.24.16.28  $\tilde{a}$ DRTR R.R.R.24.28.24.28.28 1818 DRTR 0.0.0.28.8.8.8.8 DRTR 8.8.8.20.20.8.8.8 DRTR 8.8.8.28.28.28.28.8 6, DRTR 8.8.16.8.16.16.16.16 DRTR 8.8.8.8.28.28.29.8 1835 DATA 8.8.8.24.28.24.16.16 1848 DATA 8.8.24.16.35.18.26.3 1845 DATA 8.8.48.16.11.17.49.3 1350 DATA 0.0.0.51,42,43,42.51 1855 DATA 8.8.8.49.8.8.8.46 1868 DRTR 8.14.4.4.56.32.32.56 1865 DRTR 0.4.4.6.48.49.48.49 1878 DRTA 8.8.8.16.48.56.48.48

1875 DATA 0.0.0.24.32.16.8.48 1880 DATA 8.8.0.48,48,48,48,48 1898 09TR 8.8.8.1.2.2.2.1 DRTR 0.0.0.32.0.48.16.32  $100$ 1986 DRTR 8.8.8.36.36.68.36.36 DRTR 0.0.1.0.1.1.1.7  $19$ 1916 DRTR 8.8.8.2.2.3.2.2 DRTR 8.8.8.16.32.8.32.16  $19$ 1928 DRTR 8.8.8.4.4 4.4 2 bete 8.8.8.14.8.12.8.8  $1936$ DATA 8.2.8.2.8.8.0.8  $192$ 5 DATA A A A 14. A 14. 15. 22 1940 DRTR 5.5.5.0.0.2.2.0 1945 DRTA 8.8.8.51.42.51.42.43 1958 DATA 9.8.8.45.4.4.4.36  $19$ DRTR 0.0.0.43.42.43.42.18 ăš  $\overline{10}$ DRTA 0.0.0.10.46.14.46.42  $1968$ DRTR R. B. B. 26. 34. 19. 18. 58 1970 DRTR R.R.R.43.34.43.42.42 '95<br>1975 DRTR 8.8.8.46.4.4.4.4 1989 DATA 8.8.8.8.8.8.12.12 1985 DATA 8.8.8.30.2.4.8.38 1990 DRTR 8.8.8.34.28.8.28.34 here a a a c a a a c 1995 09TB 8.8.8.34.34.54.28.8 hata a.a.a. 12, 18, 12, 18, 12  $2018$ DRTR 8.8.8.26.26.18.22.22  $2015$ DOTO 0.0.0.29.42.24.24.24 08TB 2.4.8.4.2.16.16.32 DRTR 8.4.2.4.8.8.8.32 DRTR 16.49.8.16.18.4.8.16 DRTR 8.8.2.4.15.4.2.8 09TB 8.8.8.8.56.8.9.9 2840 109 DRTR 8.1.1.1.1.5.3.1 116 09TR R R R R R 14 22 8  $\frac{1}{111}$ DRTR R.1.3.5.1.1.1.1  $112$ heta a.a. 32. 16. a.a. a.a.  $113$ DATA 8.8.8.8.7.8.8.8 '114<br>2078 DRTR 0.0.16.8.60.8.16.0  $'115$ <br>2075 DRTR 8.8.8.58.34.58.34.33  $116$ DRTR 0.0.0.42.46.46.46.10 ĩΰ 5 DATA A.A.A.59.33.33.33.57  $115$ 0 DATA 8.8.8.32.8.8.8.8 ĩΰ 85 DATA 8.8.8.12.20.4.4.4 '128<br>'2109 DRTR 8.8.8.20.4.8.28  $121$ 05 DATA 8.8.8.24.4.12.4.24 2110 DATA 0.0.0.8.16.44.8.8 2115 09TR 8.8.9.28.16.8.4.28 2128 DATA 8.8.8.12.16.28.28.8 2125 DATA 8.8.8.28.4.8.8.8

2138 09TR 0.0.0.9.20.8.20.9 -127<br>
2148 FORI=17020<br>
2158 - READAD<br>
2179 - FORJ=0707<br>
2180 - FORJ=0707<br>
2180 - READCO POKERD 2198<br>2288 **2218 NEXT1** 2228 DATA 33.8.8.8.3.3.6.6.13<br>2225 DATA 35.8.8.8.54.68.24.56. 2238 DRTR 36.8.8.8.63.63.48.48. 0095 0078 37.8.3.3.32.35.51.51. 2<br>2248 DATA 38.8.8.0.3.3.6.6.12<br>2245 DATA 44,8.8.8.48.48.24.24 2250 DATR 40.0.0.0.0.0.1.3.7 0.63<br>2260 DATA 42,12,24,24,48,48,0,6<br>1,63 2265 DRTR 43.63.51.49.48.48.8.6 2278 DRTR 123.35.3.35.51.51.8.6 1.63<br>2275 DATA 124.12.6.6.3.3.8.63.6 2.0 01. 04 14 14 15 16 170 180 190 1 1,56<br>2285 DATA 47,0,0,2,5,7,5,5,0<br>2296 DATA 92,0,0,29,9,9,9,9,0<br>2295 DATA 94,0,0,44,21,5,5,4,0<br>2308 DATA 95,0,0,39,20,18,17,38 2305 DRTR 96.0.0.1.2.4.3.0.0<br>2310 DRTR 64.0.0.4.10.36.42.36. ó 2315 DATA 63, 8, 8, 48, 48, 48, 48, 48 0<br>2320 RETURN<br>2493 REM<br>2499 REM<br>2510 HIRES:PAPERS:INK3<br>2510 HIRES:PAPERS:INK3<br>2510 HIRES:PAPERS:INK3<br>2510 HIRES:PAPERS:INK3 2528 CURSET68, 22.8<br>2538 FORT=1TOLEN: RUS ><br>2548 CHARASC MTOSCAUS - 1.122. 2540<br>,1<br>2550 N<br>2560 N NEXT CURMOV10.0.0 2550 NEA:<br>2578 CURSET36.50.0 FILL114.1.16<br>2575 CURSET216.50.0 FILL114.1.2 2009 CIREET136, 54, 8<br>
2009 CIREET136, 54, 8<br>
2009 CIREET136, 54, 8<br>
2009 CIREET136, 54, 8<br>
2009 CIREET136, 54, 41-1138, 8<br>
2009 CIREET149, 8<br>
2009 CIREET149, 8<br>
2009 CIREET14<br>
2009 CIREET14<br>
2009 CIREET149, 8<br>
2009 NEXT14 2590 uunse SCORE 0"<br>2690 FORI="SCORE 0"<br>2700 - CHARASC(MID®(AU\$,1,1)),  $\frac{1}{2720}$ <br>2720 NEX curnove.e.e 2738 NEXT<br>2748 DRTR 32, 33, 33, 36, 37, 38, 44,<br>49, 41, 42, 43, 123, 124, 125, 47, 92, 94<br>2759 RETURN<br>2899 REM<br>#8898 REM REFICHRIGE CLRVIER<br>#8898 REM 2899 REI<br>2900 FOI<br>2910 REM M<br>ERIMIDS<br>FORJ=17014<br>FORJ=17014<br>CHARTCCI.J.1).1<br>CHARTCCI.J.1).1.1<br>CHARTCCI.J.1).1.1<br>CHARTCCI.J.2<br>CHARTCCI.J.2<br>CHARTCCI.J.2<br>CHARTCCI.J.2<br>CHARTCCI.J.2 \*1TC 2920 2925<br>2930  $2950$ URMOV6.0.0 2960 1970 NEXT)<br>1980 NEXTI<br>1990 RETURN 2978 REM MELANGE REM 1999 REM<br>1880 CLS PRINT"Je melan9e."<br>1910 PRINT"ll faut Patienter 1 minute environ.";<br>3020 NF=0 BO=FALSE<br>3030 REPEAT

 $\frac{3}{2}$ 

**ORIC 1/ATMOS** 

 $\mathbb{R}^4$ 

3048 DD=INT<RND(1)\*4)<br>3050 ND=XV+<DD=0)-<DD 3989 De INT(RND(1) XX-1)<br>3959 ND=NV+(DD=0)-(DD=1)<br>3959 ND=NV+(DD=2)-(DD=1)<br>3979 IFT(X/D, VD-8)-(DD=3)<br>3979 IFT(X/D, VD-8)-93THEN3040<br>3980 HE=NF+1<br>3120 - TT=T(X/X, VV-1)<br>3120 - TC(XD, VD-1)-BT(T<br>3120 - TC(XD, VD-1)-BTT 3099 FORT-9702<br>3109 FORT-9702<br>3110 TOCKM W.ID=1<br>3120 TOCKM W.ID=1<br>3130 NEXT<br>3150 NET<br>3150 NETUR<br>3150 NETUR<br>329 REM<br>329 REM<br>329 REM<br>329 REM 3299 REN TEST ORDONNE<br>3299 REN POLE<br>3329 | FORD-11034<br>3329 | FORD-11034<br>3329 | FORD-11034<br>3329 | FORD-11034<br>1141000-1103-11035<br>3499 REN<br>3499 REN<br>3499 REN<br>3499 REN 3499 REM 3499 REM<br>3500 RE-0:CLS:PRINT<br>3505 PRINT"A TOI DE JOUER...";<br>3520 X@WKEY\$<br>3530 IFX@{CHR\$K8}0R\@}CHR\$K11}T<br>3530 IFX@{CHR\$K8}0R\@}CHR\$K11}T ・Email@<br>- 3540 XD=XV+(XM=CHR#/11))-(X本=CH<br>R#(10)) YDeYVe(X@=CHR@CB))~CX@=CHR 3558 3690 - XV=XD+Y<br>3700 NEXT<br>3710 GOSUB4100<br>ORE<br>3720 GOSUB3300 AFFICHACE O TEST ORDONAL .<br>3730 UNTIL 80 OR X\$="S"<br>3740 RETURN<br>3898 REM UNE NOUVELLE P **DATILE BO OR ANA 9**<br>RETURN<br>REM<br>REM<br>REM<br>REM 3899 REM<br>3900 CLS:PRINT<br>3910 PRINT"Ume nouvelle Partie ó .cu. N. ".)<br>3920 GETXS<br>3930 IFXS(>"O"ANDXS(>"N"THENPIN 3938 IFX®()"U"HNDAax.<br>G:G0T03928<br>3940 NP=X@="0"<br>3950 IFNOTNPTHEN3990<br>3950 NC@=" 8<br>3970 GDSUB4110 **RETURN** 3990<br>3997 3999 REIUm<br>3999 REM DEOR FIN<br>3999 REM<br>3999 REM DEOR FINK1<br>4919 RUB="AU REVOIR "<br>4928 CURSETS0.100.0<br>4949 : CHARASC(MUBA)<br>4949 : CHARASC(MUBA)  $0,1$  $4959$ CURMOV10.0.0 4820 NEV PROFILES SORE<br>4820 RETURN<br>4820 RETURN<br>4830 REM<br>4830 REM REFLURNCE SCORE<br>4180 NORSET130,188.0<br>4120 FORI=1TOLENCE\$<br>4130 FORI=1TOLENCE\$<br>4140 - DHRERSCOMDOKING\$.1.1)),<br>4140 - DHRERSCOMDOKING\$.1.1)), 4868 NEXT  $0,1$ ,1<br>4150 CURI<br>4160 NEXT<br>4170 RETURN CURMOV8.0.0

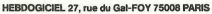

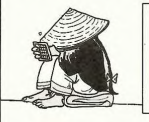

**AURESSE :<br>REGLEMENT JOINT :** 

CCHEQUE

 $\Box$ CCP

VOUS POUVEZ VOUS ABONNER AU TARIF PREFERENTIEL DE 420 FRANCS POUR 52 NUMEROS AU LIEU DE<br>52 x 10 = 520 FRANCS, ABONNEMENT POUR 6 MOIS : 220 FRANCS, Pour l'étranger: + 80 F, pour 1 AN<br>- + 40 F, pour 6 MOIS. **NOM :<br>PRENOM<br>ADRESSE** MATERIEL UTILISE :

CONSOLE :<br>PERIPHERIQUES :

**CANON** X<sub>07</sub> IIII

mettre l'avi

Vous n'avez pas les pieds sur terre et le ciel vous<br>attire ? Voici un simulateur de vol aux instruments. qui vous donnera un bon apercu du pilotage sans visibilité

**DE VOL** 

**SIMULATEUR** 

Pierre BARTHE Le terrain est divisé en carrés de 500 m de côté, chaque chiffre Le terrain est divise en carres de sou m de cole, cnaque crimire<br>représente l'alittude d'un carré. Le chiffre encadré représente le Unitére représente la Unitére de la marche à autre pour un atter-<br>résage en règle qui est

 $\overline{106}$ 

169<br>257<br>380

 $\overline{\mathscr{Q}}$   $\circ$  $\overline{a}$ 

 $0001$ 

à

**MARKET** 

o oppic

 $\frac{90}{145}$ 

 $\frac{0}{0}$ 

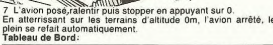

Alt<br>Sol  $0<sub>m</sub>$  $\frac{X}{Y}$ 350  $\mathbf{b}$  $\begin{array}{r} \n\frac{1}{6} \\
\frac{1}{6} \\
\frac{1}{6} \\
\frac{1}{6} \\
\frac{1}{6} \\
\frac{1}{6} \\
\frac{1}{6} \\
\frac{1}{6} \\
\frac{1}{6} \\
\frac{1}{6} \\
\frac{1}{6} \\
\frac{1}{6} \\
\frac{1}{6} \\
\frac{1}{6} \\
\frac{1}{6} \\
\frac{1}{6} \\
\frac{1}{6} \\
\frac{1}{6} \\
\frac{1}{6} \\
\frac{1}{6} \\
\frac{1}{6} \\
\frac{1}{6} \\
\frac{1}{6} \\
\frac{1}{6} \\
\frac{1}{6} \\
\frac{1}{6} \\
\frac{$  $0 \frac{0m}{0.0}$  $\frac{5}{0}$  $\frac{Y}{Uz}$ Mode d'emplois comprendit musique de présentation en appoyant intégérée régieu est l'ainsiège en régieu une la passe la présentation en appoyant intégéré en régieu une la passe la passe de la passe de la passe de la passe  $0.0 \text{ m/s}$ X:Coordonnées<br>Y:Coordonnées<br>Cap:Direction<br>Uz:Vitesse verticale<br>Ic:Inclinaison<br>I:Nombre de litres restants

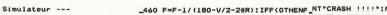

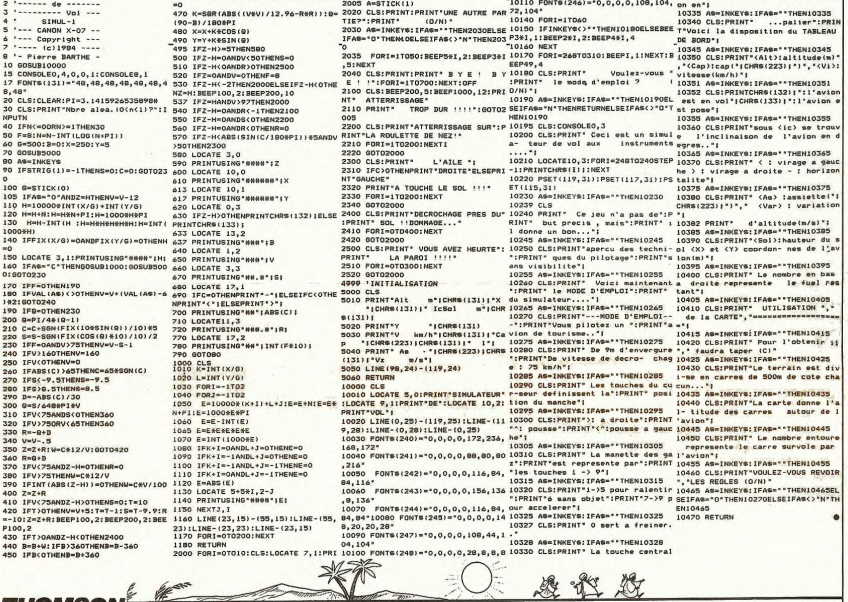

**THOMSON** 

ER 'G' (SINON, TAPER '8')" ISCREEN INTERNOR 5:C=CO+R#COS(U):L=LO-R#SIN(U):LINE(CO,LO 7)+1<br>14075 A#=INKEY\$∶IF A\$<)"G" AND A\$<)"@" T<br>HEN 14071<br>14080 IF A\$≈"G" THEN 14090 ELSE GOTO1420 **SHOP STATES AND SERVE AND SERVE AND SERVE AND SERVE AND SERVE AND SERVE AND SERVE AND SERVE AND SERVE AND SERVE AND SERVE AND SERVE AND SERVE AND SERVE AND SERVE AND SERVE AND SERVE AND SERVE AND SERVE AND SERVE AND SERVE** 

6)1PSE1(*6,689)*<br>15040 2-3100-160110-170<br>15045 P-160 1608 T-0 TO 3.15 STEP .0510<br>15045 P-160 1FOR T-0 TO 3.15 STEP .0510<br>-CO-Recos(T):L=LO-R#SIM(T):LINE(CO,LO)-(

C,L),Z<br>15046 MEXT T<br>15046 Z≖5:CO≖160:LO=170<br>15048 R≈160 (FOR U≕,025 TO 3,155 STEP ,0

**STREET IN A SERIES AND STREET AND STREET AND STREET AND STREET AND STREET AND STREET AND STREET AND STREET AND STREET AND STREET AND STREET AND STREET AND STREET AND STREET AND STREET AND STREET AND STREET AND STREET AND** 

15053 IF T<= 2 THEN LOCATE 14, 12: PRINT"R"<br>15054 IF T<= 1.9 THEN LOCATE 16, 12: PRINT" A"<br>15055 IF T<=1.7THEN LOCATE 18,12:PRINT"T 15856 IF T(=1.5 THEN LOCATE 20,12:PRINT" IS057 IF T<=1.1THEN LOCATE 24,12:PRINT"K ISBS8 IF T<=. 9 THEN LOCATE 26, 12: PRINT"I

ISBS9 IF T<=8.8THEN LOCATE 28, 12:PRINT"9

19060 NEXT-1, 683-1625, 1071, 2<br>19060 NEXT-1, 683-1625, 1071, 2<br>1916 North Library (1918) Next-101, 1071, 1071, 1071<br>1916 North Library (1918) Next-112<br>19060 NEXT-101, 1083<br>19060 NEXT-113826<br>19160 Next-113826<br>19160 Next-11

2403LA#L58S0#<br>15085 FOR I=0 TO 10:CONSOLE,,,11LDCATE 0<br>15090 CONSOLE,,,0<br>15090 CONSOLE,,,0<br>15000 FOR NNN=1 TO 30:NEXT NNN:RETURN ●<br>20000 FOR NNN=1 TO 30:NEXT NNN:RETURN ●

人、處位息

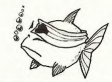

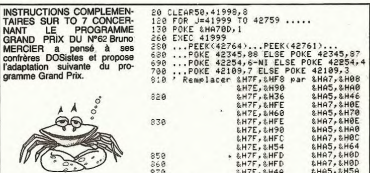

F.

**ZX81** Emules de Mac ENROE et autres CONNORS, essayez BASIC. Ce programme compte 3K de langage machine et 3K de d'égaler vos champions favoris en disputant des parts auxilientes de la dégaler vos champions favoris en disputant de A suivre:<br>En raison de la longueur in-<br>habituelle du listing nous<br>passerons ce programme<br>en deux fois. Mode d'emploi:<br>Les instructions nécessaires sont incluses dans le programme 18 FOR T-16514 TO 19494<br>38 FORE I, A<br>38 FORE I, A<br>58 SCROLL<br>58 PRINT I, A<br>68 NEXT I  $\begin{smallmatrix} &\frac{1}{2} &\frac{1}{2} &\frac{1}{$ A suivre... ECRITURE EN VIDEO NORMOLE DES L.TONE-COROCTERES- $810...$ vousez-vous changer La 20 SES ... PARE AUTRE PARTIE (0.4) 7 ass... "Les Standwar PAR UN (8)<br>2006... "Some DU SORE.NERMORMS"<br>2005... "Les France DE 2 J<br>2007... "Les France DE 2 J<br>2007... "Les France DE 2 J<br>2008... "Les RAUETTES SONT OUPPO<br>2008... "Le BALLE HORIZONTALEMEN"<br>2008... "L 举 教义 WERE  $*$ Service. Page 10 miles **TI99 BASIC ETENDU JEUX** OPDPOPOPOP **ES INVERSES**  $\mathscr{A}$  $ATF$  $\circ \cdot E$ Ð  $48$  $\chi^2$ Des cubes, encore des cubes, toujours des cubes. 团. pour reconstituer un encore carré. D Julien CLAVEZ  $\begin{tabular}{c|c|c} $x$ & $\mathbf{1}$ & $\mathbf{1}$ & $\$ 10 REM<br>15 REM<br>20 REM<br>25 REM<br>30 REM 420 RS=CHRS(K)<br>440 E1=CHRS(K)<br>440 E1=CH<br>440 BEN<br>445 BEN<br>455 REN<br>465 REN<br>465 PEN (1971) 2011 FRS(K)<br>475 PAR (1,111) -0 THEN BR(1,111) -24' 1: 80<br>475 PEN (1,111) -0 THEN BR(1,111) -24' 1: 80<br>475 PEN (1,111) -0 THEN BR(1,111) 225 PRINT "LES CASES/COULEUR BLEUL." CALVEZ JULTEN 225 PRINT<br>230 PRINT<br>230 PRINT<br>230 PRINT<br>245 PRINT "APPU'RER SUR UNE TOUCHE !"<br>245 PRINT "APPU'RER SUR UNE TOUCHE !"<br>255 PRINT " - DE COIN, POUR INVERSER !"<br>265 PRINT " - 4 CASES DE COIN."<br>265 PRINT " - 4 CASES DE COIN." & AV. JOSEPH BEDIER 30 REM<br>40 REM 7501<br>40 REM 7501<br>50 REM 96SIC<br>50 REM 96SIC<br>60 REM 96 REM 105 REM 115<br>115 PRINT "115 PRINT" 112<br>120 PRINT" 115 PRINT" 30<br>35<br>40 75013 PARIS TI-99/4A BASTC FTENDLE 270 PRINT<br>275 PRINT "- DE COTE, POUR INVERSER " TO 490 TO 490<br>480 Bs(1,11)="h"<br>485 C3=C3+1<br>495 FOR 1=0 TO 2 :: FOR 11=0 TO 2<br>500 D1SPLAY AT(5+(1\*4),10+(1:\*4))SIZE(1)<br>500 D1SPLAY AT(5+(1\*4),10+(1:\*4))SIZE(1) 275 PRINT "- DE COTE, POUR INVERSER<br>280 PRINT "- 3 CABES DE COTE."<br>290 PRINT "- DE CENTRE, POUR INVERSER -<br>290 PRINT "- DE CENTRE, POUR INVERSER -<br>305 PRINT "- TOUTES LES CABES..."<br>310 INPUT "-JEU DES INVERSES" LE JEU COMPREND 9 CASES 500 DISPLAY AT (5+(1\*4),10+(1:44))512E(1)<br>184(1:1) 1<br>500 METURA<br>500 METURA<br>515 SEM<br>510 METURA<br>510 REM<br>520 PER 1=1 TO LEN(F\$),1)7HEN C2-1 :: I-LEN<br>520 FOR 1=1 TO LEN(F\$),1)7HEN C2-1 :: I-LEN<br>540 IF R5-5004(F\$),1)7HEN C2-1 : 310 Inc., CLEAR<br>1930 CALL CLEAR<br>2003 CALL CHARG<br>2003 CALL CHARGES<br>2003 CALL CHARGES<br>2003 CALL CHARGES<br>340 CALL CLORES<br>340 CALL CLORES<br>340 PHY CHARGES DU DEPART<br>350 PHY THRAGE DU DEPART<br>350 PHY THRAGE DU DEPART<br>350 PHY THRA .<br>125 PRINT<br>130 PRINT "CORRESPONDANT A 9 TOUCHES DU 135 PRINT<br>140 PRINT "CLAVIER, Q H E" 145 PRINT<br>150 PRINT " A S D" 150 PRINT<br>165 PRINT<br>165 PRINT<br>175 PRINT<br>175 PRINT<br>180 INPUT 340 | F. 44-5666 (F. f. 11) | THEN (2-1 | 1 | 1-LEN<br>| 540 | ET | 1-1 | 1-1 | 1-1 | 1-1 | 1-1 | 1-1 | 1-1 | 1-1 | 1-1 | 1-1 | 1-1 | 1-1 | 1-1 | 1-1 | 1-1 | 1-1 | 1-1 | 1-1 | 1-1 | 1-1 | 1-1 | 1-1 | 1-1 | 1-1 | 1-1 | 1-1 | 1  $(55)$  $2 \times C$ 365 RANDOMIZE<br>370 FOR I=0 TO 2 :: FOR 11=0 TO 2<br>375 A(I,II)=1NT(RND=2)<br>380 NEXT II :: NEXT I ENTER ..." L\$<br>195 PRINT<br>196 CALL CLEAR<br>196 PRINT " LES CASES PEUVENT ETRE "<br>206 PRINT """ALLUMEES"" OU ""ETEINTES"". 

 $22$ 

210 PRINT<br>215 PRINT "VOUS DEVEZ ""ALLUMER"" TOUTES

220 PRTNT

# **BALL TRAP**

Payez-vous le luxe de disputer une partie achamée de<br>"Ball Trap" bien au chaud grâce à votre Tl.

#### Xavier LERISTRE

100 NEM \*\*\*\*\*\*\*\*\*\*\*\*\*<br>110 REM \* BALL TRAP \*<br>120 REM \* AUTEUR \*<br>140 REM \* LEVISTRE \*<br>140 REM \* LAVIER \* 150 REM \*\*\*\*\*\*\*\*\*\*\*\*\*\*<br>160 BOBUB 1040<br>180 RDELE CHARGET :: 60TO 720<br>180 P.E=1 :: Red<br>210 REM JEU<br>210 CALL CHAR(96,"000010107C10100000<br>210 CALL CHAR(96,"000010107C10100000 000")<br>230 CALL CHAR(91,"00183C3C3C7E")<br>240 CALL CHAR(108,"0B0240008902200501901<br>424001040025460220980A000908100440022800 360<br>370 E-O<br>DISPLAY AT(2.3):"SCORE"IR 370 DISHLAN AT(2,3): "SCORE":R<br>200 DESL HOTION(42,-14,645)<br>400 DESL HOTION(41,-Ve7,Xe7)<br>410 DELL HOTION(41,-Ve7,Xe7)<br>410 DELL HOTION(41,-Ve7,Xe7)<br>420 DELL HOTION(41,-Ve7,Xe7)<br>420 DE A 200 DE BJ240 THEN 470 ELBE 460<br>460 DE 470 DISPLAY AT (2, 3): "SLUM<br>480 D-P+1<br>490 CALL DELSPRITE(#2, #1)<br>500 IF P>20 THEN 520<br>520 CALL DELSPRITE(ALL)<br>530 CALL DELSPRITE(ALL)<br>530 CALL CLEAR

540 FOR 1=1 TO 6<br>550 DISPLAY AT(10.11):"GAME OVER"<br>560 POR J=1 TO 50 :: NEXT J<br>570 DISPLAY AT(10.7):" 380 NEXT I<br>590 BBTD 1680<br>600 BBTD 1680<br>610 CALL BDUND(\*1.02,6.C):: IF C<>-1 THE 

**Filler** 

A,  $\infty$ 

 $= 1$ 丌

 $\frac{1}{2}$ 

dorff A 1030 REM PRESENTATION 1040 CALL CLEAR  $1050 + 0e30$ 000")<br>1080 CALL CHAR (36. "0000000000000000000804 10908070000000000000000000000000000001 00000106FR0 00")<br>1110 CALL CHAR(4**8,"0802**400089022005019;<br>424001040025460220980A0009081004400228; 1110 DEL DEMINISTRATION<br>
20071040025460220980040099810044<br>
20071040025460220980040099810044<br>
20071040525460220980040099810044<br>
1130 PER I=1 TO 14<br>
1130 PER I=1 TO 14<br>
1190 PER I=1 TO 20 11 NEXT<br>
1180 CALL SPRITE(#3,35,16, 1230 FOR 11-1 TO 10<br>1240 MET 1<br>1240 MET 1<br>1270 ORL 100100 (-400,-7,0)<br>1270 ORL 100100 (-400,-7,0)<br>1270 ORL 100100 (-400,-7,0)<br>1280 MET 1<br>1380 MET 1<br>1390 MET 1<br>1390 MET 1<br>1390 MET 1 TO 10<br>1390 MET 1 TO 10<br>1390 MET 1 TO 10 1230 FOR 1-1 TO LO ))<br>1350 NEXT J<br>1370 CALL DELSPRITE(ALL)<br>1370 CALL DELSPRITE(ALL)<br>1380 DISPLAY AT(20.3);"VOULEZ VOUS LES R<br>EGLES ?"

 $\ddot{\phantom{0}}$ 

 $M$ 

 $\overline{a}$ 

ó

ъ

 $\bar{a}$ 

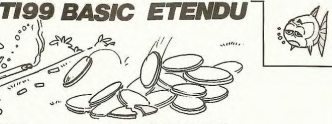

 $\alpha$  $\overline{\mathscr{S}}$ **ANGLIS** 

 $\bullet$ 

**A 400 FOR 1-1 TO 10**<br>1400 FOR 1-1 TO 10<br>1430 MELT - AT (20,27) VM, IDATE (\*NO") > RES<br>1430 MELT - AT (20,27) VM, IDATE (\*NO") > RES<br>1450 ME FES - PHE 1400 ELSE 1470<br>1460 AET RESLAT<br>1400 AET RESLAT<br>DETAURE - AY AT (1.3.3) PUBEZ"<br>1510 DISPLAY AT(7,3):"D UN VISEUR ET DE<br>5 RALLES" LES"<br>DISPLAY AT(10,3):"LE NOMBRE DE DISQ  $-50$ **URB ERT** UES EST.<br>1530 DIGDIAY AT/12 31-51 INITE ALORS N EN ISSO UISPLAY ALLIZ,SIETLINIIE ALUMS N EN<br>1540 DISPLAY AT(14.3):"PAS DE TROP"<br>1540 DISPLAY AT(14.3):"BONNE CHANCE<br>1560 DISPLAY AT(22,3):"BAPUYEZ SUR "ENTE R. 1870 DISPLAY AT (24.3): "POUR COMMENCER"<br>1580 CALL KEY(5,K.8): 1 IF S=0 THEN 1580<br>1590 IF KY(13,THEN 1580<br>1600 CALL CLEAR<br>1600 CALL CLEAR<br>1700 DISPLAY AT (12.8): "RELEVEZ ALPHA LOC 2410 DEPLAY ATTS 200 1: NELEVEZ ALPHA LOD<br>
2420 BOT 179 200 1: NELEVEZ ALPHA LOD<br>
2430 BOT 179 200 1: NELE COLOR(1,16,1):<br>
2460 BOT 179 21: DAL COLOR(1,16,1):<br>
2460 PDR 14 170 21: DAL COLOR(1,20,2)<br>
2460 PDR 14 170 21: DA G  $\omega$ 

*TRS 80* 

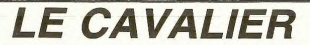

C'est fou ça. C'est pas drôle une vie de cheval. Etre obligé de parcourir tout l'échiquier et encore pas n'importe comment, tout ca pour avoir droit au picotin, non c'est pas une vie ca.

5

RING  $109$  $110$ 

 $41+0$  $112$ 115 DEPA<br>117<br>"; Ch

 $140$ 

 $150$  $140$  $170$ 

180 190

200  $210$ 

220 230  $, A$ \$ 239

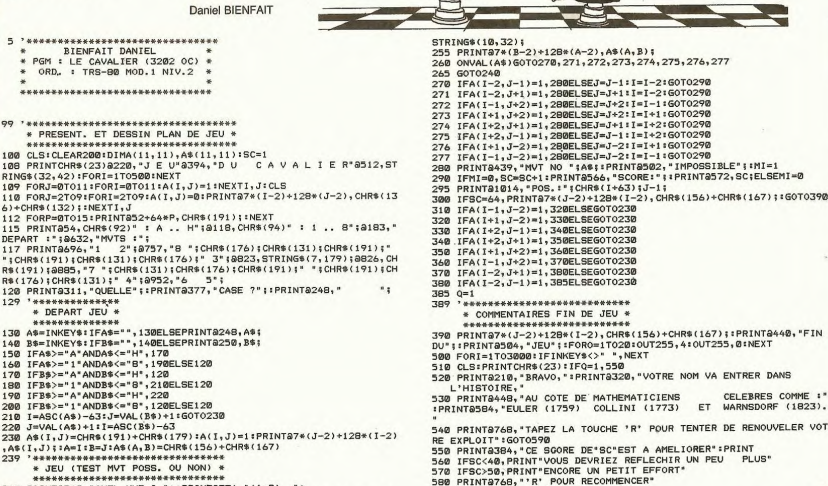

240 PRINT8310, "QUEL MVT ? "; :PRINT8376, "(1-8) ";<br>250 A\$=INKEY\$:IFA\$="", 250ELSEPRINT8439, STRING\$(8,32); :PRINT8502,

590 IFINKEY\$<>"R",590ELSERUN

23

## LE LOGICIEL DE LA **SEMAINE**

## **SPELUNKER DE BRODERBUND POUR CBM64**

Celte nuti, j'ai vécu une<br>communication astrale avec le fantime de Micha d'une interiorie de la strate de la strate de la celte de<br>réfincamation le guerte, il ne de la celte de la celte de la celte de<br>réfincamation le guer

Comme par un hasard mal in-Comme par un hasard mai in-<br>tentionné, vous êtes dans la<br>mouise la plus profonde: perdu<br>au fin fond d'une galerie sans<br>fond, votre moral est au plus<br>bas. Que dire de votre état gé-<br>néral lorsque vous vous aper-<br>cevez que l cevez que l'ascenseur dans le-<br>place n'est en fait qu'un des-<br>censeur subtilement déguise?<br>Il est déplorable. Bon tout<br>n'est pas dit! Après avoir abmest pas dur : Apres avoir a sobre dos habituelle de<br>remontants divers, vous vous décidez à franchir le pas qui<br>décidez à franchir le pas qui<br>vous mêmera dans les limbes,<br>ou tout à côté dans le meilleur<br>des cas. Votre soif ble de richesses reprend petit<br>à petit le dessus et vous vous a peut le dessus et vous vous<br>précipitez sur le magnifique<br>vase précolombien que vous<br>venez de voir au détour d'une<br>levée de terre, Pas plus de<br>vingt huit mètres cinquante<br>sept plus loin, vous trouvez un<br>bâton de dynamite bâton de dynamite qui vous re-<br>monte le courage au-dessus<br>du niveau de la mer. Joie,<br>exultation, profonde surprise<br>et regain d'énergie: vous tom-

bez inopinément en arrêt de<br>vant une magnifique pile Ni-<br>ckel-Cadmium qui vous permet<br>de recharger à bloc votre stock<br>de votratilis (arme à nulle<br>de votratilis (arme à nulle<br>combats insensés contre les<br>suffit d'en rester l time est faire. Il suffit de se<br>baisser pour ramasser les pé-<br>plais, les objets d'art at autres<br>seaux en platine chromé. Fina-<br>lement, la claustrauphoble<br>vous quitte et rous décidez de<br>prenez place à bord du des-<br>cennez pl

vous vous en rendez compte<br>au bout de quelques pas).<br>Bien des risques que vous ac-<br>ceptez de prendre vous per-<br>mettent d'augmenter votre pé-<br>cule à la vitesse de l'hirondelle cute à la vitesse de l'hirondelle<br>arficaine porteuse de noix de<br>coco. Bonne aventure en un<br>mot. Dommage qu'elle ne<br>s'échelonne que sur six ré-<br>seaux souterains (à raison<br>d'une demi-heure par réseau,<br>ca va encore). Vous pou racrieter en toute connance, i<br>ne déshonnorera pas votre lo<br>githèque.

> Frère BUND Band BRODER

## LES AVENTURES DEFINITIVESQUES **MENU DE MICHE ET MICHA**

### **SBROTOGEZNEU pour MAMBA 21** et PROUTE 13 GTI

- Alors, Micha, c'est la der-<br>nière fois que je dis "Alors<br>Micha" ?<br>- Yeah I C'est la fin finale:<br>dans deux minutes, j'enlève le

haut.<br>- C'est vrai que tu te balades

increasing and the basic and the basic property and a political factoring present and the average of the analysis and the plane and the basic basic property of the basic property of the basic model of the basic property of

oignons (pour mieux me voir<br>pleurer) pour le steack à

tonio, dont deux bouquins<br>viennent de paraître, je lui lais-<br>serais sa place. Je crois que<br>finalement je vais plutôt aller<br>bosser aux Nouvelles Littérai-

res.<br>
res.<br>
- Bon, pendant ce temps, j'ai-<br>
derais Machin à couler Maga-<br>
zine Hebdo.<br>
- T'es fou ? Ils voulaient 800

zine Hebdo.<br>
1. State Villa volutiont 800<br>
transformation and the state of the state of the state of the state<br>
1. The deviation and the state of the state of the state<br>
1. The deviation and the state of the state of the s

plus d'insultes. Nananana-<br>nère...<br>- Si, justement ! Je dirais...<br>Proute !<br>- J'ai faim, donc c'est la fin: je<br>suis tout nu, alors ne regardez

Miche et Michia

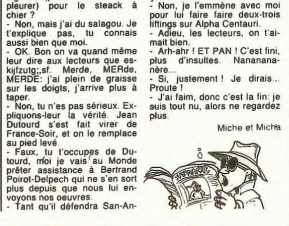

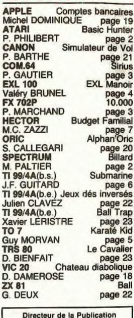

Redacteur en Chef:<br>Gérard CECCALDI Directeur Technique<br>Renoîte PICALID

Rédaction:<br>Michel DESANGLES<br>Michaël THEVENET

Secrétariat:<br>Martine CHEVALIER

Maguette:<br>Caroline CASSARINO<br>Didier PERRIN Dessins:<br>Jean-Louis REBIERE

 $Sf$ 

Editeur:<br>HIFT Editions 27, rue du<br>Général Foy 75008 Paris **Distribution NMPP** 

Publicité au journal

Commission paritaire 66489<br>RC 83 B 6621 DULAC et JARDIN S.A

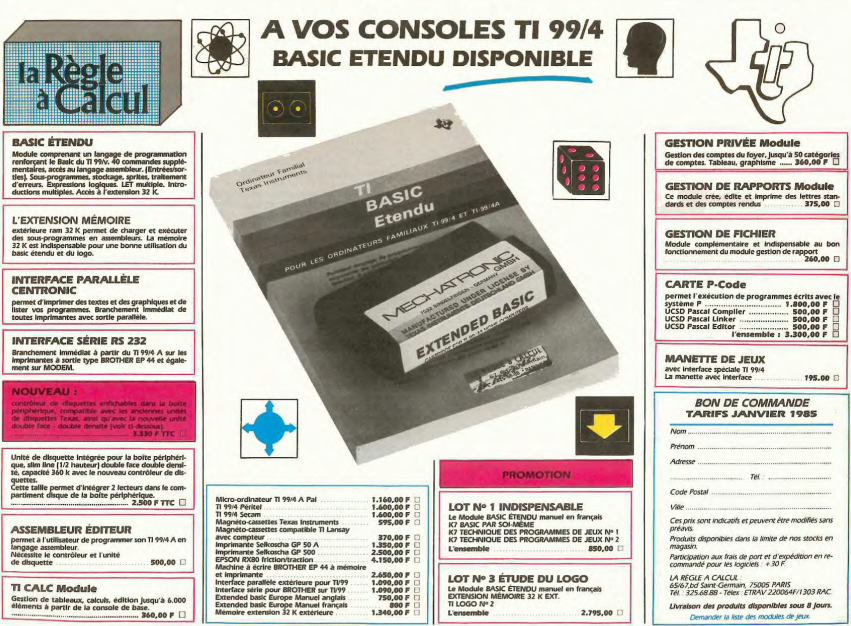

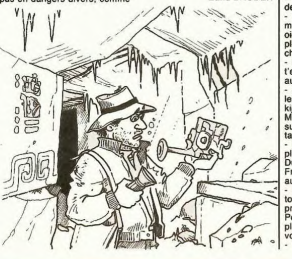